# **SYBASE®**

Client-Library 移行ガイド

## **Open Client™**

15.5

ドキュメント ID:DC36064-01-1550-01

改訂:2009 年 10 月

Copyright © 2010 by Sybase, Inc. All rights reserved.

このマニュアルは Sybase ソフトウェアの付属マニュアルであり、新しいマニュアルまたはテクニカル・ノートで特に示さ れないかぎりは、後続のリリースにも付属します。このマニュアルの内容は予告なしに変更されることがあります。この マニュアルに記載されているソフトウェアはライセンス契約に基づいて提供されるものであり、無断で使用することはで きません。

このマニュアルの内容を弊社の書面による事前許可を得ずに、電子的、機械的、手作業、光学的、またはその他のいかな る手段によっても、複製、転載、翻訳することを禁じます。

マニュアルの注文

マニュアルの注文を承ります。ご希望の方は、サイベース株式会社営業部または代理店までご連絡ください。マニュアル の変更は、弊社の定期的なソフトウェア・リリース時にのみ提供されます。

Sybase の商標は、Sybase trademarks ページ [\(http://www.sybase.com/detail?id=1011207\)](http://www.sybase.com/detail?id=1011207) で確認できます。Sybase およびこ のリストに掲載されている商標は、米国法人 Sybase, Inc. の商標です。® は、米国における登録商標であることを示します。

Java および Java 関連の商標は、米国およびその他の国における Sun Microsystems, Inc. の商標または登録商標です。

Unicode と Unicode のロゴは、Unicode, Inc. の登録商標です。

このマニュアルに記載されている上記以外の社名および製品名は、当該各社の商標または登録商標の場合があります。

Use, duplication, or disclosure by the government is subject to the restrictions set forth in subparagraph (c)(1)(ii) of DFARS 52.227-7013 for the DOD and as set forth in FAR 52.227-19(a)-(d) for civilian agencies.

Sybase, Inc., One Sybase Drive, Dublin, CA 94568.

## 目次

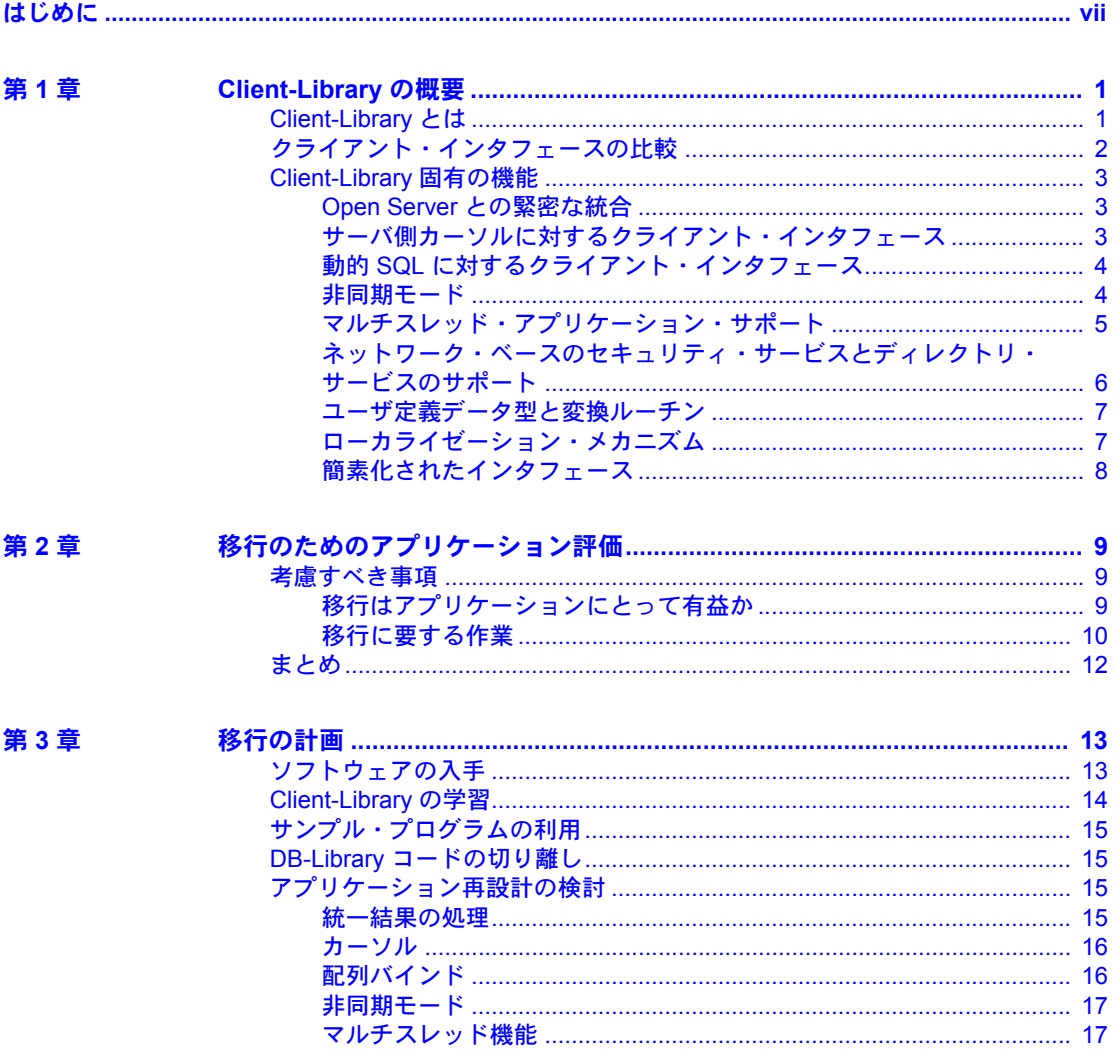

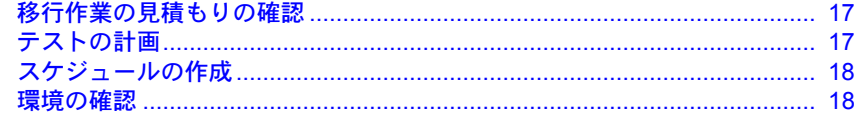

#### 第4章

# 

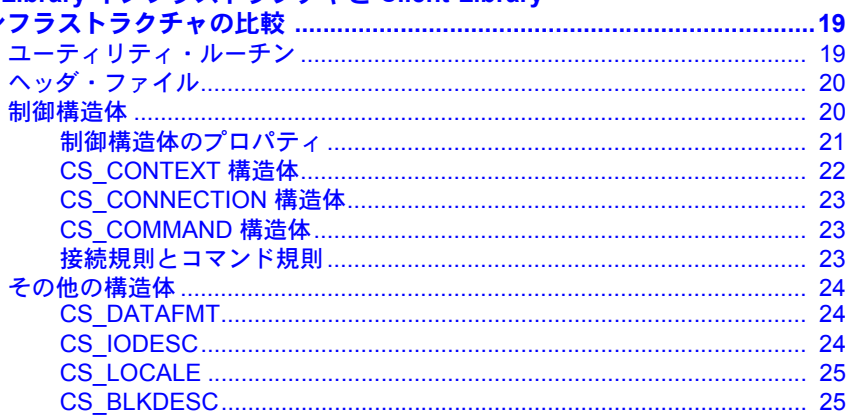

第5章

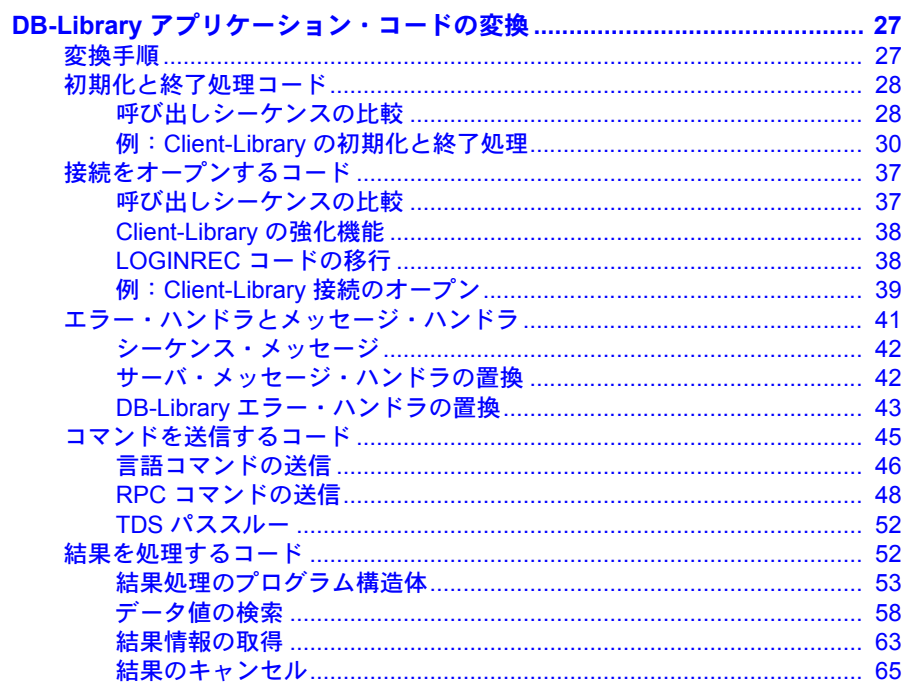

### 第6章

付録

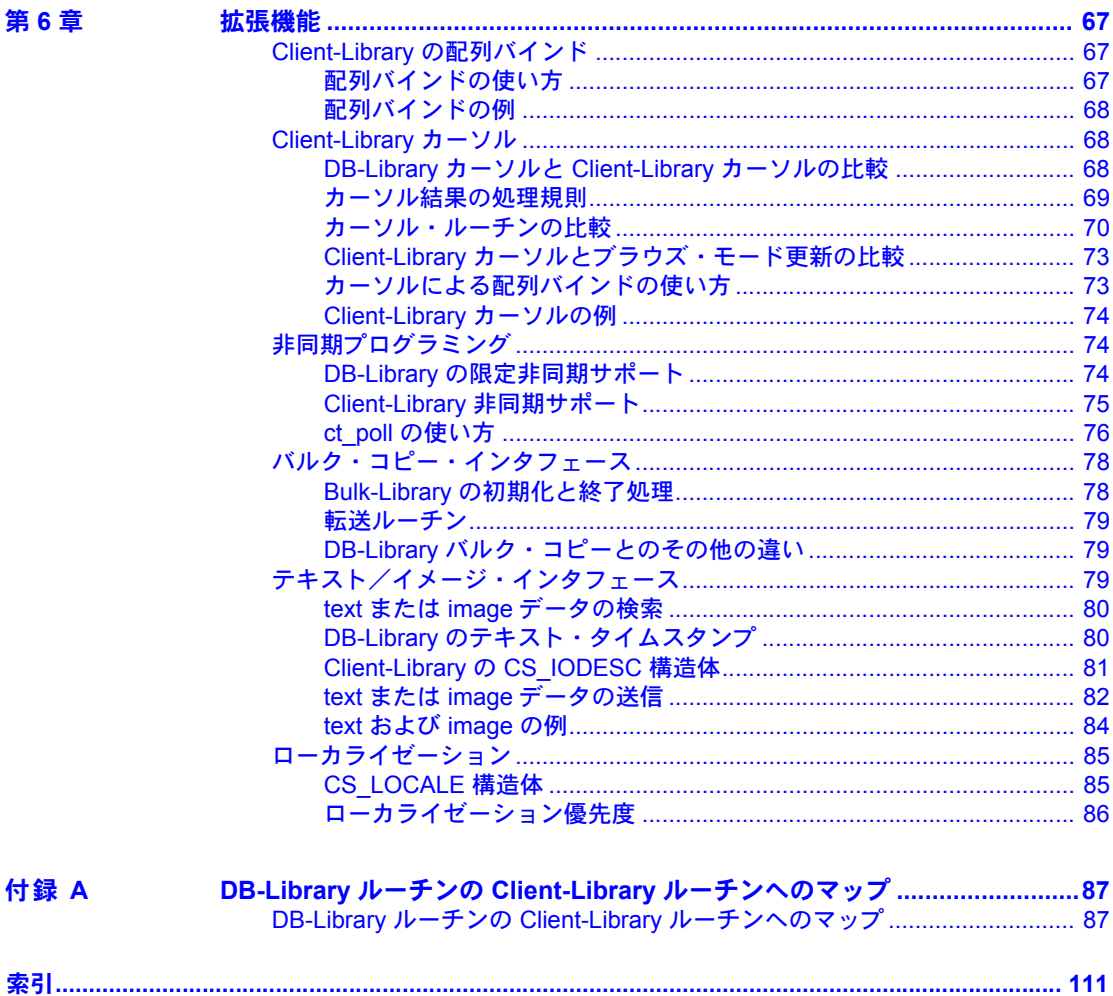

## <span id="page-6-0"></span>はじめに

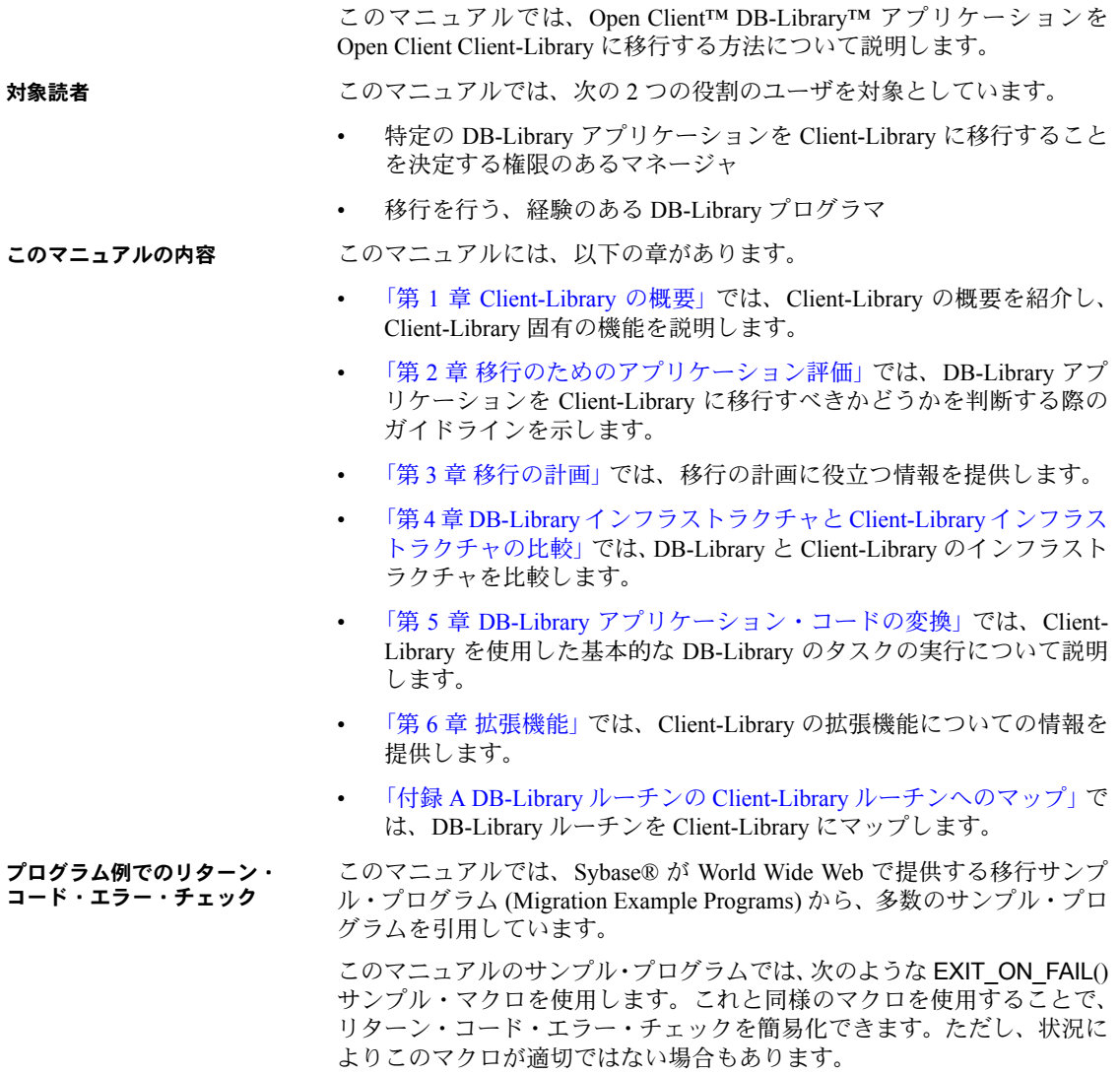

```
/*
   ** Define a macro that exits if a function return code indicates
   ** failure.Accepts a CS_CONTEXT pointer, a Client-Library
   ** or CS-Library return code, and an error string.If the
   ** return code is not CS SUCCEED, the context will be
   ** cleaned up (if it is non-NULL), the error message is
   ** printed, and we exit to the operating system.
   */
   #define EXIT ON FAIL(context, ret, str) {
     if (ret != CS_SUCCEED) 
      { 
        fprintf(stderr, "Fatal error:%s¥n", str); 
        if (context != (CS CONTEXT *) NULL) {
           (CS_VOID) ct_exit(context, CS_FORCE_EXIT);
           (CS_VOID) cs_ctx_drop(context);
        } ¥
        exit(ERROR_EXIT); 
      }
   }
World Wide Web のアク
セス
                   移行のサンプル・プログラムは Sybase World Wide Web page 
                   (http://www.sybase.com/detail?id=1013159) を参照してください。サンプル・
                   プログラムは、次の Open Server™ インストール・ディレクトリにもあります。
                   UNIX の場合:$SYBASE/$SYBASE_OCS/sample/db2ct
                   Windows の場合:%SYBASE%¥%SYBASE_OCS%¥sample¥db2ct
                   Migration Example Programs とともに提供されている README ファイルには、
                    ファイル例の記述リストが入っています。
関連マニュアル  詳細については、これらのマニュアルを参照できます。
                       • 『Open Server リリース・ノート Microsoft Windows 版』には、Open Server
                       に関する重要な最新情報が記載されています。
                       • 『Software Developer's Kit リリース・ノート Microsoft Windows 版』には、
                       Open Client および SDK に関する重要な最新情報が記載されています。
                       • 『jConnect for JDBC リリース・ノート バージョン 6.05 および 7.0』には、
                      jConnect™ に関する重要な最新情報が記載されています。
                       • この『Open Client/Server 設定ガイド Microsoft Windows 版』では、システ
                       ムを設定して Open/Client Server 製品を実行する方法について説明します。
                       • 『Open Client Client-Library/C リファレンス・マニュアル』では、Open Client
                       Client-Library のリファレンス情報について説明しています。
                       • 『Open Client Client-Library/C プログラマーズ・ガイド』では、Client-Library
                       アプリケーションの設計方法および実装方法について説明しています。
                       • 『Open Server Server-Library/C リファレンス・マニュアル』では、Open Server
                       Server-Library のリファレンス情報について説明しています。
```
- 『Open Client および Open Server Common Libraries リファレンス・マニュア ル』では、CS-Library のリファレンス情報について説明しています。CS-Library は、Client-Library と Server-Library の両方のアプリケーションで役 に立つユーティリティ・ルーチンの集まりです。
- 『Open Client/Server プログラマーズ・ガイド補足 Microsoft Windows 版』で は、Open Client/Server を使用するプログラマのために、プラットフォーム 固有の情報について説明しています。このマニュアルには、次の情報が含 まれています。
	- アプリケーションのコンパイルおよびリンク
	- Open Client/Server に含まれているサンプル・プログラム
	- プラットフォーム固有の動作をするルーチン
- 『jConnect for JDBC インストール・ガイド バージョン 6.05』では、jConnect for JDBC™ のインストール方法について説明しています。
- 『jConnect for JDBC プログラマーズ・リファレンス』では、jConnect for JDBC 製品について説明し、リレーショナル・データベース管理システム に保管されているデータにアクセスする方法について説明しています。
- 『Adaptive Server Enterprise ADO.NET Data Provider ユーザーズ・ガイド』で は、C#、Visual Basic .NET、マネージ拡張を備えた C++、J# など、.NET で サポートされる任意の言語を使用して Adaptive Server® 内のデータにアク セスする方法について説明しています。
- Sybase 製 Adaptive Server Enterprise ODBC ドライバの『ユーザーズ・ガイ ド』(Windows および Linux 版 ) では、Windows、Linux、および Apple Mac OS X プラットフォームの Adaptive Server から、Open Database Connectivity (ODBC) ドライバを使用してデータにアクセスする方法について説明し ます。
- Sybase 製 Adaptive Server Enterprise OLE DB プロバイダの『ユーザーズ・ ガイド Microsoft Windows 版』では、Microsoft Windows プラットフォーム の Adaptive Server から、OLE DB プロバイダを使用してデータにアクセス する方法について説明します。
- その他の情報 Sybase Getting Started CD、SyBooks™ CD、Sybase Product Manuals Web サイト を利用すると、製品について詳しく知ることができます。
	- Getting Started CD には、PDF 形式のリリース・ノートとインストール・ガ イド、SyBooks CD に含まれていないその他のマニュアルや更新情報が収 録されています。この CD は製品のソフトウェアに同梱されています。 Getting Started CD に収録されているマニュアルを参照または印刷するに は、Adobe Acrobat Reader が必要です (CD 内のリンクを使用して Adobe の Web サイトから無料でダウンロードできます )。

• SyBooks CD には製品マニュアルが収録されています。この CD は製品の ソフトウェアに同梱されています。Eclipse ベースの SyBooks ブラウザを 使用すれば、使いやすい HTML 形式のマニュアルにアクセスできます。

一部のマニュアルは PDF 形式で提供されています。これらのマニュアル は SyBooks CD の PDF ディレクトリに収録されています。PDF ファイル を開いたり印刷したりするには、Adobe Acrobat Reader が必要です。

SyBooks をインストールして起動するまでの手順については、Getting Started CD の『SyBooks インストール・ガイド』、または SyBooks CD の *README.txt* ファイルを参照してください。

• Sybase Product Manuals Web サイトは、SyBooks CD のオンライン版であり、 標準の Web ブラウザを使用してアクセスできます。また、製品マニュア ルのほか、EBFs/Maintenance、Technical Documents、Case Management、Solved Cases、ニュース・グループ、Sybase Developer Network へのリンクもあり ます。

Technical Library Product Manuals Web サイトにアクセスするには、Product Manuals [\(http://www.sybase.com/support/manuals/\)](http://www.sybase.com/support/manuals/) にアクセスしてくだ さい。

**Web** 上の **Sybase** 製品 Sybase Web サイトの技術的な資料は頻繁に更新されます。

### の動作確認情報

### ❖ 製品認定の最新情報にアクセスする

- 1 Web ブラウザで Technical Documents を指定します。 [\(http://www.sybase.com/support/techdocs/](http://www.sybase.com/support/techdocs/))
- 2 [Partner Certification Report] をクリックします。
- 3 [Partner Certification Report] フィルタで製品、プラットフォーム、時間枠を 指定して [Go] をクリックします。
- 4 [Partner Certification Report] のタイトルをクリックして、レポートを表示し ます。

#### ❖ コンポーネント認定の最新情報にアクセスする

- 1 Web ブラウザで Availability and Certification Reports を指定します。 [\(http://certification.sybase.com/](http://certification.sybase.com/))
- 2 [Search By Base Product] で製品ファミリとベース製品を選択するか、 [Search by Platform] でプラットフォームとベース製品を選択します。
- 3 [Search] をクリックして、入手状況と認定レポートを表示します。
- ❖ **Sybase Web** サイト **(** サポート・ページを含む **)** の自分専用のビューを作成する MySybase プロファイルを設定します。MySybase は無料サービスです。この サービスを使用すると、Sybase Web ページの表示方法を自分専用にカスタマ イズできます。
	- 1 Web ブラウザで Technical Documents を指定します。 ([http://www.sybase.com/support/techdocs/\)](http://www.sybase.com/support/techdocs/)
	- 2 [MySybase] をクリックし、MySybase プロファイルを作成します。

**Sybase EBF** とソフト ウェア・メンテナンス

#### ❖ **EBF** とソフトウェア・メンテナンスの最新情報にアクセスする

- 1 Web ブラウザで Sybase Support Page (<http://www.sybase.com/support>) を指定します。
- 2 [EBFs/Maintenance] を選択します。MySybase のユーザ名とパスワードを入 力します。
- 3 製品を選択します。
- 4 時間枠を指定して [Go] をクリックします。EBF/Maintenance リリースの一 覧が表示されます。

鍵のアイコンは、「Technical Support Contact」として登録されていないため、 一部の EBF/Maintenance リリースをダウンロードする権限がないことを 示しています。未登録でも、Sybase 担当者またはサポート・コンタクトか ら有効な情報を得ている場合は、[Edit Roles] をクリックして、「Technical Support Contact」の役割を MySybase プロファイルに追加します。

5 EBF/Maintenance レポートを表示するには [Info] アイコンをクリックしま す。ソフトウェアをダウンロードするには製品の説明をクリックします。

#### 表記規則 表 *1:* 構文の表記規則

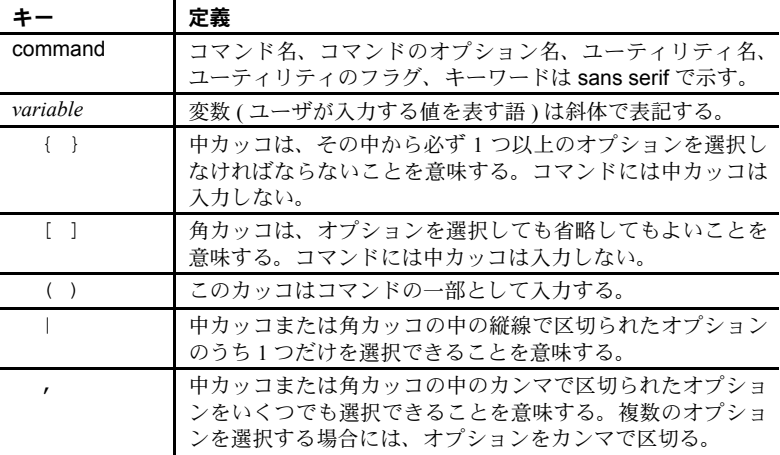

アクセシビリティ機能 このマニュアルには、アクセシビリティを重視した HTML 版もあります。この HTML 版マニュアルは、スクリーン・リーダーで読み上げる、または画面を拡 大表示するなどの方法により、その内容を理解できるよう配慮されています。

> Open Client および Open Server のマニュアルは、連邦リハビリテーション法 第 508 条のアクセシビリティ規定に準拠していることがテストにより確認さ れています。第 508 条に準拠しているマニュアルは通常、World Wide Web Consortium (W3C) の Web サイト用ガイドラインなど、米国以外のアクセシビ リティ・ガイドラインにも準拠しています。

> 注意 アクセシビリティ・ツールを効率的に使用するには、設定が必要な場合 もあります。一部のスクリーン・リーダーは、テキストの大文字と小文字を区 別して発音します。たとえば、すべて大文字のテキスト (ALL UPPERCASE TEXT など ) はイニシャルで発音し、大文字と小文字の混在したテキスト (Mixed Case Text など ) は単語として発音します。構文規則を発音するように ツールを設定すると便利かもしれません。詳細については、ツールのマニュア ルを参照してください。

> Sybase のアクセシビリティに対する取り組みについては、Sybase Accessibility [\(http://www.sybase.com/accessibility](http://www.sybase.com/accessibility)) を参照してください。Sybase Accessibility サイトには、第 508 条と W3C 標準に関する情報へのリンクもあります。

不明な点があるときは Sybase ソフトウェアがインストールされているサイトには、Sybase 製品の保 守契約を結んでいるサポート・センタとの連絡担当の方 ( コンタクト・パーソ ン ) を決めてあります。マニュアルだけでは解決できない問題があった場合に は、担当の方を通して Sybase のサポート・センタまでご連絡ください。

### <sup>第</sup> 1 <sup>章</sup> **Client-Library** の概要

この章の内容は、次のとおりです。

<span id="page-12-0"></span>この章では、Client-Library の概要を紹介し、Client-Library 固有の機能を説 明します。

### トピック名 [Client-Library](#page-12-2) とは [1](#page-12-2) <u>[クライアント・インタフェースの比較](#page-13-1) ショッション ショッション [2](#page-13-1)</u> [Client-Library](#page-14-3) 固有の機能 [3](#page-14-3)

### <span id="page-12-2"></span><span id="page-12-1"></span>**Client-Library** とは

Client-Library は、クライアント・アプリケーションを作成するときに使用 するアプリケーション・プログラミング・インタフェース (API) です。Client-Library は、非データベース・アプリケーションを含む分散クライアント・ アプリケーションを構成するための汎用構築ブロックを提供します。

Sybase は DB-Library、ODBC、Embedded SQL™ など、他のクライアント・イ ンタフェースもいくつかサポートしていますが、Client-Library を使用すると アプリケーション・プログラマにとって次のような大きな利点があります。

- クエリ言語からもデータベースからも独立しているので、アプリケー ション・プログラマは柔軟性に富んだ高処理のアプリケーションを幅 広く作成できます。
- タイプ定義、各種定義、データ要素記述を Sybase の Open Server Server-Library インタフェースと共有するので、アプリケーション・プログ ラマはクライアント機能を Server-Library アプリケーション内に統合 できます。
- 非同期インタフェースを提供するので、アプリケーション・プログラマ は複数の作業要求を同時に実行するアプリケーションを作成できます。
- プログラマは、アプリケーション自体に変更を加えずにランタイム設 定ファイルの設定プロパティを設定できます。

Client-Library は、新規 Sybase カスタマおよび新しいアプリケーションを 作成するカスタマにおすすめできる API です。既存の DB-Library アプリ ケーションを使用しているカスタマの場合、Client-Library への移行は、既 存アプリケーションが新しい Sybase 機能にアクセスする必要があるかど うか、移行にどのくらいの作業が必要かを考えて、決定してください。

### <span id="page-13-1"></span><span id="page-13-0"></span>クライアント・インタフェースの比較

表 [1-1](#page-13-2) では、Sybase のクライアント・インタフェースを比較します。

<span id="page-13-2"></span>表 *1-1: Sybase* のクライアント・インタフェースの比較

|                           | <b>Client-Library</b>                | <b>DB-Library</b>                                                                                                    | <b>Embedded SQL</b>                                                          | <b>ODBC</b>                                                                                |
|---------------------------|--------------------------------------|----------------------------------------------------------------------------------------------------|------------------------------------------------------------------------------|--------------------------------------------------------------------------------------------|
| 使用可能なク<br>ライアント/<br>サーバ機能 | すべて                                  | DB-Library では、次のものを除<br>き、Client-Library バージョン 11.0<br>以降で追加された新しい機能<br>をサポートしていない<br>サーバ接続情報を指定する<br>dbsetconnect ルーチン<br>実行時の DB-Library バー<br>ジョン・レベルを外部から<br>設定する<br>SYBOCS_DBVERSION 環境<br>変数<br>Windows プラットフォーム | データ・ストリー<br>ム・メッセージ機<br>能、レジスタード・<br>プロシージャ・ノー<br>ティフィケーショ<br>ンを除くすべての<br>機能 | DB-Library とほぼ<br>同じ。実装によっ<br>て提供される機<br>能セットが異<br>なったり、同じ機<br>能が異なる方法<br>で実装される場<br>合がある。 |
|                           |                                      | での LDAP ディレクトリ・<br>サービス・サポート<br>Linux, Sun Solaris, Microsoft                                                                                                    |                                                                              |                                                                                            |
|                           |                                      | Windows プラットフォーム<br>での MIT Kerberos ネット<br>ワーク認証サービスと相互<br>認証サービス                                                                                                    |                                                                              |                                                                                            |
|                           |                                      | これらの機能については、<br>TOpen Client DB-Library/C 1J<br>ファレンス・マニュアル』を<br>参照してください。                                                                                                    |                                                                              |                                                                                            |
| クエリ言語は独立<br>しているか         | はい                                   | いいえ                                                                                                    | いいえ                                                                          | いいえ                                                                                        |
| 非データベース<br>開発をサポート<br>するか | はい                                   | いいえ                                                                                                    | はい                                                                           | いいえ                                                                                        |
| インタフェース<br>方式             | 同期または非<br>同期                         | 同期                                                                                                    | 同期                                                                           | 同期                                                                                         |
| 主な長所                      | 高処理、汎用、移<br>植可能                      | 簡単、移植可能                                                                                                    | 簡単、移植可能、国<br>際標準規格                                                           | 簡単、普及率が<br>高い                                                                              |
| 主な短所                      | 新しいインタ<br>フェースなので<br>習得に多少時間<br>がかかる | Sybase 固有のインタフェース<br>であり、すべての汎用クライア<br>ント/サーバ・サービスをサ<br>ポートするわけではない                                                                                                    | CLI (Call level<br>interface) より柔軟<br>性が劣る                                   | すべての実装に<br>使用できる同一<br>の準拠テストが<br>ないため、機能サ<br>ポートのレベル<br>が混合している                            |

### <span id="page-14-3"></span><span id="page-14-0"></span>**Client-Library** 固有の機能

Sybase のクライアント・インタフェースの中でも、Client-Library は次の機能を サポートする唯一のインタフェースです。

- Open Server との緊密な統合
- サーバ側カーソルに対するクライアント・インタフェース
- 動的 SQL に対するクライアント・インタフェース
- 非同期モードのオペレーション
- マルチスレッド・アプリケーション・サポート
- ネットワーク・ベースのディレクトリ・サービスとセキュリティ・サービ スのサポート
- ユーザ定義データ型と変換ルーチン
- ローカライゼーション・メカニズム
- **簡素化されたインタフェース**

#### <span id="page-14-1"></span>**Open Server** との緊密な統合

Client-Library と Server-Library は、パブリックのタイプ定義、マクロ、データ 要素記述を共有します。さらに、Client-Library アプリケーションも Server-Library アプリケーションも、CS-Library ルーチンを使用して、共通のデータ構 造体を割り付け、ローカライゼーションを処理し、データ値を変換します。

このような緊密な統合により、Server-Library とゲートウェイ・アプリケーショ ンに、Client-Library ベースの機能を組み込むことができます。

### <span id="page-14-2"></span>サーバ側カーソルに対するクライアント・インタフェース

カーソルはきわめて有用なデータ管理ツールです。カーソルを使うことによ り、クライアント・アプリケーションは、結果セットを処理しながら、結果 ローを個別に更新できます。サーバ側カーソルは Adaptive Server Enterprise に 存在するカーソルで、「ネイティブ・カーソル」と呼ばれることもあります。

Client-Library はサーバ側カーソルを完全にサポートし、クライアント・アプリ ケーションによるサーバ側カーソルの宣言、オープン、操作を可能にする CLI (Call-level Interface) を提供します。

DB-Library はサーバ側カーソルをサポートしません。代わりに、「クライアン ト側カーソル」と呼ばれる、ある種のカーソル・エミュレーションをサポート します。クライアント側カーソルは実際の Adaptive Server Enterprise カーソル とは対応していません。このため、DB-Library はローを内部でバッファして、 キーセットの管理、ローの位置付け、同時制御など、カーソルを管理するのに 必要なすべての操作を行います。

Client-Library のカーソル機能は DB-Library のロー・バッファリング機能に代 わるものです。DB-Library のロー・バッファリングでは、バッファ内の各ロー が個別に割り付けられたり解放されたりするので、メモリとパフォーマンスに は悪影響があります。

### <span id="page-15-0"></span>動的 **SQL** に対するクライアント・インタフェース

動的 SQL によって、アプリケーションは、コンパイルされた SQL 文 (「準備 文」とも呼ばれます ) をサーバ上に作成し、自由に実行できます。このような 文には、アプリケーションのエンド・ユーザが実行時に値を入力できるプレー スホルダ変数を含めることができます。文に値が入力されている場合、クライ アント・アプリケーションは、該当する文の入力値のフォーマットをサーバに 問い合わせることができます。

Client-Library は動的 SQL を完全にサポートし、ANSI 標準の Embedded SQL の prepare、execute、execute immediate 文を組み込んだ CLI (Call-level Interface) を提供します。また、Client-Library は、アプリケーションによる準備文の入出 力の記述の取得を可能にします。

クライアント・アプリケーションでは通常、動的 SQL を使用して、エンド・ ユーザが実行時に SQL 文をカスタマイズできるようにします。たとえばある アプリケーションが、特定のカスタマに関して知られている情報をすべて検索 する SQL クエリを作成するとします。このクエリは、カスタマの名前をプレー スホルダ変数とする動的 SQL 文として準備されます。実行時に、アプリケー ションのエンド・ユーザがカスタマの名前を入力し、この準備文を実行します。

### <span id="page-15-1"></span>非同期モード

Client-Library の非同期モードによって、アプリケーションはある種のオペレー ションが完了するまでの待ち時間を有効に利用できます。一般に、ネットワー クまたは外部デバイスからの読み書きは、単純なプログラム実行よりもはるか に時間がかかります。

非同期動作が有効になっていると、プログラムの実行をブロックする可能性の ある Client-Library ルーチンは、すべて非同期で動作します。つまり、次のど ちらかの動作になります。

- 要求されたオペレーションを起動して、ただちに戻る。
- 非同期オペレーションがすでに保留になっているという情報とともに、た だちに戻る。

アプリケーションは、次の 2 つのモデルのどちらかを使用して、オペレーショ ンの完了を認識します。

- 非ポーリング (割り込み駆動型)
- ポーリング

#### 非ポーリング **(** 割り込み駆動型 **)**

非ポーリング・モデルは、割り込み駆動型 I/O またはマルチスレッド機能をサ ポートするプラットフォームで使用可能です。該当するプラットフォームは、 すべての UNIX および Microsoft Windows プラットフォームです。

非同期オペレーションが完了すると、Client-Library はプログラマ・インストー ルの完了コールバック・ルーチンを自動的にトリガします。完了コールバッ ク・ルーチンは通常、アプリケーションのメイン・コードに非同期ルーチンの 完了を通知します。

#### ポーリング

ポーリング・モデルはすべてのプラットフォームで使用可能です。移植性が問 題である場合には、ポーリング・モデルをおすすめします。

ポーリング・モデルの場合、アプリケーションは ct\_poll を呼び出して、非同 期オペレーションが完了しているかどうかを判断します。完了している場合、 ct\_poll はプログラマ・インストールの完了コールバック・ルーチンを自動的 にトリガします。

### <span id="page-16-0"></span>マルチスレッド・アプリケーション・サポート

Client-Library ではリエントラント・ライブラリが提供され、これによってほと んどのプラットフォームでスレッドセーフ・アプリケーションがサポートされ ます。場合によっては、Client-Library 開発者はマルチスレッド設計を使用し て、応答時間を短縮したり、処理能力を高めたりできます。次に例を示します。

- 対話型 Client-Library アプリケーションの場合、あるスレッドを使用して サーバに問い合わせを行う一方で、別のスレッドを使用してユーザ・イン タフェースを管理することができます。このようなアプリケーションは、 ユーザに対する応答能力がより優れているといえます。これは、クエリ・ スレッドが結果を待っている間も、ユーザ・インタフェース・スレッドが ユーザ・アクションに応答できるからです。
- 1 つまたは複数のサーバに対して複数の接続を使用するアプリケーション は、各接続を専用スレッド内で実行できます。1 つのスレッドがコマンド 結果を待っている間に、別のスレッドは受け取った結果を処理したり、新 しいコマンドを送信したりできます。このような処理方式では、アプリ ケーションが結果を待つアイドル時間が少なくなるので、処理能力が向上 します。

どのシステム・スレッド・ライブラリが、使用しているプラットフォームの Client-Library とリンク可能であるかについては、『Open Client/Server プログラ マーズ・ガイド補足』の「Client-Library」の章を参照してください。

マルチスレッド・アプリケーションに Client-Library 呼び出しをコーディング する方法については、『Open Client Client-Library/C リファレンス・マニュアル』 の「マルチスレッド・プログラミング」を参照してください。

### <span id="page-17-0"></span>ネットワーク・ベースのセキュリティ・サービスとディレクトリ・サービスのサポート

Client-Library と Server-Library では、アプリケーションは分散ネットワーク・ セキュリティ・サービスとディレクトリ・サービスを利用できます。

#### セキュリティ・サービス

- クライアント/サーバ・アプリケーションは、Sybase 提供のセキュリティ・ド ライバを使用して、CyberSafe Kerberos、MIT Kerberos、Secure Sockets Layer (SSL)、Microsoft Windows LAN Manager などの分散ネットワーク・セキュリ ティ・ソフトウェアと統合できます。この統合によって、アプリケーションは 次のようなネットワーク・ベースのセキュリティ機能を使用できます。
- 集中型ユーザ認証:アプリケーション・ユーザ名とパスワードは、各 Sybase サーバではなく、ネットワーク・セキュリティ・システムによって管理さ れます。ユーザは、ネットワーク・セキュリティ・システムにログインす ることになり、サーバにログインするときはパスワードを提示する必要が ありません。
- 安全が確保されていないネットワークでの安全な接続:Client-Library と Server-Library は、ネットワーク・セキュリティ・システムと対話して、暗 号または整合性の確認などのパケット単位のセキュリティ・サービスを実 行できます。これらのサービスによって、アプリケーションは、物理的に 安全とはいえない通信媒体 ( 無線サービスや専用回線など ) を介して機密 データやコマンドを安全に送信できます。

### ディレクトリ・サービス

Lightweight Directory Access Protocol (LDAP) などのネットワーク・ベースの ディレクトリ・ソフトウェアは、複数の interfaces ファイルを管理する代替方 法を提供します。アプリケーションは、Sybase 提供のディレクトリ・ドライバ を使用して、ディレクトリ・プロバイダ・ソフトウェアと通信し、ネットワー ク・アドレスの中から、指定された Sybase サーバを探します。

#### その他の情報

使用しているシステムで使用可能なディレクトリおよびセキュリティ・ドライ バと、それらの設定方法については、『Open Client/Server 設定ガイド』を参照 してください。

ネットワーク・ベース・ディレクトリとセキュリティ・サービスを使用する場 合のアプリケーションのコーディング方法については、『Open Client Client-Library/C リファレンス・マニュアル』の次の項を参照してください。

- 「ディレクトリ・サービス」
- 「セキュリティ機能」

### <span id="page-18-0"></span>ユーザ定義データ型と変換ルーチン

アプリケーションはユーザ定義データ型を使用することがよくあります。 Client-Library によって、アプリケーションがユーザ定義のデータ型を作成する のも変換するのも簡単になります。

- Client-Library アプリケーションでは、ユーザ定義データ型は C 言語型で す。ユーザ定義データ型を作成するには、アプリケーションはただその データ型を宣言するだけです (Client-Library のユーザ定義型と Adaptive Server Enterprise のユーザ定義型を混同しないでください。Adaptive Server Enterprise のユーザ定義型はシステム·ストアド·プロシージャ sp\_addtype で作成されるデータベース・カラム・データ型です)。
- ユーザ定義型間およびユーザ定義型と標準 Client-Library データ型間の変 換では、カスタム変換ルーチンを書き、それらのルーチンを Client-Library にインストールするコードを追加することができます。変換ルーチンは一 度インストールしてしまえば、あとは Client-Library がカスタム・ルーチ ンを呼び出して、すべての変換を処理してくれます。

ユーザ定義型に関する CS-Library ルーチンには、次のようなルーチンがあり ます。

- cs\_set\_convert 標準 Open Client データ型とユーザ定義データ型間の変 換を行うカスタム変換ルーチンをインストールします。
- cs\_will\_convert データ型の変換がサポートされるかどうかを示します。
- cs\_setnull ユーザ定義データ型の null 代入値を定義します。

#### <span id="page-18-1"></span>ローカライゼーション・メカニズム

国際化アプリケーションは、変更を加えずに複数言語環境で実行できます。そ れぞれの環境で、外部設定ファイルや環境変数などの外部情報を使用して、ア プリケーションがローカライズを行います。つまり、使用する言語、文字セッ ト、日時フォーマット、通貨フォーマットを決定します。

Client-Library には、国際化アプリケーションの開発を容易にする強力なローカ ライゼーション・メカニズムが用意されています。

- ロケール・ファイルはロケール名を言語/文字セット/ソート順の組み合 わせにマップします。
- アプリケーションは、実行時に環境変数の値を確認して、どのロケールを 使用するかを決定できます。
- 1 つのアプリケーションで、部分ごとに異なるロケールを使用できます。 たとえば、フランスではフランス語で、イタリアではイタリア語で動作す る国際化販売アプリケーションても、ロンドン営業所では英語ロケールを 使用してレポートを作成することができます。

### <span id="page-19-0"></span>簡素化されたインタフェース

Client-Library は簡素化されたインタフェースです。DB-Library が 200 以上の ルーチンを持っているのに対して、Client-Library も CS-Library も合わせて 64 に満たないルーチンしか持っていません ( どちらの場合もバルク・コピー・ ルーチンは数えていません )。

また、Client-Library では、統一結果処理モデルが用意されています。このモデ ルではアプリケーションはすべてのタイプの結果を処理するのに同じルーチ ンを使用します。

Client-Library は、その規模と一貫性のある設計により、いっそう使いやすく なっています。

### 第 2 章 すいすい 移行のためのアプリケーション評価

<span id="page-20-0"></span>この章では、DB-Library アプリケーションを Client-Library に移行すべき かどうかを判断する際のガイドラインを示します。

### <span id="page-20-1"></span>考慮すべき事項

DB-Library アプリケーションを Client-Library に移行すべきかどうかを判 断するときに留意する必要のある事項は、主に次の 2 つです。

- 移行はアプリケーションにとって有益か
- 移行に要する作業はどのくらいか

これらの点を考慮した上で、移行の利点と必要な作業量を比較検討して、 移行すべきかどうかを決定してください。

### <span id="page-20-2"></span>移行はアプリケーションにとって有益か

強化機能または新しい Sybase 機能へのアクセスを必要とするアプリケー ションの場合、Client-Library への移行は一般的に次のような利点があり ます。

- Client-Library は、現行のすべての Sybase サーバ機能をサポートする だけでなく、独自の優れた機能を数多く持っています (「[Client-Library](#page-14-0) [固有の機能」](#page-14-0)(3 ページ ) を参照 )。
- Client-Library は、リエントラント・ライブラリによってスレッドセー フ・アプリケーションをサポートします。DB-Library はこれらをサ ポートしません。
- Client-Library はネットワーク・ベースのディレクトリ・サービスとセ キュリティ・サービスをサポートします。一方、DB-Library はこれらを サポートしません ( 詳細については[、「ネットワーク・ベースのセキュ](#page-17-0) [リティ・サービスとディレクトリ・サービスのサポート」](#page-17-0)(6 ページ ) を参照してください )。

強化機能または新しい Sybase 機能へのアクセスを必要としないアプリ ケーションには、移行による利点はありません。

### <span id="page-21-0"></span>移行に要する作業

DB-Library から Client-Library への移行にどのくらいの作業が必要かを知るに は、DB-Library アプリケーションがどのようなタスクを実行し、どのような ルーチンを使用するか、ということから調べる必要があります。

DB-Library のタスクの中には、SQL コマンドのサーバへの送信など、どちらの ライブラリでも簡単にできるものもあります。Open Server レジスタード・プ ロシージャの使用など、Client-Library ではより複雑になるタスクもあります。

表 [2-1](#page-21-1) は、標準的な DB-Library アプリケーション・タスクを、Client-Library で同 じアプリケーション機能を行うのに必要な作業量に従って分類したものです。

|                                    | 関連ルーチンの部分                                           |           |                                                                                                    |
|------------------------------------|-----------------------------------------------------|-----------|----------------------------------------------------------------------------------------------------|
| DB-Library タスク                     | リスト                                                 | 移行に必要な作業量 | 注意                                                                                                    |
| Transact-SOL 言語コマンド<br>のサーバへの送信    | dbcmd, dbfcmd,<br>dbsqlexec                         | 平均以下      | 言語コマンドの送信は Client-<br>Library でも簡単に行える。                                                                                                    |
| RPC コマンドのサーバへ<br>の送信               | dbrpcinit, dbrpcparam,<br>dbrpcsend                 | 平均以下      | RPC コマンドの送信は Client-<br>Library でも簡単に行える。                                                                                                    |
| サーバからの text および<br>image データの挿入、検索 | dbreadtext, dbwritetext,<br>dbtxtptr, dbtxtimestamp | 平均以下      | Client-Library は text および image<br>データを DB-Library よりもスムー<br>ズに処理する。                                                                                                    |
| 日時値の操作                             | dbdatename.<br>dbdatepart, dbdatezero               | 平均        | Client-Library には、これらに相<br>当するルーチンは用意されてい<br>ない。代わりに、cs dt crackと<br>cs dt info を使用する。                                                                                                    |
| 結果ローの自動フォーマッ<br>卜機能                | dbprhead, dbprrow,<br>dbspr1row, dbsprhead          | 平均        | Client-Library には、同等のルー<br>チンは用意されていないが、<br>exutils.c Client-Library $\forall \forall \forall \forall \mathbf{v}$ .<br>プログラムに示すようなアプリ<br>ケーション・コードで簡単に置<br>き換えることができる。<br>これらのルーチンをデバッグ目<br>的で使用するアプリケーション<br>は、代わりに ct_debug を使用で<br>きる。 |
| バルク・コピー・オペレー バルク・コピー・ルー<br>ション     | チン                                                  | 平均        | DB-Library の bcp ルーチンに<br>は、組み込みファイル I/O ルーチ<br>ンが含まれている。このルーチン<br>がホスト・データ・ファイルと<br>フォーマット・ファイルの読み書<br>き、およびエラー・ファイルの書<br>き込みを行う。<br>Client-Library アプリケーション<br>は Bulk-Library を使用するが、こ<br>れにはファイル I/O ルーチンは<br>含まれていない。                 |

<span id="page-21-1"></span>表 *2-1:* 必要な移行作業別に分類した *DB-Library* タスク

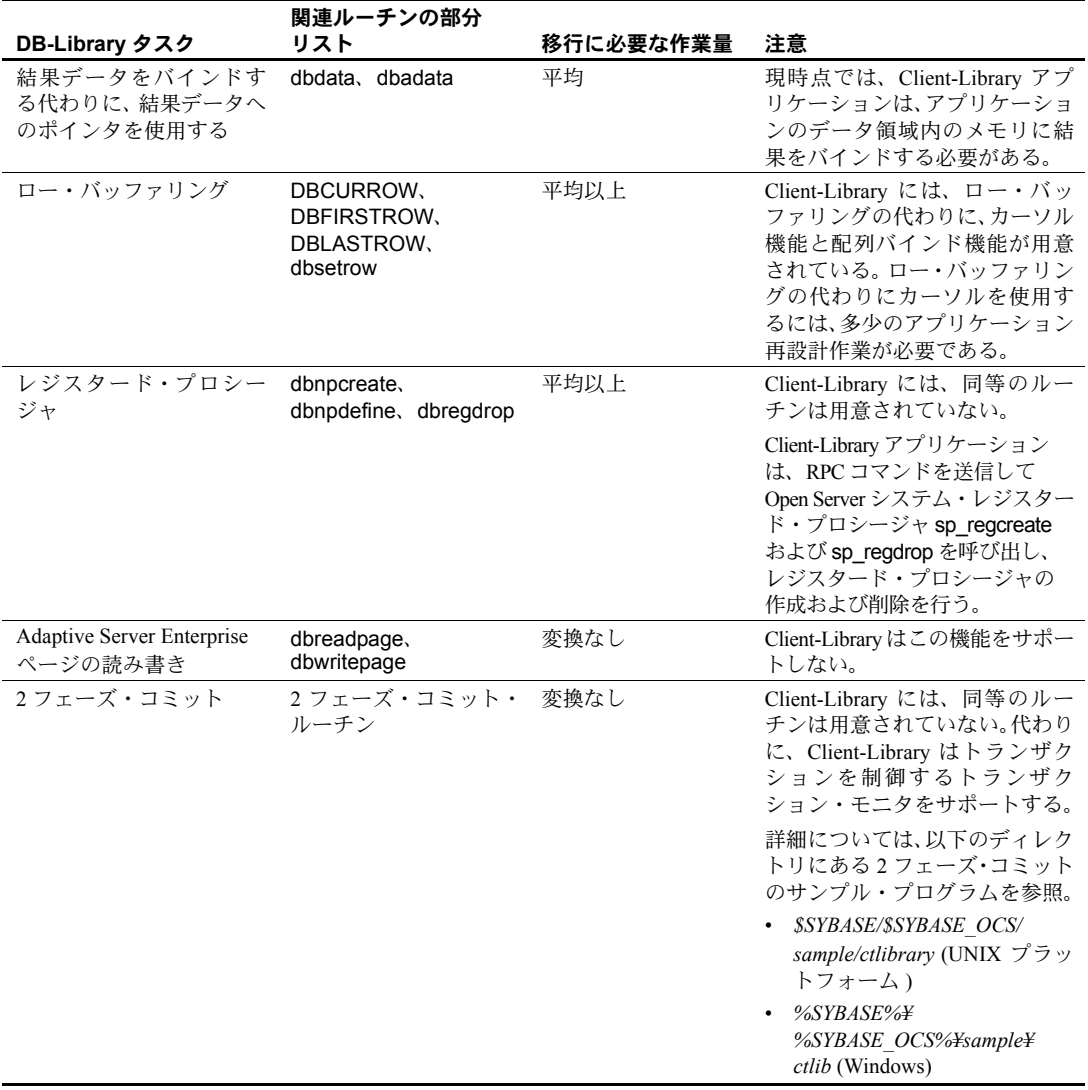

### <span id="page-23-0"></span>まとめ

Client-Library は汎用インタフェースであるため、これを使用するアプリケー ションは Sybase および業界の新技術を利用できるようになる、という利点が あります。移行がそれに伴う作業量に値するかどうかを判断する際には、この ことを考慮に入れてください。

アプリケーションがまだ発展途上にある、つまり、今後のニーズに応じて変化 する可能性があるような場合には、移行は十分検討に値します。

### 第 3 章 **移行の計画**

<span id="page-24-0"></span>この章では、移行の計画に役立つ情報を提供します。

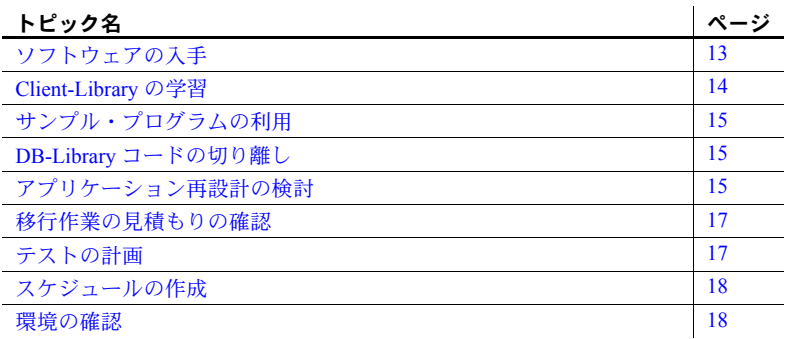

### <span id="page-24-2"></span><span id="page-24-1"></span>ソフトウェアの入手

Client-Library も DB-Library も Software Developer's Kit の一部として提供さ れます。

このキットには、次のソフトウェア・コンポーネントが含まれています。

• 運用ライブラリ

運用ライブラリは、DB-Library および Client-Library の運用アプリケー ションの実行時ライブラリです。Microsoft システムの場合、このラ イブラリはインポート・ライブラリと DLLs です。UNIX システムの 場合、これは静的な共有オブジェクト・ライブラリです。

- 開発ライブラリ 開発ライブラリには、Client-Library ルーチン ct\_debug のデバッグ記 号とトレース・コードが含まれています。
- Bulk-Library、Embedded SQL/C (ESQL/C)、ESQL/COBOL
- インクルード・ファイル

• サンプル・プログラム

Client-Library には、Client-Library の機能を例示する優れたサンプル・ファ イルがいくつか含まれています。詳細については、使用しているプラット フォームの『Open Client/Server プログラマーズ・ガイド補足』を参照して ください。

• Net-Library ドライバ

### <span id="page-25-1"></span><span id="page-25-0"></span>**Client-Library** の学習

コーディングを始める前に Client-Library についての理解を深めておけば、移 行作業はスムーズに運びます。

Client-Library について学習する機会および資料としては、次のような講座とマ ニュアルが用意されています。

- サイベース株式会社プロフェッショナル・サービス部が定期的に開催して いるトレーニング・セミナ (Client-Library コース )。詳細については、プロ フェッショナル・サービス部にお問い合わせください。
- ソフトウェアには、サンプルの Client-Library プログラムが付属します。
- 『Open Client Client-Library/C プログラマーズ・ガイド』。このマニュアルに は、Client-Library プログラムの構築方法に関する基本的な情報が含まれて います。
- 以下の章には、Client-Library を使用して特定の DB-Library アプリケーショ ン・タスクを実行する方法が説明されています。
	- 「第 4 章 DB-Library [インフラストラクチャと](#page-30-0) Client-Library インフラス [トラクチャの比較」](#page-30-0)
	- 「第 5 章 DB-Library [アプリケーション・コードの変換」](#page-38-0)
	- 「第 6 章 [拡張機能」](#page-78-0)

特に、「第 5 章 DB-Library [アプリケーション・コードの変換」に](#page-38-0)は、一般 的なアプリケーション・タスクの DB-Library と Client-Library の呼び出し シーケンスが対比してリストされています。

### <span id="page-26-4"></span><span id="page-26-0"></span>サンプル・プログラムの利用

Sybase では、DB-Library コードを Client-Library に変換する方法を理解できる ように、Sybase の Web サイト (Sybase Web site ([http://www.sybase.com/detail?id=1013159\)](http://www.sybase.com/detail?id=1013159)) に一連の Migration Example Programs ( 移行サンプル・プログラム ) を用意しています。

### <span id="page-26-5"></span><span id="page-26-1"></span>**DB-Library** コードの切り離し

できれば、移行作業を開始する前に、DB-Library コードを他のアプリケーショ ン・コードから切り離してください。DB-Library コードを別のルーチンまたは モジュールに置く方が、評価も置換も簡単です。また、変換されたコードの移 行後のデバッグも簡単です。

DB-Library コードを切り離すためにコード変更を行う場合には、Client-Library 機能を導入する前に、アプリケーションをテストして、変更したコードが正し く機能するかどうかを確認してください。

### <span id="page-26-6"></span><span id="page-26-2"></span>アプリケーション再設計の検討

移行は、DB-Library ではサポートしない Client-Library 機能を利用できるよう にアプリケーションを再設計するいい機会でもあります。この機会に、新しい Adaptive Server Enterprise 機能も利用できるように、アプリケーションを再設計 できます。

以降では、どのような場合に再設計を検討すべきかを説明します。

#### <span id="page-26-3"></span>統一結果の処理

DB-Library は統一結果処理モデルを使用しません。DB-Library では、アプリ ケーションは、呼び出すルーチンによって、異なるタイプの結果を取得します。

- 通常のローの結果カラムは dbbind でバインドされますが、計算ローの結 果カラムは dbaltbind でバインドされます。
- 通常のローのデータおよび計算ローのデータは dbnextrow でフェッチさ れますが、ストアド・プロシージャ・リターン・パラメータは dbretdata で取得されます。

これに対して、Client-Library では次のようになります。

- すべてのタイプのフェッチ可能データが ct\_bind でバインドされ、ct\_fetch でフェッチされます。
- 統一結果処理モデルによって、アプリケーションによる結果処理コードの 統合ができるようになります。

詳細については[、「結果を処理するコード」](#page-63-1)(52 ページ ) を参照してください。

### <span id="page-27-0"></span>カーソル

Client-Library ( サーバ側 ) カーソルは、以下のいくつかの DB-Library 機能の代 わりになります。

• DB-Library カーソル

Client-Library ( サーバ側 ) カーソルは DB-Library カーソルより高速です。 Client-Library にはスクロール可能カーソルがあり、結果セットの任意の場 所にカーソルの位置を設定できます。結果セットへの絶対または相対ロー 番号オフセットを使って、結果セット内で任意の現在位置から前後にナビ ゲーションできます。さらに、結果セット内で NEXT、FIRST、LAST、 PREVIOUS のようなフェッチ方向を使って、今後の処理用に単一ローを 選択することもできます。

• DB-Library ブラウズ・モード

Client-Library はブラウズ・モードもサポートしますが、カーソルは同じ機 能を、より移植性の高い、より柔軟な方法で提供します。

カーソルまたはブラウズ・モードを使用する DB-Library アプリケーションは、 Client-Library (サーバ側) カーソルを使用するように再設計するのが得策です。 詳細については、「[Client-Library](#page-79-1) カーソル」(68 ページ ) を参照してください。

### <span id="page-27-1"></span>配列バインド

Client-Library の配列バインド機能によって、アプリケーションは結果カラムを プログラム変数の配列にバインドできます。この結果、1回の ct\_fetch 呼び出 しで、複数ローに相当するカラム値がフェッチされます。

配列バインドによって、アプリケーション・パフォーマンスは向上します。特 に、結果セットが大きく (21 ロー以上 ) で、小さいカラム ( 合計ロー・サイズ が 512 バイト未満 ) が少ししか含まれていない場合には、大きな効果が得られ ます。

配列サイズは 4 ~ 16 が最も効果的です。配列サイズをこれより大きくしても、 処理能力が大幅に向上することはありません。

ロー・バッファリングを使用する DB-Library アプリケーションは、ロー・バッ ファリングの代わりに Client-Library 配列バインド機能を使用することがよく あります。

詳細については、「Client-Library [の配列バインド」](#page-78-1)(67ページ)を参照してくだ さい。

#### <span id="page-28-0"></span>非同期モード

Client-Library の非同期モードでは、アプリケーションはブロックする可能性の あるオペレーションを非同期で実行できます。これは、GUI インタフェースを 使用するエンド・ユーザ・アプリケーションにとって非常に有用な機能です。 アプリケーション・ユーザはブロックされたオペレーションの完了を待つ間に 他の作業を進めることができるからです。

同期 DB-Library アプリケーションは、一般に、非同期 Client-Library アプリケー ションとして再設計すると、機能が向上します。

詳細については[、「非同期プログラミング」](#page-85-1)(74ページ)を参照してください。

#### <span id="page-28-1"></span>マルチスレッド機能

マルチスレッド機能によって、対話型アプリケーションの応答時間が短縮で き、バッチ処理アプリケーションの処理能力が向上します。詳細については、 [「マルチスレッド・アプリケーション・サポート」](#page-16-0)(5 ページ ) を参照してくだ さい。

### <span id="page-28-4"></span><span id="page-28-2"></span>移行作業の見積もりの確認

Client-Library について理解し、アプリケーションの中にどのような種類の DB-Library コードがどのくらい含まれているかがわかり、アプリケーションのど の部分を再設計するかを決定したところで、前に行った移行作業見積もりを見 直します。

再設計も移行時間に加算されますが、再設計はそれだけの作業をするに値し ます。

### <span id="page-28-5"></span><span id="page-28-3"></span>テストの計画

実際に移行を始める前に、テストの計画を立てて、テスト環境を構築します。 テスト環境では、Client-Library アプリケーションのテスト結果と DB-Library ア プリケーションのテスト結果を比較できるようにしてください。

### <span id="page-29-2"></span><span id="page-29-0"></span>スケジュールの作成

移行作業のスケジュールを作成する際には、まず難易度に応じて作業を分類 し、それに従ってスケジュールを作成すると良いでしょう。

Sybase では、最初に最も簡単な移行作業、2 番目に最も困難な作業、そして 3 番 目に中ぐらいのレベルの作業、という順序でスケジュールを立てることをおす すめします。

スケジュールに余裕がない場合は、最もむずかしい作業をあとまわしにしない でください。

### <span id="page-29-3"></span><span id="page-29-1"></span>環境の確認

移行環境が完成し、正しく設定されているかどうかを以下のように確認します。

- Client-Library がインストールされていますか。
- サーバのバージョンは正しいですか。
- サーバがアプリケーションをサポートするように設定されていますか。た とえば、暗黙カーソルを使用する予定がある場合は、バージョン 12.5 以 降を使用します。正しい接続数の設定になっていますか。正しいデータ ベースがインストールされていますか。
- Client-Library サンプル・プログラムが正常に動作しますか。正常に動作し ない場合は、問題点を修正してから作業を続行してください。
- テスト環境が設定されていますか。

この章で述べた計画作業が完了したら、いよいよコーディングに取りかかりま す。第 4 章、第 5 章、第 6 章には、コーディング段階で必要になる情報が記載 されています。

- 「第 4 章 DB-Library [インフラストラクチャと](#page-30-0) Client-Library インフラストラ [クチャの比較」で](#page-30-0)は、ヘッダ・ファイル、ユーティリティ・ルーチン、 データ構造体を比較します。
- 「第 5 章 DB-Library [アプリケーション・コードの変換」で](#page-38-0)は、基本的な DB-Library プログラミング・タスクを Client-Library で実現する方法を説 明します。
- 「第 6 章 [拡張機能」で](#page-78-0)は、より上級のプログラミング・タスクを取り上げ ます。

### <sub>第4章</sub> DB-Library インフラストラクチャと **Client-Library** インフラストラクチャの 比較

<span id="page-30-0"></span>この章では、DB-Library と Client-Library のインフラストラクチャを比較 します。

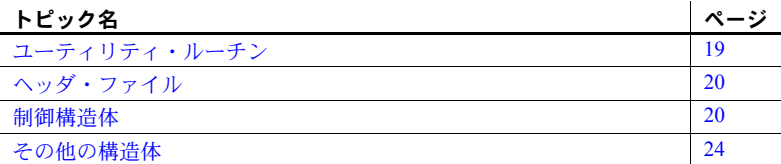

### <span id="page-30-2"></span><span id="page-30-1"></span>ユーティリティ・ルーチン

DB-Library ユーティリティ・ルーチンは DB-Library の一部に含まれてい ますが、Client-Library アプリケーションのユーティリティ・ルーチンは CS-Library から提供されます。

注意 dblib ベースの bcp 呼び出しは、DOL テーブルまたは XNL テーブルに 対してはサポートされません。開発者はこの点を考慮する必要があります。

CS-Library は共有 Open Client/Server ライブラリです。この中には、Client-Library と Open Server Server-Library の両方のアプリケーションに使用でき るルーチンが含まれています。

CS-Library には、次の機能をサポートするルーチンが含まれています。

- データ型変換 cs\_convert は dbconvert 呼び出しと置き換えること ができます。
- 算術演算 cs\_calc は異なるいくつかの dbmny 呼び出しと置き換え ることができます。
- 文字セット変換 cs\_locale と cs\_convert は dbload\_xlate 呼び出し と dbxlate 呼び出しに置き換えることができます。
- 日時オペレーション cs\_dt\_crack は dbdtcrack 呼び出しと置き換え ることができます。
- ソート順オペレーション cs\_strcmp は dbstrsort 呼び出しと置き換える ことができます。
- ローカライズしたエラー・メッセージ cs\_strbuild は dbstrbuild 呼び出 しと置き換えることができます。

CS-Library については、『Open Client/Server Common Libraries リファレンス・マ ニュアル』を参照してください。

### <span id="page-31-2"></span><span id="page-31-0"></span>ヘッダ・ファイル

DB-Library は *sybfront.h*、*sybdb.h*、*syberror.h* ヘッダ・ファイルを使用します。 Client-Library は *ctpublic.h* ヘッダ・ファイルを使用します。

- *ctpublic.h* には、CS-Library のヘッダ・ファイルである *cspublic.h* が含まれ ています。
- *cspublic.h* には、次のヘッダ・ファイルが含まれています。
	- Client-Library データ型の型定義が入っている *cstypes.h*
	- プラットフォーム依存のデータ型と定義が入っている *csconfig.h*
	- SQLCA 構造体の typedef が入っている *sqlca.h*

アプリケーションを移行するときに、DB-Library ヘッダ・ファイル名を Client-Library ヘッダ・ファイル名 (*ctpublic.h*) に置き換えてください。

注意 必要な他のすべてのヘッダ・ファイルが含まれている *cspublic.h* が、 *ctpublic.h* に含まれているので、アプリケーション自体には、*ctpublic.h* を含め るだけで済みます。

### <span id="page-31-3"></span><span id="page-31-1"></span>制御構造体

DB-Library は、LOGINREC と DBPROCESS の 2 つの主制御構造体を使用します。

Client-Library は、CS\_CONTEXT、CS\_CONNECTION、CS\_COMMAND という 3 つの制御構造体を使用します。

- CS\_CONTEXT 構造体は、アプリケーション・コンテキストまたはオペレー ティング環境を定義します。
- CS CONNECTION 構造体は、アプリケーション・コンテキスト内のクラ イアント/サーバ接続を定義します。1 コンテキストに、複数の接続を定 義できます。

• CS-COMMAND 構造体は、接続内のコマンド領域を定義します。1 つの接 続に、複数のコマンド構造体を定義できます。

CS CONTEXT 構造体は、DB-Library に同等のものはありませんが、DB-Library 隠しグローバル変数に保管される情報と類似した情報を保管します。

CS\_CONNECTION 構造体と CS\_COMMAND 構造体は、2 つ合わせて、 DBPROCESS 構造体にほぼ対応します。

DB-Library 構造体とは異なり、Client-Library の制御構造体は、実際は隠し フィールドです。構造体名は Client-Library のパブリック・ヘッダ・ファイル に定義されますが、フィールドは定義されません。

注意 このマニュアルでは、CS\_CONTEXT 構造体を「コンテキスト構造体」、 CS\_CONNECTION 構造体を「接続構造体」、CS\_COMMAND 構造体を「コマ ンド構造体」ともいいます。

### <span id="page-32-0"></span>制御構造体のプロパティ

Client-Library 制御構造体は「プロパティ」を持っています。プロパティの中に は、Client-Library がどのように動作するかを決定するプロパティ値もあります が、制御構造体に対応する単なる情報のプロパティ値もあります。

次に例を示します。

- CS TIMEOUT は CS\_CONTEXT 構造体のプロパティです。この値は、 Client-Library がサーバ応答をどのくらいの時間待ってからタイムアウ ト・エラーを提示するかを決定します。DB-Library アプリケーションの 場合、タイムアウト値を dbsettime で指定します。このタイムアウト値 は DB-Library 隠しグローバル変数です。
- CS\_NETIO は CS\_CONNECTION 構造体のプロパティです。この値は、ネッ トワーク I/O が同期モードか、完全な非同期モードか、遅延非同期モード かを決定します。DB-Library には、類似した概念はありません。DB-Library アプリケーションは、同期モードか非同期モードかで異なるルーチンを呼 び出します。
- CS\_USERNAME は CS\_CONNECTION 構造体のプロパティです。この値 は、サーバにログインするためのユーザ名を指定します。Client-Library ア プリケーションは、ct\_connect で接続をオープンする前に、ユーザ名を設 定します。接続がオープンしている場合、このプロパティは読み込み専用 です。DB-Library アプリケーションは、LOGINREC 構造体の内容を変更 するのに、DBSETLUSER マクロを呼び出して、パケット・サイズを指定 します。dbopen が呼び出されると、LOGINREC パスワードが DBPROCESS ユーザ名になります。

• CS\_USERDATA は、CS\_CONNECTION 構造体のプロパティであると同時 に、CS\_COMMAND 構造体のプロパティでもあります。この値は、特定 の接続またはコマンド構造体に対応しているユーザ・データのアドレスで す。CS\_USERDATA プロパティの用途は、DB-Library アプリケーションの dbgetuserdata および dbsetuserdata の用途に似ています。

#### 継承されるプロパティ値

どの CS\_COMMAND 構造体にも、親 CS\_CONNECTION 構造体があり、どの CS\_CONNECTION 構造体にも、親 CS\_CONTEXT 構造体があります。

構造体は、割り付けられるときに、適用できるすべてのプロパティ値を親から 継承します。

たとえば、新しい CS\_CONNECTION 構造体は親 CS\_CONTEXT の CS\_NETIO 値を継承します。親 CS\_CONTEXT が同期ネットワーク I/O を使用するように 設定されていれば、新しい CS\_CONNECTION も同期モードになります。

継承されたプロパティ値は、構造体が割り付けられたあとで変更できます。

### プロパティ値の設定

Client-Library、CS-Library、Server-Library のどれにも、プロパティ値を設定、 取得するルーチンが含まれています。

#### <span id="page-33-0"></span>**CS\_CONTEXT** 構造体

CS CONTEXT 構造体は、アプリケーション・コンテキストまたはオペレー ティング環境を定義します。アプリケーションは複数の CS\_CONTEXT 構造体 を持つことができますが、通常は 1 アプリケーションに 1 CS\_CONTEXT 構造 体です。

アプリケーションは、最も高位の Client-Library 動作を定義するのに、以下の ように CS\_CONTEXT 構造体を使用します。

- CS CONTEXT 構造体プロパティは、DB-Library の隠しグローバル変数に 代わるものです。たとえば、DB-Library アプリケーションの dbsettime 呼 び出しでは、グローバル・タイムアウト値が変更されます。これに対し、 Client-Library アプリケーションでは、CS\_TIMEOUT プロパティを設定す ると、その特定の CS\_CONTEXT 構造体の子接続だけが影響を受けます。
- CS\_CONTEXT 構造体にインストールされているメッセージ・ハンドラと エラー・ハンドラは、その CS\_CONTEXT 内に割り付けられているすべて の CS\_CONNECTION によって継承されます。
- CS\_CONTEXT には、ロケール名、言語、および日付順などのロケール情 報を含めることができます。

#### <span id="page-34-0"></span>**CS\_CONNECTION** 構造体

CS CONNECTION 構造体は、クライアント・アプリケーションからリモー ト・サーバへの接続を定義します。アプリケーションは、接続レベルの Client-Library 動作を定義し、接続に関する情報を保管、取得するのに、 CS CONNECTION 構造体を使用します。

- CS\_CONNECTION プロパティは、接続動作をカスタマイズします。たと えば、アプリケーションは、CS TDS\_VERSION 接続プロパティを設定し て、ある接続が特定の Tabular Data Stream™ (TDS) プロトコル・バージョ ンを使用するように要求できます。
- CS\_CONNECTION は親のコンテキストからメッセージ・ハンドラとエラー・ ハンドラを継承しますが、アプリケーションは新しいハンドラをインストー ルすることによって、これらのデフォルト・ハンドラを無効にできます。

Client-Library の CS\_CONNECTION 構造体は、DB-Library の DBPROCESS に比 べて次のような利点があります。

- メッセージ・ハンドラとエラー・ハンドラを接続単位でインストールでき ます。
- ログイン情報が接続にバインドされます。接続が確立したあと、ログイ ン・パラメータは読み込み専用プロパティになります。
- Client-Library 接続はアクティブなカーソルと別のコマンドを同時にサポー トします。

#### <span id="page-34-1"></span>**CS\_COMMAND** 構造体

CS\_COMMAND 構造体は、クライアント/サーバ接続内のコマンド領域を定 義します。

アプリケーションは、コマンドをサーバに送信し、これらのコマンドの結果を 処理するのに、CS\_COMMAND 構造体を使用します。

### <span id="page-34-2"></span>接続規則とコマンド規則

アプリケーションは、Client-Library カーソルを使用する場合にかぎり、同一接 続で複数のコマンド構造体をアクティブにすることができます。Client-Library カーソルを使用する場合、アプリケーションは、カーソルから返されたローを 処理しながら、新しいコマンドを送信することができます。

Client-Library カーソルの open コマンド以外のコマンドの結果を処理している ときは、元のコマンドの結果が完全に処理されるか、キャンセルされるまで、 同一接続で追加コマンドを送信することはできません。

詳細については、『Open Client Client-Library/C プログラマーズ・ガイド』の 「第 7 章 Client-Library カーソルの使い方」を参照してください。

### <span id="page-35-3"></span><span id="page-35-0"></span>その他の構造体

Client-Library は前述の 3 つの基本制御構造体のほかに、次の構造体も使用します。

- CS\_DATAFMT
- CS\_IODESC
- CS\_LOCALE
- CS\_BLKDESC

### <span id="page-35-1"></span>**CS\_DATAFMT**

アプリケーションは、データ値とプログラム変数を Client-Library ルーチンに 記述するのに、CS\_DATAFMT 構造体を使用します。

次に例を示します。

- ct\_bind には、送信先変数を記述する CS\_DATAFMT 構造体が必要です。
- ct describe は、結果データ項目を記述する CS\_DATAFMT 構造体に値を 設定します。
- ct\_param には、入力パラメータを記述する CS\_DATAFMT 構造体が必要 です。
- cs\_convert には、変換元と変換先データを記述している CS\_DATAFMT 構 造体が必要です。

ct bind または ct describe での CS\_DATAFMT の使い方については、『Open Client Client-Library/C リファレンス・マニュアル』を参照してください。 cs\_convert での CS\_DATAFMT の使い方については、『Open Client/Server Common Libraries リファレンス・マニュアル』を参照してください。

### <span id="page-35-2"></span>**CS\_IODESC**

一般に、アプリケーションは、text または image データを操作するときに、 CS\_IODESC 構造体を使用します。CS\_IODESC 構造体は、結果セットの現在 ロー内のカラムの I/O 記述子を定義します。この構造体には、そのカラムのテ キスト・タイムスタンプなど、カラム・データに関する情報が含まれています。 詳細については、「[Client-Library](#page-92-0) の CS\_IODESC 構造体」(81 ページ) を参照し てください。
## **CS\_LOCALE**

アプリケーションは、コンテキスト、接続、またはデータ要素レベルでカスタ ム・ローカライゼーション情報を指定するのに、CS\_LOCALE 構造体を使用し ます。

詳細については、「[CS\\_LOCALE](#page-96-0) 構造体」(85 ページ) を参照してください。

### **CS\_BLKDESC**

アプリケーションは、バルク・コピー・オペレーションを行うときに、 CS\_BLKDESC 構造体を使用します。

詳細については、「Bulk-Library [の初期化と終了処理」](#page-89-0)(78 ページ ) を参照して ください。

# <sup>第</sup> 5 <sup>章</sup> **DB-Library** アプリケーション・コード の変換

この章では、DB-Library プログラムを Client-Library プログラムに適切に 変換するために必要な情報を提供します。

この章の内容は、次のとおりです。

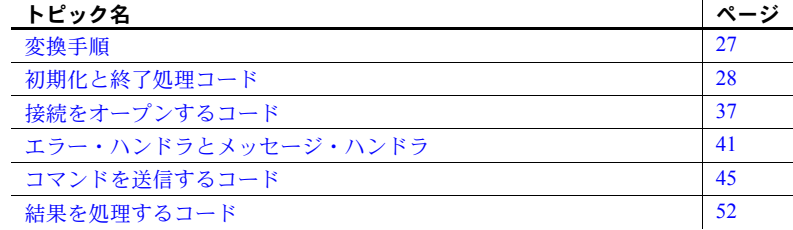

## <span id="page-38-0"></span>変換手順

DB-Library プログラムを Client-Library プログラムに変換するには、通常、 次のような作業が必要です。

- 1 DB-Library ヘッダ・ファイル名を Client-Library ヘッダ・ファイル名に 置き換えます ([「ヘッダ・ファイル」](#page-31-0)(20 ページ ) を参照してください )。
- 2 コード変換の計画を立てます。クライアント・アプリケーション・ コードは、この章で説明する次の 5 つのカテゴリに分割できます。
	- [初期化と終了処理コード](#page-39-0)
	- [接続をオープンするコード](#page-48-0)
	- [エラー・ハンドラとメッセージ・ハンドラ](#page-52-0)
	- [コマンドを送信するコード](#page-56-0)
	- [結果を処理するコード](#page-63-0)

各項では、DB-Library と Client-Library のプログラム論理を対比させ て示します。変換を始める前に、この章を読んで Client-Library の基 本機能をしっかり理解してください。拡張機能については[、「第](#page-78-0) 6 章 [拡張機能」](#page-78-0)で説明します。

3 変換を行います。

- 4 必要に応じて、DB-Library の宣言を置換または削除します。
- 5 DB-Library 関数呼び出しを Client-Library または CS-Library の対応する機能に 置き換え、必要に応じてプログラム論理を変更します。表 [A-1 \(87](#page-98-0) ページ ) に、DB-Library ルーチンと Client-Library ルーチンを対比してリストして あるので、参考にしてください。

注意 この章のコーディング例では、移行サンプル *dbtoctex.h* に指定されているよ うに、EXIT ON FAIL サンプル・マクロを使用しています。このマクロについ ては[、「プログラム例でのリターン・コード・エラー・チェック」](#page-6-0)(vii ページ ) を参照してください。

## <span id="page-39-0"></span>初期化と終了処理コード

初期化では、DB-Library または Client-Library プログラムのプログラミング環 境を設定します。終了処理では、接続をクローズして、ライブラリ・データ構 造体の割り付けを解除します。

## 呼び出しシーケンスの比較

表 [5-1](#page-39-1) では、初期化と終了処理に使用する DB-Library 呼び出しと、同等の Client-Library 機能を比較します。Client-Library については、10.x 以降でデフォ ルト・バージョン・レベルがすべての機能をサポートします。

各ルーチンの詳細については、そのルーチンの参照ページを参照してください。

| DB-Library ルーチン | DB-Library の機能 | Client-Library ルーチン                                                             | Client-Library の機能                                                                                                    |
|-----------------|----------------|---------------------------------------------------------------------------------|----------------------------------------------------------------------------------------------------|
| (なし)            |                | cs ctx alloc(version,<br>$\overline{\text{context}}$                            | CS CONTEXT 構造体を割<br>り付け、希望する CS-<br>Library 動作のバージョン・<br>レベルを指定する。version<br>は、CS VERSION 120、<br>CS VERSION 125,<br>CS VERSION 150,<br>CS VERSION 155 のいず<br>れか。 |
| (なし)            |                | cs config(context.<br>CS SET.<br>CS MESSAGE CB.<br>handler, CS_UNUSED,<br>NULL) | CS-Library エラー・ハンドラ・<br>コールバック関数をインス<br>トールする。                                                                                                    |

<span id="page-39-1"></span>表 *5-1: DB-Library* と *Client-Library* の比較 *(* 初期化と終了処理 *)*

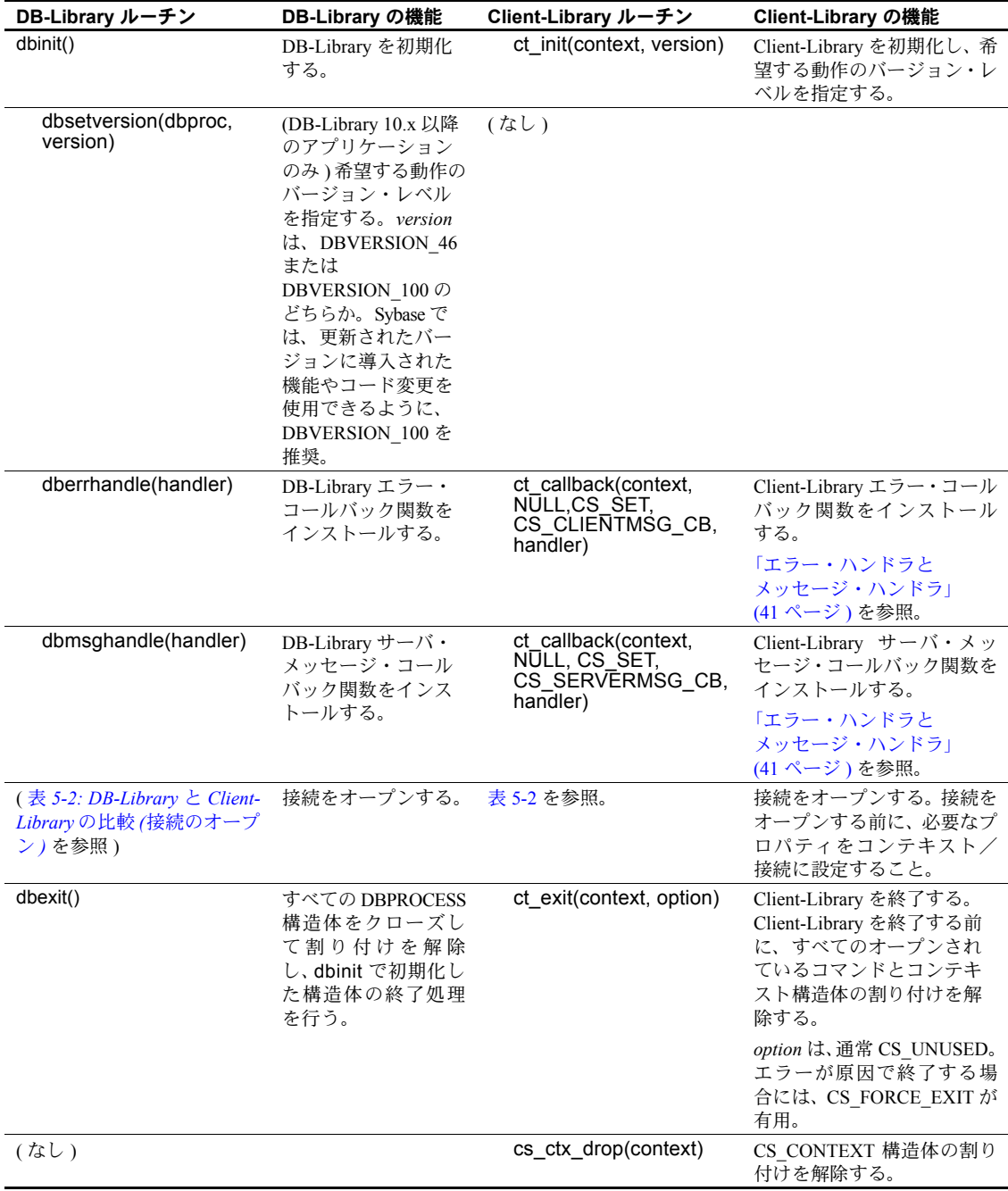

Client-Library アプリケーションは、CS\_CONTEXT 構造体の割り付けおよびそ の解除を行う必要があります。CS\_CONTEXT は、エラー・メッセージの言語 と文字セットおよびアプリケーションのデフォルト・エラーとメッセージ・ コールバックなど、基本的なアプリケーション・プロパティの「ハンドラ」と して機能します。「[CS\\_CONTEXT](#page-33-0) 構造体」(22 ページ ) を参照してください。

### 例:**Client-Library** の初期化と終了処理

次のコーディング例は、*ctfirst.c* 移行サンプル・プログラムの一部であり、Client-Library の初期化と終了処理を示しています。

この例では、CS-Library および Client-Library のエラー・ハンドラと、Client-Library サーバ・メッセージ・コールバックをインストールしています。Client-Library のエラー・ハンドラとサーバ・メッセージ・ハンドラの例については、 『Open Client Client-Library/C リファレンス・マニュアル』の「コールバック」を 参照してください。CS-Library のエラー・ハンドラの例については、『Open Client/Server Common Libraries リファレンス・マニュアル』を参照してください。

```
CS CONTEXT \star context = (CS CONTEXT \star) NULL;
CS_CONNECTION *conn;
CS_RETCODE ret;
/*
** Setup screen output.
*/
EX_SCREEN_INIT();
/*
** Step 1.
** Allocate a CS CONTEXT structure and initialize Client-Libary.The
** EXIT ON FAIL() macro used for return code error checking is defined in
** dbtoctex.h.If the return code passed to EXIT ON FAIL() is not CS SUCCEED,
** it:
- Cleans up the context structure if the pointer is not NULL.
- Exits to the operating system. 
**
-- if (dbinit() == FAIL-- exit(ERREXIT);
*/
ret = cs ctx alloc(CS CURRENT VERSION, &context);
EXIT ON FAIL(context, ret, "Could not allocate context.");
ret = ct_init(context, CS_CURRENT_VERSION);
EXIT ON FAIL(context, ret, "Client-Library initialization failed.");
/* 
** Step 2.
** Install callback handlers for CS-Library errors, Client-Library errors, and
** Server-Library errors.The handlers are defined at the bottom of 
** this source file.
```

```
**
-- dberrhandle(err_handler);
-- dbmsghandle(msg_handler);
*/
/*
** cs config() installs a handler for CS-Library errors.
*/
ret = cs config(context, CS SET, CS_MESSAGE_CB, (CS_VOID *) cserror cb,
     CS UNUSED, NULL);
EXIT_ON_FAIL(context, ret, "Could not install CS-Library error handler.");
/*
** ct callback() installs handlers for Client-Library errors and server messages.
**
** ct callback() lets you install handlers in the context or the connection.
** Here, we install them in the context so that they are inherited by the 
** connections that are allocated using this context.
*/
ret = ct callback(context, NULL, CS SET, CS CLIENTMSG CB, (CS VOID clientmsg cb);
EXIT_ON_FAIL(context,ret,"Could not install Client-Library error handler.");
ret = ct callback(context, NULL, CS SET, CS SERVERMSG CB, (CS VOID *)
      servermsg cb);
EXIT_ON_FAIL(context,ret,"Could not install server message handler.");
... deleted code that connects and interacts with the server ...
/*
** Clean up Client-Library.
** ct exit(context, CS_UNUSED) requests an "orderly" exit -- this
** call fails if we have open connections. If it fails, EXIT ON FAIL() calls
** ct exit(context, CS_FORCE_EXIT) to force cleanup of Client-Library.
*/
ret = ct exit(context, CS_UNUSED);
EXIT ON FAIL(context, ret, "ct_exit(CS_UNUSED) failed.");
/*
** Clean up CS-Library. cs_ctx_drop() always fails if ct_init()
** succeeded on the context but ct exit() did not (or if ct exit()
** was not called at all).
*/
(CS_VOID) cs_ctx_drop(context);
context = (CS CONTEXT *) NULL;
exit(NORMAL_EXIT);
/*
** clientmsg cb() -- Callback handler for Client-Library messages.
** Client-Library messages inform the application of errors or 
** significant conditions.
** Parameters:
** context -- Pointer to the context structure where the error occurred.
** The handler can retrieve context properties and set the CS USERDATA
** property.
** connection -- Pointer to the connection on which the error occurred.
```

```
** This parameter can be NULL if no connection was involved in the
** error.If connection is non-NULL, the handler can retrieve connection
** properties, set the CS_USERDATA property, and call 
** ct cancel(CS_CANCEL_ATTN) on the connection.
** errmsg -- Pointer to a CS_CLIENTMSG structure that describes the 
** error.See the "CS_CLIENTMSG" topics page in the Client-Library
** reference manual for a description of the fields.
** Returns:CS_SUCCEED
** Side Effects:None.
*/
CS_RETCODE CS_PUBLIC
clientmsg cb(context, connection, errmsg)
CS CONTEXT *context;
CS CONNECTION *connection;
CS_CLIENTMSG *errmsg;
CS_RETCODE ret;
CS_INT timeout_val;
/*
** Composition of error messages.
** ~~~~~~~~~~~~~~~~~~~~~~~~~~~~~
** Client-Library message numbers encode values for severity,
** layer, origin, and number.The layer, origin, and number
** correspond to national language strings from the ctlib.loc
** locales file.Client-Library composes the text of the message
** (received in errmsg->msgstring) as follows:
** <routine name>:<layer string>:<origin string>:<description>
** where:
** <routine name> is the name of the Client-Library routine
** that was active when the exception occurred.
** <layer string> describes the layer where the exception occurred
** or was found.
** <origin string> indicates whether the error is internal or external 
** to Client-Library.
** <description> is the error description.
*/
fprintf(ERR_CH, "Client-Library Message: ");
fprintf(ERR CH, "LAYER = (\$1d) ORIGIN = (\$1d) ",
(long)CS_LAYER(errmsg->msgnumber), (long)CS_ORIGIN(errmsg->msgnumber));
fprintf(ERR CH, "SEVERITY = (\$1d) NUMBER = (\$1d)¥n",
long)CS_SEVERITY(errmsg->msgnumber), (long)CS_NUMBER(errmsg->msgnumber));
fprintf(ERR CH, "Message String:%s¥n", errmsg->msgstring);
/\star** Operating system errors.
*** ~~~~~~~~~~~~~~~~~~~~~~~~~~~~
** Some exceptions reported by Client-Library are caused by exceptions
** in the underlying system software.When this occurs, Client-Library
```

```
** forwards the system error information to the application.
*/
if (errmsg->osstringlen > 0)
{
fprintf(ERR_CH, "Operating System Error:%s¥n",
errmsg->osstring);
}
/*
** Handler return values and their meaning.
** ~~~~~~~~~~~~~~~~~~~~~~~~~~~~~~~~~~~~~~~
** Client-Library error handlers must return CS SUCCEED or CS FAIL.
** Returning any other value "kills" the connection -- Client-
** Library responds by marking the connection "dead", which makes
** it unuseable.You can test for dead connections by retrieving
** the value of the CS CON STATUS connection property, which is
** a bit-masked value.The CS_CONSTAT_DEAD bit is set if the connection
** is dead.This functionality replaces DB-Library's DBDEAD() macro.
** Unlike the DB-Library error handler, there is no return code that
** causes Client-Library to exit to the operating system.The application
** must check return codes in the main-line code and abort from the
** main-line code.
*/
/* 
** (Optional) Test for specific error conditions.
** ~~~~~~~~~~~~~~~~~~~~~~~~~~~~~~~~~~~~~~~~~~~~~
** The ERROR SNOL() macro is defined at the top of this file.
** The component byte values of a message number (origin, layer, and
** number) are defined in the Client-Library locales file.
*/
/*
** Test for timeout errors.Timeout errors will be received when you:
** -- are using a synchronous mode connection,
** -- have set the CS TIMEOUT context property to a non-zero positive value
** (representing a number of seconds).
** -- the server takes longer than the given time to respond to a command.
** For timeout errors, the command can be canceled with
** ct cancel(CS_CANCEL_ATTN).Other ct cancel() options are not
** to be used in an error handler.If we return CS_SUCCEED
** without canceling, then Client-Library will wait for another
** timeout period, then call this error handler again.If the
```

```
** we return CS FAIL, then Client-Library kills the
** connection, making it unuseable.
*/
if (ERROR SNOL(errmsg->msgnumber, CS SV RETRY FAIL, 63, 2, 1))
{
/*
** Get the timeout period.This is not really neccessary, but 
** demonstrated to show the correlation between timeout errors
** and the CS TIMEOUT context property.
*/
ret = ct config(context, CS_GET, CS_TIMEOUT, CS_VOID *)&timeout_val, CS_UNUSED,
(CSINT *)NULL;
if (ret != CS_SUCCEED)
{
timeout val = 0;}
fprintf(ERR CH, "¥nServer has not responded in at least %ld seconds.
Canceling.¥n", (long)timeout val);
(CS_VOID)ct_cancel(connection, (CS_COMMAND *)NULL, CS_CANCEL_ATTN);
}
return CS_SUCCEED;
} /* clientmsg_cb() */
/*
** cserror cb() -- Callback handler for CS-Library errors.
** Parameters:
** context -- Pointer to the context structure passed to the CS-Library 
** call where the error occurred.The handler can retrieve any
** context property, and set the CS_USERDATA property.
** errmsg -- Pointer to a CS CLIENTMSG structure that describes the
** error.See the "CS_CLIENTMSG" topics page in the Client-Library
** reference manual for a description of the fields.
** Returns:CS_SUCCEED
** Side Effects:None
*/
CS_RETCODE CS_PUBLIC
cserror cb(context, errmsg)
CS CONTEXT *context;
CS CLIENTMSG *errmsg;
{
/*
** Composition of error messages.
** ~~~~~~~~~~~~~~~~~~~~~~~~~~~~~
** CS-Library message numbers are decoded the same way as Client-
** Library messages.See the comments in clientmsg_cb() for a 
** description.
*/
fprintf(ERR CH, "CS-Library error: ");
fprintf(ERR CH, "LAYER = (\$1d) ORIGIN = (\$1d) ",
(long)CS_LAYER(errmsg->msgnumber), (long)CS_ORIGIN(errmsg->msgnumber));
fprintf(ERR CH, "SEVERITY = (\$1d) NUMBER = (\$1d)¥n",
(long)CS_SEVERITY(errmsg->msgnumber), (long)CS_NUMBER(errmsg->msgnumber));
```

```
fprintf(ERR CH, "Message String:%s¥n", errmsg->msgstring);
/*
** Operating System Errors.
*** ~~~~~~~~~~~~~~~~~~~~~~~~~~~~
** If an operating system error occurred and CS-Library was notified,
** then CS-Library forwards the error information to the application.
*/
if (errmsg->osstringlen > 0)
{
fprintf(ERR CH, "Operating System Error:%s¥n", errmsg->osstring);
}
/*
** Handler Return Values.
** ~~~~~~~~~~~~~~~~~~~~~
** CS-Library error handlers should return CS_SUCCEED.
*/
return CS_SUCCEED;
} /* cserror cb *//*
** servermsg cb() -- Callback handler for server messages. The
** server sends messages to describe errors or significant
** events.Client-Library calls this function to forward
** server messages to the client program.
** Parameters:
** context -- Pointer to the context structure that is the parent of
** the connection.The handler can retrieve context properties 
** and set the CS USERDATA property.
** connection -- Pointer to the connection on which the message was 
** received.The handler can retrieve any connection property, set 
** the CS_USERDATA property, and call ct_cancel(CS_CANCEL_ATTN)
** on the connection.In addition, when the server sends 
** extended error data with a message, the handler can retrieve
** the data.This handler ignores extended error data.
** srvmsg -- Pointer to a CS_SERVERMSG structure that contains the 
** message info.See the "CS_SERVERMSG" topics page in the Client-
** Library reference manual for a description of the fields.All the
** information that the DB-Library message handler received as
** parameters is available in the CS_SERVERMSG structure.
** Returns:CS_SUCCEED
** Side Effects:None
*/
CS_RETCODE CS_PUBLIC
servermsg_cb(context, connection, srvmsg);
CS CONTEXT *context;
CS_CONNECTION *connection;
CS_SERVERMSG *srvmsq;
{
/*
** CS_SERVERMSG_Fields.
** ~~~~~~~~~~~~~~~~~~~
** When connected to an Adaptive Server Enterprise, most of the CS SERVERMSG fields
```

```
** have corresponding columns in the sysmessages system table.When
** connected to an Open Server, it's up to the Open Server programmer
** to set the fields for the messages sent by the Open Server.
*/
fprintf(ERR CH, "Server message: ");
/*
** For Adaptive Server Enterprise connections, srvmsg->number and srvmsg->severity come 
** from the sysmessages system table, columns 'error' and 'severity', 
** respectively.
*/
fprintf(ERR_CH, "Number %ld, Severity %ld, ",
long)srvmsg->msgnumber, (long)srvmsg->severity);
/*
** For Adaptive Server Enterprise connections, srvmsg->line is the line number 
** in a language batch, or, if srvmsg->proclen field is > 0, the 
** line number within the stored procedure named in srvmsg->proc.
** srvmsg->state is the Adaptive Server Enterprise error state, which provides
** information to Sybase Technical Support about serious Adaptive
** Server errors.
*/
fprintf(ERR_CH, "State %ld, Line %ld¥n",
(long)srvmsg->state, (long)srvmsg->line);
/*
** For Adaptive Server Enterprise connections, srvmsg->srvname is the value of
** the @@servername global variable.See the Adaptive Server Enterprise documentation
** for information on how to set or change @@servername.
*/
if (srvmsg->svrnlen > 0)
{
fprintf(ERR_CH, "Server '%s'¥n", srvmsg->svrname);
}
/*
** For Adaptive Server Enterprise connections, srvmsg->proclen is > 0 if the message
** was raised while executing a stored procedure. srvmsg->proc is the
** procedure name in this case, and srvmsg->line is the line in the
** procedure's code where the error or condition was raised.
*/
if (srvmsg->proclen > 0)
{
 fprintf(ERR_CH, " Procedure '%s'¥n", srvmsg->proc);
}
/*
** Finally, for Adaptive Server Enterprise connections, srvmsg->text is the text of the 
** message from the 'description' column in sysmessages.
*/
fprintf(ERR CH, "Message String:%s¥n", srvmsg->text);
/*
** The Client-Library message handler must return CS_SUCCEED.
** Returning any other value "kills" the connection -- Client-
** Library responds by marking the connection "dead", which makes
** it unuseable.
```
第 5 章 DB-Library アプリケーション・コードの変換

\*/ return CS\_SUCCEED; } /\* servermsg\_cb() \*/

## <span id="page-48-0"></span>接続をオープンするコード

DB-Library アプリケーションは、LOGINREC 構造体と DBPROCESS 構造体を 使用してサーバへの接続をオープンします。Client-Library は、CS\_CONNECTION 隠し構造体を使用します。「[CS\\_CONNECTION](#page-34-0) 構造体」(23 ページ) を参照し てください。

## 呼び出しシーケンスの比較

表 [5-2](#page-48-1) では、接続のオープンに使用する DB-Library ルーチンを、Client-Library の同等の機能と比較します。

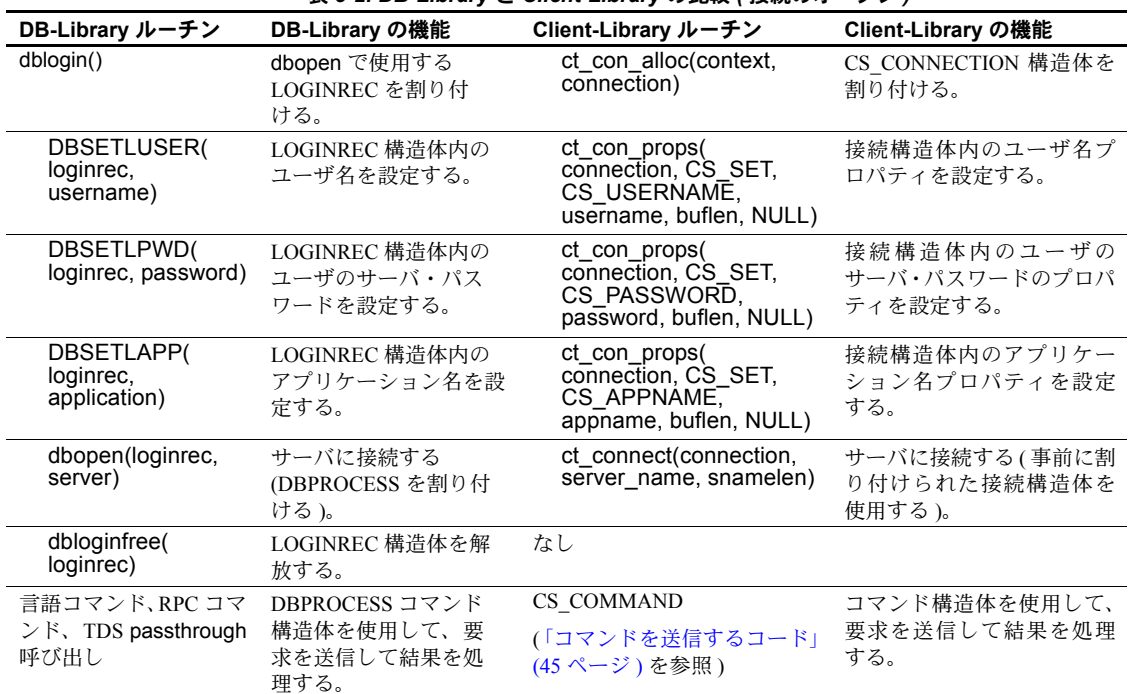

<span id="page-48-1"></span>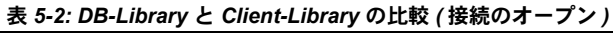

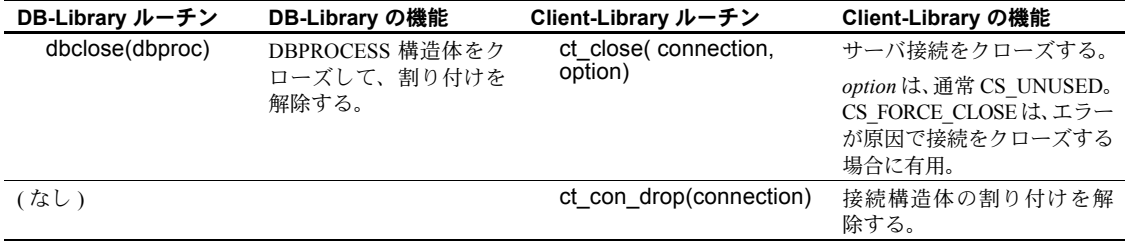

### **Client-Library** の強化機能

Client-Library アプリケーションは、Windows NT Lan Manager (SSPI)、Kerberos な どのネットワーク・ベース・セキュリティ・メカニズムによって提供されるネッ トワーク・ベースのユーザ認証機能を使用して接続を確立することもできます。 この場合、Client-Library アプリケーションは、ct\_con\_props を呼び出してユー ザ名とパスワードを設定する代わりに、次のようなタスクを実行します。

- (オプション)CS\_SEC\_MECHANISM 接続プロパティを設定して、接続の セキュリティ・メカニズムを指定します。ほとんどのアプリケーション は、Sybase セキュリティ・ドライバ設定に定義されているデフォルトを使 用します。
- 接続の CS\_USERNAME プロパティを設定して、ユーザのネットワーク名 と対応させます。
- CS SEC NETWORKAUTH 接続プロパティを設定して、ネットワーク・ベー スの認証ができるようにします。

ネットワーク・ベースの認証には、ネットワーク・セキュリティ・メカニズム 用の Sybase セキュリティ・ドライバが必要です。サーバの中には、ネットワー ク・ベースの認証をサポートしないものもあります。詳細については、『Open Client Client-Library/C リファレンス・マニュアル』の「セキュリティ機能」を 参照してください。

### **LOGINREC** コードの移行

DB-Library のアプリケーションでは、LOGINREC 構造体を使用して、オープ ン前に接続をカスタマイズします。Client-Library のアプリケーションでは、 CS CONNECTION プロパティを使用して、オープン前に接続をカスタマイズ します。

複数の接続をオープンするのに同じ LOGINREC 構造体を使用する DB-Library コードを置き換えるには、ct\_getloginfo および ct\_setloginfo を次のように使用 します。

- 1 ct con\_alloc で接続構造体を割り付けます。
- 2 ct\_con\_props を呼び出して、接続をカスタマイズします。
- 3 ct connect で接続をオープンします。
- 4 各接続を同じログイン・プロパティでオープンするには、次のようにします。
	- ct\_getloginfo を呼び出して、CS\_LOGINFO 構造体を割り付け、元の 接続のログイン・プロパティをその構造体にコピーします。
	- ct con alloc で新しい接続構造体を割り付けます。
	- ct setloginfo を呼び出して、CS LOGINFO 構造体から新しい接続構造 体にログイン・プロパティをコピーします。プロパティをコピーした 後に、ct\_setloginfo は CS\_LOGINFO 構造体の割り付けを解除します。
	- ct con\_props を呼び出して、新しい接続の非ログイン・プロパティを カスタマイズします。
	- ct connect で新しい接続をオープンします。

### 例:**Client-Library** 接続のオープン

次のコーディング例は、*ctfirst.c* 移行サンプル・プログラムの一部であり、Client-Library 接続のオープン例を示しています。

```
... deleted initialization code ...
/*
** Step 1.
** Allocate a CS CONTEXT structure and initialize Client-Libary.The
** EXIT ON FAIL() macro used for return code error checking is defined in
** dbtoctex.h.If the return code passed to EXIT ON FAIL() is not CS SUCCEED, ** it:
- Cleans up the context structure if the pointer is not NULL.
- Exits to the operating system. 
**
-- if (dbinit() == FAIL
-- exit(ERREXIT);
*/
ret = cs ctx alloc(CS CURRENT VERSION, &context);
EXIT ON FAIL(context, ret, "Could not allocate context.");
ret = ct_init(context, CS_CURRENT_VERSION);
EXIT ON FAIL(context, ret, "Client-Library initialization failed.");
/* 
... deleted code that defines callback handlers ...
/* 
** Step 3. 
** Connect to the server named by the DSQUERY environment
** variable using the credentials defined in dbtoctex.h
**
** 3a.Allocate a CS_CONNECTION structure.
** 3b.Insert the username, password, and other login parameters 
** into the connection structure.
** 3c.Call ct connect(), passing the CS CONNECTION as an argument.
```

```
*/
/* 
** Step 3a.
** Allocate a CS_CONNECTION structure.The CS_CONNECTION replaces 
** DB-Library's LOGINREC and DBPROCESS structures.The LOGINREC
** fields are connection properties in Client-Library.
** 
-- login = dblogin();
-- if (login == (LOGINREC *) NULL)
----- fprintf(ERR CH, "dblogin() failed.Exiting.¥n");
-- dbexit();
-- exit(ERREXIT);
---}
*/
ret = ct con alloc(context, \&conn);
EXIT ON FAIL(context, ret, "Allocate connection structure failed.");
/* 
** Step 3b.
** Put the username, password, and other login information into the
** connection structure. We do this with ct con props() calls.
** After the connection is open, Client-Library makes these properties
** read-only.
**
** USER and PASSWORD are defined in dbtoctex.h
**
-- DBSETLUSER(login, USER);
-- DBSETLPWD(login, PASSWORD);
-- DBSETLAPP(login, "dbfirst");
*/
ret = ct con props(conn, CS_SET, CS_USERNAME, USER, STRLEN(USER), NULL);
EXIT ON FAIL(context, ret, "Set connection username failed.");
ret = ct con props(conn, CS SET, CS PASSWORD, PASSWORD, STRLEN(PASSWORD),NULL);
EXIT ON FAIL(context, ret, "Set connection password failed.");
ret = ct con props(conn, CS SET, CS APPNAME, "ctfirst", STRLEN("ctfirst"),
     NULL);
EXIT ON FAIL(context, ret, "Set connection application name failed.");
/* 
** Step 3c.
** Call ct connect() to open the connection.Unlike dbopen(), ct connect()
** uses a connection structure which is already allocated.
**
-- dbproc = dbopen(login, NULL);
-- if (dbproc == (DBPROCESS *) NULL)
--- {
-- fprintf(ERR CH, "Connect attempt failed.Exiting.¥n");
-- dbexit();
-- exit(ERREXIT);
---}
*/
ret = ct connect(conn, NULL, STRLEN(NULL));
```

```
EXIT ON FAIL(context, ret, "Connection attempt failed.");
... deleted command code ...
/*
** Step 5. 
** Close our connection.CS_UNUSED as the second ct_close() parameter 
** requests an "orderly" close.This means that we expect the connection to
** be idle.If we had issued a command to the server, but had not
** read all the results sent by the server, then the connection would
** not be idle and this call would fail.
**
** If ct close() were to fail here, then the code in EXIT ON FAIL() would
** ct exit(CS_FORCE_EXIT) to force all connections closed before exiting.
**
-- dbclose(dbproc);
*/
ret = ct close(conn, CS_UNUSED);
EXIT ON FAIL(context, ret, "Orderly connection-close failed.");
ret = ct con drop(conn);
EXIT ON FAIL(context, ret, "ct con drop() failed.");
/*
** Clean up Client-Library.
** ct exit(context, CS_UNUSED) requests an "orderly" exit -- this
** call fails if we have open connections. If it fails, EXIT ON FAIL()
** calls ct exit(context, CS_FORCE_EXIT) to force cleanup of Client-Library.
*/
ret = ct exit(context, CS UNUSED);
EXIT ON FAIL(context, ret, "ct exit(CS_UNUSED) failed.");
/*
** Clean up CS-Library. cs_ctx_drop() always fails if ct_init()
** succeeded on the context but ct exit() did not (or if ct exit()
** was not called at all).
*/
(CS_VOID) cs_ctx_drop(context);
context = (CS_CONTEXT *) NULL;
exit(NORMAL_EXIT);
}
... deleted error callback routine code ...
```
## <span id="page-52-0"></span>エラー・ハンドラとメッセージ・ハンドラ

ほとんどのアプリケーションは、エラー・メッセージを処理するのに、コール バック・ルーチンを使用します。

Client-Library には、コールバック・メッセージ処理機能のほかにインライン・ メッセージ処理機能が用意されています。インライン・メッセージ処理の場 合、アプリケーションがメッセージを処理する時期を制御できます。ct\_diag ルーチンが接続レベルでインライン・メッセージ処理機能を初期化します。

Client-Library と CS-Library は、次の構造体を使用して、エラー情報とメッセー ジ情報をメッセージ・コールバック・ルーチンに返します。

- CS\_CLIENTMSG 構造体は、Client-Library と CS-Library のエラーを記述し ます。この構造体は、アプリケーションの Client-Library または CS-Library エラー・ハンドラに渡されます。この構造体のほとんどのフィールドは、 DB-Library エラー・ハンドラ・パラメータに直接マップします。
- CS SERVERMSG 構造体は、サーバ・メッセージを記述します。この構造 体はアプリケーションのサーバ・メッセージ・ハンドラに渡されます。こ の構造体のほとんどのフィールドは、DB-Library メッセージ・ハンドラ・ パラメータに直接マップします。

### シーケンス・メッセージ

Client-Library は、コールバック・メッセージ・ハンドラ・ルーチンの連続呼び 出しを使用して長いメッセージを処理します。メッセージ情報構造体のステー タス・ビットマスクに、メッセージ・テキストが全文であるか、またはシーケ ンス・メッセージの最初、中間、最後のいずれかの部分であるかが示されま す。ほとんどのサーバ・メッセージは 1 回のメッセージ・コールバック呼び出 しで処理できる長さですが、Transact-SQL の raiserror または print コマンドか ら発信されるユーザ定義のメッセージは、例外です。これらのメッセージは、 CS SERVERMSG の 1024 バイトのテキスト・フィールドよりも長い場合があ ります。

DB-Library では、固定長のバッファにメッセージを置く Client-Library とは異 なり、メッセージのポインタを提供します。

### サーバ・メッセージ・ハンドラの置換

各 DB-Library サーバ・メッセージ・ハンドラ・パラメータは、CS\_SERVERMSG 構造体の 1 フィールドにマップします。このほかに、CS\_SERVERMSG には、 DB-Library メッセージ・ハンドラ・パラメータにマップしないフィールドが 4 つ含まれています。これらのパラメータは、メッセージ・テキスト、サーバ 名、プロシージャ名の長さ ( バイト単位 ) とシーケンス・メッセージおよび拡 張エラー・メッセージ情報に使用されるビットマスク・インジケータです。

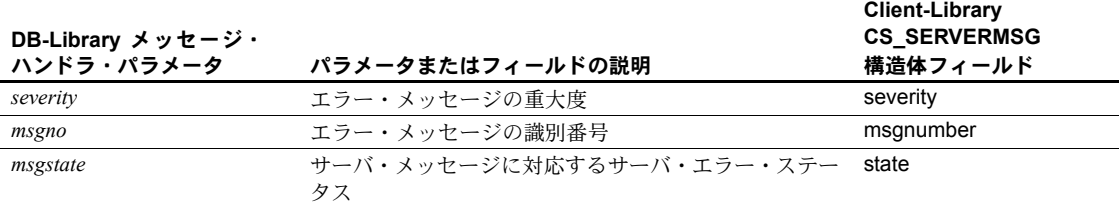

# 表 *5-3: DB-Library* メッセージ・ハンドラ・パラメータと *CS\_SERVERMSG* フィー ルドの対応

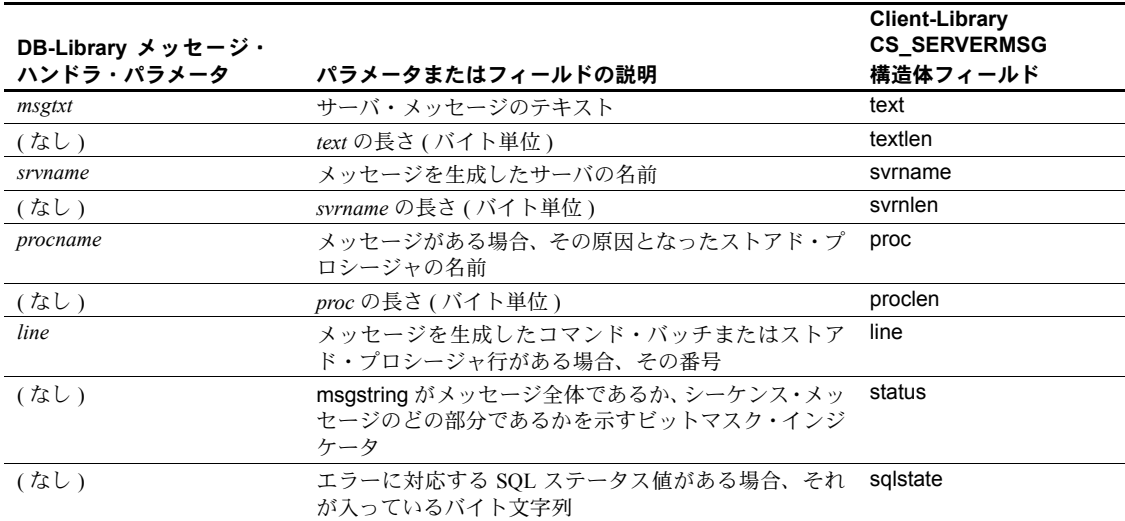

接続が成功すると、DB-Library アプリケーションのサーバ・メッセージ・ハン ドラは 0 を返し、Client-Library アプリケーションのサーバ・メッセージ・ハン ドラは CS\_SUCCEED を返します。Client-Library サーバ・メッセージ・ハンド ラが CS\_SUCCEED 以外の値を返した場合、Client-Library は接続を "dead" と マーク付けし、その接続は使用不能になります。CS\_SUCCEED 以外のコード が返されると、サーバおよびクライアントのメッセージ・コールバックからの 接続は dead とマーク付けされます。

サーバ・メッセージ・コールバック例については、『Open Client Client-Library/C リファレンス・マニュアル』の「コールバック」を参照してください。

### **DB-Library** エラー・ハンドラの置換

DB-Library エラー・ハンドラは、CS-Library エラー・ハンドラおよび Client-Library クライアント・メッセージ・ハンドラで置き換える必要があります。 DB-Library エラー・ハンドラは dberrhandle でインストールします。CS-Library エラー・ハンドラは ct\_config で、Client-Library クライアント・メッセージ・ ハンドラは ct\_callback でインストールします。CS-Library 呼び出しでエラー が発生すると、CS-Library ハンドラ が呼び出され、Client-Library 呼び出しでエ ラーが発生すると、Client-Library ハンドラが呼び出されます。

CS-Library ハンドラも Client-Library ハンドラも CS\_CLIENTMSG 構造体を使 用します。各 DB-Library エラー・ハンドラ・パラメータは、CS\_CLIENTMSG 構造体のフィールドにマップします。

このほかに、CS\_CLIENTMSG には、DB-Library エラー・ハンドラ・パラメー タにマップしない 3 つのフィールドが含まれています。たとえば、 CS\_CLIENTMSG には、メッセージ・テキストとオペレーティング・システ ム・メッセージ・テキストの長さをバイト単位で指定する整数フィールドが 用意されています。これらのフィールドでは、null ターミネータをサポート しない文字セットを使用できます。

表 [5-4](#page-55-0) は、DB-Library エラー・ハンドラ・パラメータと CS\_CLIENTMSG フィー ルドの対応を示します。

| DB-Library $\bot \bar{z} - \cdot$<br>ハンドラ・パラメータ | パラメータまたはフィールドの説明                                                    | <b>Client-Library CS CLIENTMSG</b><br>構造体フィールド |
|-------------------------------------------------|---------------------------------------------------------------------|------------------------------------------------|
| severity                                        | エラーの重大度                                                             | severity                                       |
| dberr                                           | エラーの識別番号                                                            | msgnumber                                      |
| dberrstr                                        | 出力可能なメッセージ記述文字列                                                     | msgstring                                      |
| (なし)                                            | msgstring の長さ (バイト単位)                                               | msgstringlen                                   |
| oserr                                           | オペレーティング・システム固有のエラー<br>番号                                           | osnumber                                       |
| oserrstr                                        | 出力可能なオペレーティング・システム・メッ<br>セージ記述文字列                                   | osstring                                       |
| (なし)                                            | osstring の長さ (バイト単位)                                                | osstringlen                                    |
| (なし)                                            | msgstring がメッセージ全体であるか、シー<br>ケンス・メッセージのどの部分であるかを示<br>すビットマスク・インジケータ | status                                         |
| (なし)                                            | エラーに対応する SOL ステータス値がある<br>場合、それが入っているバイト文字列                         | sqlstate                                       |

<span id="page-55-0"></span>表 *5-4: DB-Library* エラー・ハンドラ・パラメータと *CS\_CLIENTMSG* フィールドの 対応

### エラー・ハンドラ戻り値

Client-Library と DB-Library では、異なるエラー・ハンドラ戻り値が必要です。

- DB-Library エラー・ハンドラは、次の値を返します。
	- INT EXIT DB-Library は、エラー・メッセージを出力してプログラム をアボートし、エラー表示をオペレーティング・システムに返します。
	- INT\_CANCEL DB-Library は、エラーの原因となった DB-Library ルー チンから FAIL を返します。
	- INT\_TIMEOUT タイムアウト・エラーの場合、DB-Library は、タイム アウトになったサーバ・コマンド・バッチをキャンセルします。それ以 外のエラーでは、INT\_TIMEOUT は INT\_EXIT として処理されます。
	- INT CONTINUE タイムアウト・エラーの場合、DB-Library は 1 タ イムアウト期間だけ待機し、再度エラー・ハンドラを呼び出します。 それ以外のエラーでは、INT\_CONTINUE は INT\_EXIT として処理さ れます。
- Client-Library メッセージ・ハンドラは、次の値を返します。
	- CS\_SUCCEED Client-Library は、この接続での現在の処理を続行し ます。タイムアウト・エラーの場合、1 タイムアウト期間だけ待機し て再度エラー・ハンドラを呼び出します。CS\_SUCCEED が返された 場合、アプリケーションはエラー後も処理を続行できます。DB-Library には、これに相当するリターン・コードはありません。
	- CS\_FAIL Client-Library はこの接続の現在の処理を中断し、接続を dead とマーク付けします。接続を再使用するには、アプリケーショ ンをいったんクローズして再オープンする必要があります。

エラー・ハンドラの戻り値が直接の原因で Client-Library がプログラムをア ボートすることはありません。

INT\_CONTINUE の動作は CS\_SUCCEED に組み込まれています。

Client-Library アプリケーションが INT\_TIMEOUT と同じ動作を行うには、コー ルバック・ルーチンから ct\_cancel(CS\_CANCEL\_ATTN) を呼び出す必要があ ります。

DB-Library エラーのエラーおよび重大度コードは、Client-Library と CS-Library のエラーおよび重大度コードに直接マップしません。

詳細については、以下を参照してください。

- CS-Library エラー・ハンドラのコーディング方法については、『Open Client/Server Common Libraries リファレンス・マニュアル』を参照してく ださい。
- Client-Library メッセージ・ハンドラのコーディング方法については、『Open Client Client-Library/C リファレンス・マニュアル』の「コールバック」を 参照してください。
- Client-Library エラー番号の情報については、『Open Client Client-Library/C リファレンス・マニュアル』の「CS\_CLIENTMSG 構造体」を参照してく ださい。

## <span id="page-56-0"></span>コマンドを送信するコード

Client-Library の CS\_COMMAND は、コマンドをサーバに送信し、結果を処理 するための制御構造体です。1 つの接続構造体から、複数のコマンド構造体を 割り付けることができます。

DB-Library アプリケーションは、次のタイプのコマンドを送信できます。

言語コマンド - 1 つまたは複数の SQL 文のバッチを定義し、そのバッチ をサーバに送信してコンパイルおよび実行します[。「言語コマンドの送信」](#page-57-0) (46 [ページ](#page-57-0) ) を参照してください。

- RPC (リモート・プロシージャ・コール) コマンド Adaptive Server Enterprise ストアド・プロシージャまたは Open Server レジスタード・プロシージャ を呼び出して、宣言されたデータ型でパラメータを渡します。「[RPC](#page-59-0) コマ [ンドの送信」](#page-59-0)(48 ページ ) を参照してください。
- TDS passthrough呼び出し- TDS パケットを読み書きするために、Open Server ゲートウェイによって使用されます。「TDS [パススルー」](#page-63-1)(52 ページ ) を参 照してください。

このほかにも、DB-Library に同等の機能がない Client-Library コマンド・タイ プがあります。Client-Library コマンド・タイプについては、『Open Client Client-Library/C プログラマーズ・ガイド』の「第 5 章 コマンド・タイプの選択」で説 明されています。

## <span id="page-57-0"></span>言語コマンドの送信

言語コマンドは、1 つまたは複数の SQL 文のバッチを定義し、そのバッチを サーバに送信してコンパイルおよび実行します。

表 [5-5](#page-57-1) では、言語コマンドを送信するのに使用する DB-Library ルーチンと、そ れと同等の Client-Library の機能を比較します。

| DB-Library ルーチン                 | DB-Library の機能                                                                      | Client-Library ルーチン                                                                    | Client-Library の機能                                                         |
|---------------------------------|-------------------------------------------------------------------------------------|----------------------------------------------------------------------------------------|----------------------------------------------------------------------------|
| (なし)                            | (なし)                                                                                | ct cmd alloc(<br>connection,<br>cmd pointer)                                           | CS COMMAND 構造体を割り付<br>ける。                                                  |
| dbfcmd(dbproc,<br>string, args) | テキストをフォーマット<br>して DBPROCESS コマン<br>ド・バッファに追加する。<br>DB-Library には 1K のバッ<br>ファ制限がある。 | sprintf(cmd string,<br>control string,<br>args)                                        | テキストをフォーマットし、<br>sprintf、strcpy、または他のシス<br>テム呼び出しを使用して言語コ<br>マンド文字列を初期化する。 |
| dbcmd(dbproc,<br>string)        | テキストを DBPROCESS<br>コマンド・バッファに追<br>加する。                                              | ct command(cmd,<br>CS LANG CMD.<br>$cm\overline{d}$ string,<br>string len,<br>CS MORE) | 後にコマンド・テキストが続く<br>形で cmd string を使用して、言語<br>コマンドを開始する。                     |
| (なし)                            |                                                                                     | ct command(cmd,<br>CS LANG CMD,<br>cmd string.<br>string len, CS END)                  | このコマンドの最後のコマン<br>ド・テキストとして cmd string を<br>追加する。                           |
| dbsglexec(dbproc)               | コマンド・バッチを実行<br>するためにサーバに送信<br>する。                                                   | ct send(cmd)                                                                           | コマンド・バッチを実行するた<br>めにサーバに送信する。                                              |

<span id="page-57-1"></span>表 *5-5: DB-Library* と *Client-Library* の比較 *(* 言語コマンドの送信 *)*

### **Client-Library** の強化機能

Client-Library では、次のように言語コマンド機能が強化されています。

- 言語コマンドに、( コマンド・テキストの "@param" のような宣言されて いない変数で識別される ) ホスト言語パラメータを指定できます。最新の ct\_command 呼び出しと ct\_send 呼び出しの間で、アプリケーションは、 ct\_param または ct\_setparam を呼び出して、各ホスト言語パラメータの 値を指定します。
- Client-Library では、言語コマンドを再送信することができます。前の実行 の結果を処理したらすぐに、アプリケーションは、ct\_send を呼び出して 同じコマンドを再送信できます。言語コマンドとそのパラメータの定義 は、アプリケーションが ct\_command、ct\_cursor、ct\_dynamic、または ct sendpassthru を呼び出して同じコマンド構造体で新しいコマンドを起 動するまで、コマンド構造体と対応したままになります。

#### 例:**Client-Library** 言語コマンドの送信

次のコード例は、Client-Library 言語コマンドを送信する例です。この例は *ex01ct.c* 移行サンプル・プログラムの一部です。

```
CS_CONNECTION *conn;
CS_COMMAND *cmd;
 ... connection has been opened ...
 /* 
 ** Allocate a command structure. 
 */
ret = ct cmd alloc(conn, &ccmd);
EXIT_ON_FAIL(context, ret, "Could not allocate command structure."); /*
 -- dbcmd(dbproc, "select name, type, id, crdate from sysobjects");
-- dbcmd(dbproc, " where type = 'S' ");
-- dbcmd(dbproc, "select name, type, id, crdate from sysobjects");
-- dbcmd(dbproc, " where type = 'P' ");
 */
 /*
** Build up a language command. ct command() constructs language,
 ** RPC, and some other server commands.
 **
 ** Note that the application manages the language buffer:You
 ** must format the language string with stdlib calls before
** passing it to ct command().
 */
strcpy(sql string, "select name, type, id, crdate from sysobjects");
strcat(sql string, " where type = 'S' ");
strcat(sql string, "select name, type, id, crdate from sysobjects");
strcat(sql string, " where type = 'P' ");
ret = ct command(cmd, CS_LANG_CMD, (CS_VOID *) sql string,
                 CS_NULLTERM, CS_UNUSED);
```

```
EXIT ON FAIL(context, ret, "Init language command failed."); /*
 -- * Send the commands to Adaptive Server Enterprise and start execution. * 
 -- dbsqlexec(dbproc);
 */
 /*
** Send the command. Unlike dbsqlexec(), ct send() returns as
 ** soon as the command has been sent.It does not wait for
** the results from the first statement to arrive.
 */
ret = ct send(cmd);
EXIT ON FAIL(context, ret, "Send language command failed.");
 ... deleted results processing code ...
```
## <span id="page-59-0"></span>**RPC** コマンドの送信

RPC コマンドは、Adaptive Server Enterprise ストアド・プロシージャか Open Server レジスタード・プロシージャを呼び出して、宣言されたデータ型でパラ メータを渡します。

表 [5-6](#page-59-1) では、RPC コマンドを定義および送信するための Client-Library と DB-Library の呼び出しシーケンスを比較します。

| DB-Library ルーチン                            | DB-Library の機能                    | Client-Library ルーチン                                       | Client-Library の機能                                                                                                    |
|--------------------------------------------|-----------------------------------|-----------------------------------------------------------|----------------------------------------------------------------------------------------------------|
| (なし)                                       | (なし)                              | ct cmd alloc(<br>connection,<br>cmd_pointer)              | CS COMMAND 構造体を割<br>り付ける。                                                                                                    |
| dbrpcinit(dbproc,                          | RPC を初期化する。                       | ct command(cmd,                                           | RPC コマンドを開始する。                                                                                                    |
| rpc name,<br>option)                       | option は DBRPCRECOMPILE ま<br>たは0。 | CS RPC CMD.<br>rpc name, buflen,<br>option)               | option は CS_RECOMPILE、<br>CS NO RECOMPILE、また<br>は CS UNUSED。DB-<br>Library プログラムにある0<br>の値は、CS UNUSED また<br>は CS NO RECOMPILE に<br>マップする。 |
| dbrpcparam(<br>dbproc.                     | RPC にパラメータを追加する。                  | ct param                                                  | RPC パラメータを定義する。                                                                                                    |
| paramname,                                 |                                   | または                                                       |                                                                                                    |
| status, type,<br>maxlen, datalen,<br>data) |                                   | ct setparam(cmd,<br>datafmt, data,<br>datalen, indicator) |                                                                                                    |
| dbrpcsend(<br>dbproc)                      | RPC 呼び出しを実行するため<br>にサーバに送信する。     | ct send(cmd)                                              | コマンドを実行するために<br>サーバに送信する。                                                                                                    |

<span id="page-59-1"></span>表 *5-6: DB-Library* と *Client-Library* の比較 *(RPC* コマンドの送信 *)*

RPC コマンドの ct\_param の使い方は、dbrpcparam の使い方とよく似ていま す。dbrpcparam のパラメータのほとんどは、ct\_param の *datafmt* パラメータ として渡される CS\_DATAFMT 構造体のフィールドにマップされます。

- dbrpcparam の *paramname*、*status*、*type*、*maxlen* パラメータは、ct\_param の *datafmt* パラメータとして受け取る CS\_DATAFMT 構造体のフィールド にマップされます。
- dbrpcparam 呼び出しでは、*datalen* を 0 として渡すことで null 値を指定し ます。 ct\_param 呼び出しでは、*indicator* を -1 として渡すことで null 値を指定し ます。

#### **Client-Library** の強化機能

DB-Library とは異なり、Client-Library では、アプリケーションは RPC コマン ドを再送信できます。アプリケーションは、前の実行の結果を処理したあとで ct\_send を呼び出すだけで、RPC コマンドを再送信できます。RPC コマンドと そのパラメータの定義は、アプリケーションが ct\_command、ct\_cursor、 ct dynamic、または ct sendpassthru を呼び出して同じコマンド構造体で新し いコマンドを起動するまで、コマンド構造体と対応したままになります。

### 例:**RPC** コマンドの送信

次のコード例は、Client-Library で RPC コマンドを送信する例です。この例で は、次のように定義されている Adaptive Server Enterprise ストアド・プロシー ジャ rpctest を呼び出します。

```
create procedure rpctest
          (@param1 int out,
          @param2 int out,
          @param3 int out,
          @param4 int)
as
     begin
         select "rpctest is running."
         select @param1 = 11
         select @param2 = 22
         select @param3 = 33
         select @param1
         return 123
     end
                      次のコードは、Client-Library クライアントから rpctest を呼び出します。この
                      例は ex08ct.c 移行サンプル・プログラムの一部です。
CS_CONNECTION *conn;
CS_COMMAND *cmd;
... connection has been opened ...
```

```
 /* 
 ** Allocate a command structure. 
 */
ret = ct cmd alloc(conn, &ccmd);
EXIT ON FAIL(context, ret, "Could not allocate command structure."); /*
-- * Make the rpc. *
 -- if (dbrpcinit(dbproc, "rpctest", (DBSMALLINT)0) == FAIL)
--- {
 -- printf("dbrpcinit failed.¥n");
-- dbexit();
-- exit(ERREXIT);
---}
 */ /*
 ** Initiate an RPC command.In Client-Library ct_command is used for 
 ** language commands (dbsqlexec or dbsqlsend commands in DB-Library), 
 ** RPC commands (dbrpcinit), and text/image "send-data" commands 
 ** (dbwritetext).
 */
ret = ct command(cmd, CS_RPC_CMD, "rpctest", CS_NULLTERM, CS_UNUSED);
EXIT ON FAIL(context, ret, "Could not initiate RPC command."); /*
** Pass a value for each RPC parameter with ct param. In this case,
 ** the required RPC parameters are the parameters in the definition of 
** the rpctest stored procedure.
 **
 ** The parameter's name, datatype, and status (input-only or output) 
** are passed within a CS DATAFMT structure.
 */ /*
 -- if (dbrpcparam
-- (dbproc, "@param1", (BYTE)DBRPCRETURN,
-- SYBINT4, -1, -1, &param1)
-- == FAIL)-- {
 -- printf("dbrpcparam failed.¥n");
-- dbexit();
-- exit(ERREXIT);
 -- }
 */ /* 
 ** @param1 is integer (CS_INT) and is a return parameter.
 ** The datafmt.status field must be set to indicate whether
 ** each parameter is 'for output' (CS_RETURN) or not 
 ** (CS_INPUTVALUE)
 */ datafmt.datatype = CS_INT_TYPE;
datafmt.maxlength = CS_UNUSED;
datafmt.status = CS_RETURN;
 strcpy(datafmt.name, "@param1");
datafmt.namelen = strlen(datafmt.name); ret = ct param(cmd, &datafmt,
(CS_VOID *) (paramvals+1), 
              CS UNUSED, 0);
EXIT ON FAIL(context, ret, "ct param() for @param1 failed."); /*
```

```
-- if (dbrpcparam(dbproc, "@param2", (BYTE) 0, SYBINT4,
-1, -1, -1, & param2)
-- == FAIL)-- {
 -- printf("dbrpcparam failed.¥n");
-- dbexit();
-- exit(ERREXIT);
 -- }
*/ /*
 ** @param2 is integer (CS_INT) and is not a return parameter.
 */
datafmt.datatype = CS_INT_TYPE;
datafmt.maxlength = CS_UNUSED;
 datafmt.status = CS_INPUTVALUE; 
 strcpy(datafmt.name, "@param2");
datafmt.namelen = strlen(datafmt.name); ret = ct param(cmd, &datafmt,
(CS_VOID *) (paramvals+2), 
              CS UNUSED, 0);
EXIT ON FAIL(context, ret, "ct param() for @param2 failed."); /*
 -- if (dbrpcparam
-- (dbproc, "@param3", (BYTE)DBRPCRETURN, SYBINT4,
- -1, -1, \text{span}3)
-- == FAIL)
-- {
 -- printf("dbrpcparam failed.¥n");
-- dbexit();
-- exit(ERREXIT);
 -- }
 */ /* 
 ** @param3 is integer (CS_INT) and is a return parameter.
 */
datafmt.datatype = CS_INT_TYPE;
datafmt.maxlength = CS_UNUSED;
datafmt.status = CS_RETURN;
 strcpy(datafmt.name, "@param3");
datafmt.namelen = strlen(datafmt.name); ret = ct param(cmd, &datafmt,
(CS_VOID *) (paramvals+3), 
              CS UNUSED, 0);
EXIT ON FAIL(context, ret, "ct param() for @param3 failed."); /*
 -- if (dbrpcparam(dbproc, "@param4", (BYTE)0, SYBINT4,
-1, -1, -1, \text{span}(4)-- == FAIL)
--- {
 -- printf("dbrpcparam failed.¥n");
-- dbexit();
-- exit(ERREXIT);
-- }
 */ /*
```

```
 ** @param4 is integer (CS_INT) and is not a return parameter.
 */
datafmt.datatype = CS_INT_TYPE;
datafmt.maxlength = CS_UNUSED;
 datafmt.status = CS_INPUTVALUE;
 strcpy(datafmt.name, "@param4");
datafmt.namelen = strlen(datafmt.name); ret = ct param(cmd, &datafmt,
(CS_VOID *) (paramvals+4), 
               CS UNUSED, 0);
EXIT ON FAIL(context, ret, "ct param() for @param4 failed."); /*
 -- if (dbrpcsend(dbproc) == FAIL)
--- {
 -- printf("dbrpcsend failed.¥n");
-- dbexit();
-- exit(ERREXIT);
---}
 */ /*
** Send the command to the server. The ct send routine sends
 ** any kind of command, not just RPC commands.
 */
ret = ct send(cmd);
EXIT ON FAIL(context, ret, "ct send() failed.");
... deleted results processing code ...
```
### <span id="page-63-1"></span>**TDS** パススルー

TDS (Tabular Data Stream) 転送ルーチンは、ゲートウェイ・アプリケーション で有用です。DB-Library ルーチンの dbrecvpassthru と dbsendpassthru は、 Client-Library ルーチンの ct\_recvpassthru と ct\_sendpassthru に直接マップし ます。Client-Library ルーチンは CS\_COMMAND 構造体を使用するのに対して、 DB-Library ルーチンは DBPROCESS 構造体を使用します。

# <span id="page-63-0"></span>結果を処理するコード

ここでは、DB-Library 結果処理が Client-Library 結果処理にどのようにマップ するかを説明します。

## 結果処理のプログラム構造体

表 [5-7](#page-64-0) は、DB-Library プログラムに見られる結果のタイプを処理するための ループ構造体を示します。また、表 5-8 (54 [ページ](#page-65-0) ) は、これに対応する Client-Library プログラム論理を示します。

| ループ制御         | while ((results ret = dbresults(dbproc)) != |
|---------------|---------------------------------------------|
|               | NO MORE RESULTS)                            |
|               |                                             |
|               | if (results ret == SUCCEED)                 |
|               |                                             |
| 通常ローと計算ローの取得  | Bind regular rows.                          |
|               | Bind compute rows.                          |
|               | while (dbnextrow(dbproc)                    |
|               | != NO MORE ROWS)                            |
|               |                                             |
|               | Retrieve regular and compute rows.          |
|               | $\}$ /* while */                            |
|               |                                             |
| リターン・パラメータ値の  | if (dbnumrets(dbproc) $> 0$ )               |
| 取得            |                                             |
|               | Retrieve output parameter values.           |
|               |                                             |
| リターン・ステータス値の  | if (dbhasretstatus(dbproc))                 |
| 取得            |                                             |
|               | Retrieve stored procedure return status.    |
|               |                                             |
| (オプション)情報の取得  | if (DBROWS(dbproc) $!= -1$ )                |
|               |                                             |
|               | Find out number of rows affected.           |
|               |                                             |
|               |                                             |
| コマンド・エラー・チェック | $\}$ /* if results ret == SUCCEED */        |
| (サーバ側またはクライアン |                                             |
| 卜側)           | else if (results ret $==$ FAIL)             |
|               |                                             |
|               | printf ( "Command failed");                 |
|               |                                             |
|               | $\}$ /* while */                            |

<span id="page-64-0"></span>表 *5-7: DB-Library* の結果ループ構造体

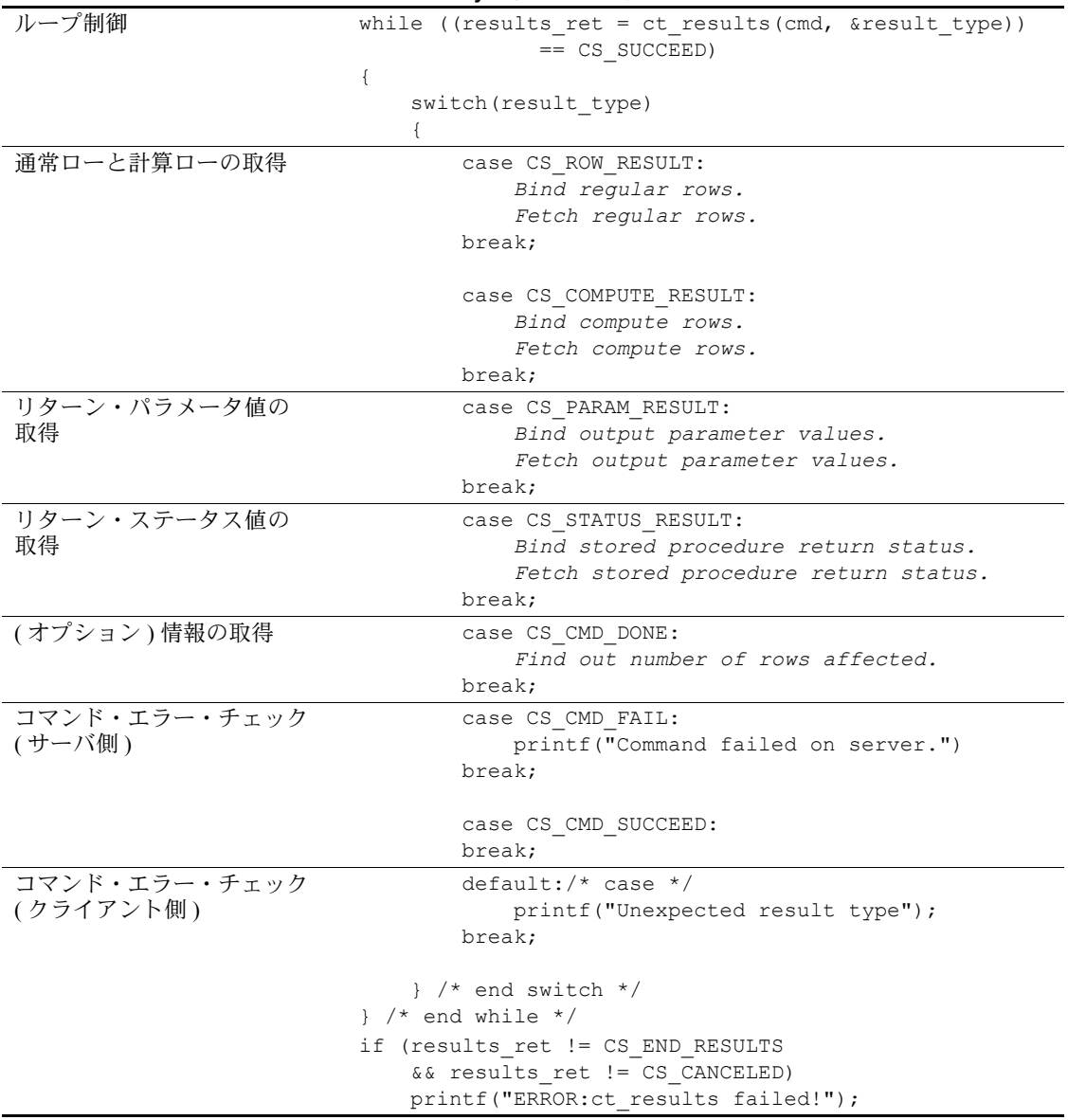

<span id="page-65-0"></span>表 [5-8](#page-65-0) は、標準的な Client-Library プログラムの結果ループ構造体を示します。

#### *dbresults* と *ct\_results* のリターン・コードの比較

DB-Library の dbresults は、SUCCEED、FAIL、または NO\_MORE\_RESULTS を返します。

- SUCCEED は、コマンドが正常に実行されて、アプリケーションが取得す るデータが存在する可能性があることを示します。
- FAIL は、通常は、コマンドがサーバで実行できなかったことを示します が、ネットワークまたは内部 DB-Library エラーも示します。また、コマ ンドがサーバで実行に失敗して、dbresults が FAIL を返しても、後続コマ ンドからのデータが使用可能な場合もあります。
- NO\_MORE\_RESULTS は、処理する結果がないことを示します。標準的な アプリケーションは、NO\_MORE\_RESULTS が返されるまで、dbresults を ループで呼び出します。アプリケーションは、ループ内で dbresults から のリターン・コード SUCCEED または FAIL を探します。

Client-Library の場合、同期モードの ct\_results 呼び出しは、CS\_SUCCEED、 CS FAIL、CS CANCELED、または CS END RESULTS を返します (非同期呼 び出しの場合、完了ステータスはこれらの値のいずれかです )。

- CS SUCCEED は、ct results ルーチンが正常に実行されたことを示しま す。コマンドの結果については、何も表示しません。
- CS\_FAIL は、ct\_results ルーチンが正常に実行できなかったことを示します。 このコードが返された場合は、必ず、重大なネットワーク・エラーかクラ イアント側エラーが発生しています。ct\_results が CS\_FAIL を返したあと は、結果データは使用できません。
- CS\_END\_RESULTS は、dbresults の NO\_MORE\_RESULTS とまったく同じ 意味です。
- CS CANCELED は、ct\_cancel(CS\_CANCEL\_ATTN) または ct\_cancel(CS\_CANCEL\_ALL) によって結果がキャンセルされたことを示 します。

ct results は、*result type* 出力パラメータを使用して、サーバ側のエラーまた は成功を示します。

- 結果タイプの CS CMD FAIL は、コマンドがサーバで実行できなかった ことを示します。DB-Library の場合は、dbsqlexec、dbsqlok、または dbresults のうち、サーバがエラーを通知したときにアクティブであったものから FAIL を返して、コマンドの失敗を通知します。
- 結果タイプの CS\_CMD\_SUCCEED は、データ変更コマンド (create、update、 insert など ) または exec コマンドが正常に実行されたことを示します。た とえば、delete 言語コマンドが正常に実行されたあと、アプリケーション は *result\_type* 値として CS\_CMD\_SUCCEED を受け取ります。

#### コマンド処理エラーの処理

ここでは、DB-Library と Client-Library で、コマンド処理エラーの処理方法が どのように異なるかを、2 つの例で示します。

• アプリケーションが、構文エラーを含む言語コマンドを送信する場合

DB-Library では、dbsqlexec または dbsqlok のうち、どちらか呼び出され ている方がアプリケーションのサーバ・メッセージ・ハンドラを呼び出 して、サーバから通知されたエラーを転送します。dbsqlexec または dbsqlok は FAIL を返します。データは返されず、dbresults 呼び出しは NO\_MORE\_RESULTS を返します。

Client-Library では、ct\_results が、アプリケーションのサーバ・メッセー ジ・ハンドラを呼び出して、サーバから通知されたエラーを転送します。 ct\_results は CS\_SUCCEED を返しますが、result\_type は CS\_CMD\_FAIL に 設定されます。アプリケーションは、残りの結果を ct\_results で処理する か、ct\_cancel で処理する必要があります。

• 4 つの文からなる言語バッチの 2 番目の文でオブジェクトを選択するが、 ユーザには対象となるオブジェクトの select パーミッションがない場合

DB-Library では、dbresults がアプリケーションのサーバ・メッセージ・ ハンドラを呼び出して、サーバから通知されたパーミッション違反を転送 します。dbresults は FAIL を返します。このバッチ内の残りのコマンドか らの結果は使用可能であり、アプリケーションは、これらの結果を dbresults で取得するか、dbcancel でキャンセルする必要があります。

Client-Library では、ct\_results がアプリケーションのサーバ・メッセー ジ・ハンドラを呼び出して、サーバから通知されたパーミッション違反 を転送します。ct\_results は CS\_SUCCEED を返しますが、*result\_type* は CS CMD FAIL に設定されます。アプリケーションは、残りの結果を ct\_results で処理するか、ct\_cancel で処理する必要があります。

#### *ct\_results* の *result\_type* と **DB-Library** プログラム論理の比較

Client-Library では、ct\_results は *result\_type* インジケータへのポインタ引数を 取ります。*result\_type* は、コマンド・ステータス (CS\_CMD\_SUCCEED と CS CMD FAIL) を示すほかに、結果が使用可能かどうか、それらがどのよう なタイプの結果であるかも示します。

表 [5-9](#page-68-0) では、*result\_type* の取り得る値をリストし、対応する DB-Library プログ ラム論理と比較します。『Open Client Client-Library/C リファレンス・マニュア ル』の「ct\_results」のリファレンス・ページを参照してください。

| Client-Library result_type | 意味                                                                | DB-Library プログラム論理                                                                        |
|----------------------------|-------------------------------------------------------------------|-------------------------------------------------------------------------------------------|
| CS CMD DONE                | 論理コマンドの結果の処理が完<br>了した。                                            | なし。Client-Library プログラムによる<br>CS CMD DONE の受信は、DB-Library<br>dbresults ループ1反復の終了に相当する。    |
| CS CMD FAIL                | コマンド実行中にサーバがエ<br>ラーを検出した。                                         | アクティブ・ルーチン (dbsqlexec、dbsqlok、<br>または dbresults) が FAIL を返す。                              |
| CS_CMD_SUCCEED             | Transact-SQL insert 文を含む言語<br>コマンドなどの、データを返さな<br>いコマンドが正常に終了した。   | dbresults が SUCCEED を返す。<br>DBCMDROW は FAIL を返し、コマンド<br>がローを返せなかったことを示す。                  |
| CS_COMPUTE_RESULT          | 計算ローの結果。                                                          | DBROWSを呼び出して、ローが返される<br>かどうかを判断する。Client-Library には、<br>DBROWS に相当する呼び出しまたはマ<br>クロは存在しない。 |
|                            |                                                                   | dbnumcompute を呼び出して、計算ローが<br>返されるかどうかを判断する。                                               |
|                            |                                                                   | dbnextrow ループでは、計算ローが取得さ<br>れると、dbnextrow が > 0 を返す。                                      |
| CS PARAM RESULT            | リターン・パラメータ結果。                                                     | dbnextrow が NO MORE ROWS を返した<br>あと、dbnumrets が > 0 を返すかどうかを<br>確認する。                     |
| <b>CS_ROW_RESULT</b>       | 通常のローの結果。                                                         | 現在のコマンドがローを返せる場合は、<br>DBCMDROW が TRUE を返す。                                                |
|                            |                                                                   | dbnextrow は、通常のローがそれぞれ取得<br>されたあと、REG ROW を返す。                                            |
| CS_STATUS_RESULT           | ストアド・プロシージャ・リター<br>ン・ステータス結果。                                     | dbnextrow が NO MORE ROWS を返した<br>あと、dbhasretstat が TRUE を返すかどう<br>かを確認する。                 |
| CS CURSOR RESULT           | カーソル・ロー結果。                                                        | なし。DB-Library はサーバ・ベースのカー<br>ソルをサポートしない。                                                  |
| CS_COMPUTEFMT_RESULT       | • 計算ロー・フォーマット情報。                                                  | なし。                                                                                       |
|                            | フォーマット結果は、<br>CS EXPOSE FORMATS プロ<br>パティが有効になっている場<br>合にだけ表示される。 |                                                                                           |
| <b>CS_ROWFMT_RESULT</b>    | • 通常のローのフォーマット<br>情報。                                             | なし。                                                                                       |
|                            | フォーマット結果は、<br>CS EXPOSE FORMATS プロ<br>パティが有効になっている場<br>合にだけ表示される。 |                                                                                           |
| CS_MSG_RESULT              | Client-Library メッセージ結果セッ<br>トの到着。                                 | なし。DB-Library はメッセージ・コマンド<br>と結果をサポートしない。                                                 |
| CS DESCRIBE RESULT         | 動的 SQL 記述情報。                                                      | なし。DB-Library は動的 SQL をサポート<br>しない。                                                       |

<span id="page-68-0"></span>表 *5-9: ct\_results* の *result\_type* パラメータと *DB-Library* プログラム論理の比較

## データ値の検索

Client-Library アプリケーションは、DB-Library の dbbind/dbnextrow モデルに よく似たバインド/フェッチ・モデルを使用して、データを取得します。両者 の主な違いは、Client-Library の方が多くのタイプの結果データをフェッチ可能 である点です。次にリストするすべての結果タイプのデータ値が、ct\_bind と ct\_fetch を使用して取得できます。

- 通常のロー (DB-Library でもフェッチ可能 )
- 計算ロー (DB-Library でもフェッチ可能)
- 出力パラメータ値
- ストアド・プロシージャ・リターン・ステータス値

注意 DB-Library では、出力パラメータ値とリターン・ステータス値の検 索はオプションです。Client-Library アプリケーションは、出力パラメータ 値とリターン・ステータス値を含めて、サーバから送信されるフェッチ可 能な結果をすべて取得またはキャンセルする必要があります。

### *ct\_bind* と *dbbind* の比較

DB-Library には、次の 4 つのバインド・ルーチンが用意されています。

- dbbind 通常のローのカラムをバインドします。
- dbbind\_ps ( バージョン 10.0 以降 ) dbbind と同じですが、decimal デー タ型と numeric データ型の精度と位取りをサポートします。
- dbaltbind 計算ロー・カラムをバインドします。
- dbaltbind\_ps ( バージョン 10.0 以降 ) dbaltbind\_ps と同じですが、decimal データ型と numeric データ型の精度と位取りをサポートします。

dbbind\_ps の用途が ct\_bind の用途にどのようにマップするかがわかっていれ ば、ほかのどの DB-Library バインド・ルーチン呼び出しでも、対応する ct\_bind 呼び出しに変換できます。dbbind\_ps は、dbbind の機能を強化したルーチンで す。このルーチンは、追加パラメータとして DBTYPEINFO 構造体を取り、 numeric データ型と decimal データ型の精度情報と位取り情報を伝達します。 numeric、decimal 以外のデータ型については、追加パラメータは無視され、 dbbind\_ps の機能は dbbind とまったく同じです。

表 [5-10](#page-70-0) では、dbbind\_ps パラメータと ct\_bind パラメータを比較します。

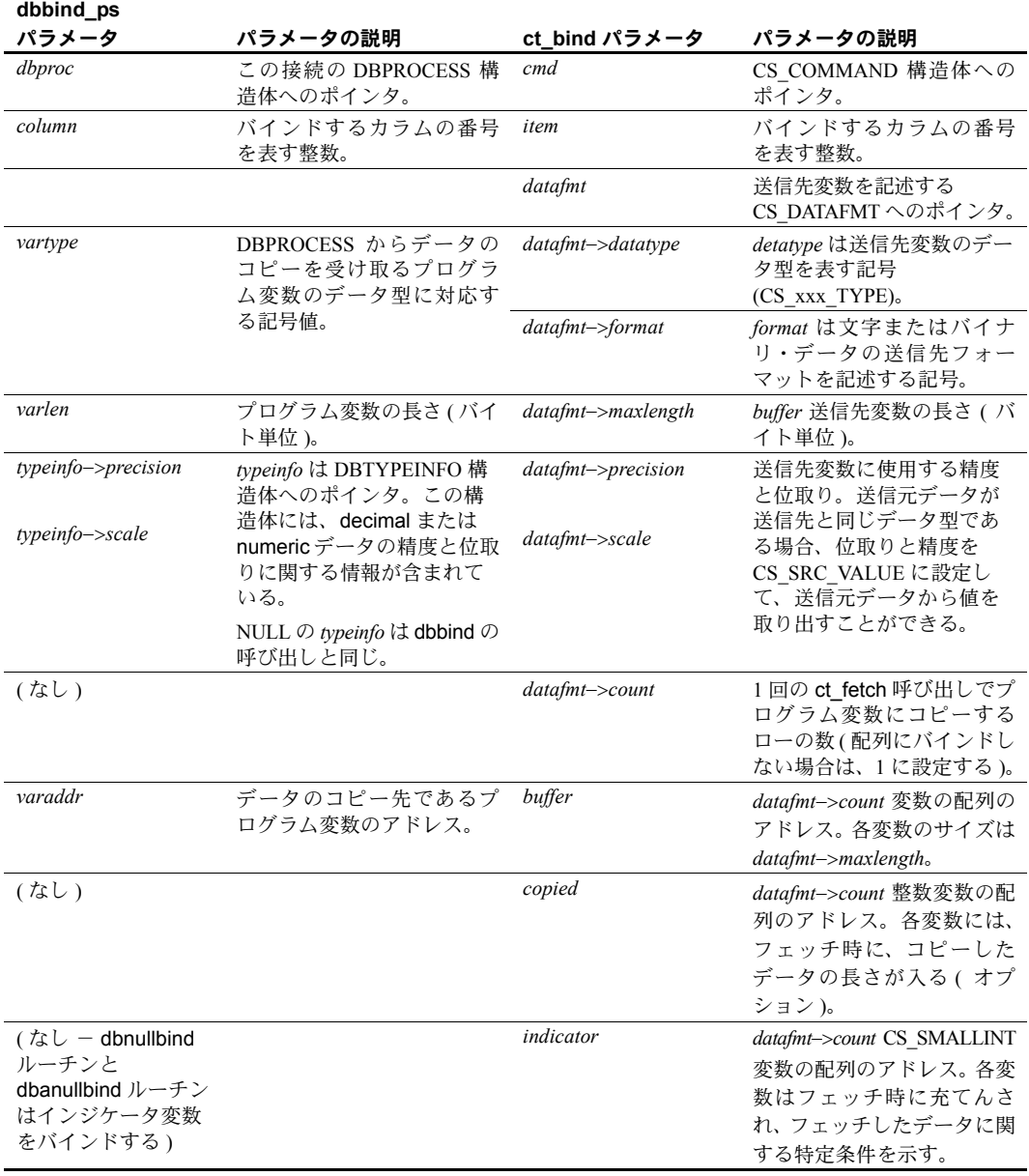

<span id="page-70-0"></span>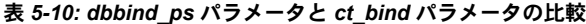

DB-Library *vartype* 値を Client-Library CS\_DATAFMT datatype および *format* 値に マップする作業は、すべての固定長データ型について簡単に行えます。

character 型と binary 型のマップを 表 [5-11](#page-71-0) に示します。

| プログラム変数           |                           |                        |                        |
|-------------------|---------------------------|------------------------|------------------------|
| タイプ               | <b>DB-Library vartype</b> | CS DATAFMT->datatype   | CS DATAFMT->format     |
| <b>DBCHAR</b>     | <b>CHARBIND</b>           | CS CHAR TYPE           | CS FMT PADBLANK        |
| <b>DBCHAR</b>     | <b>STRINGBIND</b>         | CS CHAR TYPE           | CS FMT NULLTERM        |
| <b>DBCHAR</b>     | <b>NTBSTRINGBIND</b>      | CS CHAR TYPE           | CS FMT NULLTERM        |
|                   |                           |                        |                        |
|                   |                           |                        | 注意 Client-Library は後続ブ |
|                   |                           |                        | ランクをトリムしない。            |
|                   |                           |                        |                        |
| <b>DBVARYCHAR</b> | <b>VARYCHARBIND</b>       | <b>CS VARCHAR TYPE</b> | CS FMT UNUSED          |
| <b>DBBINARY</b>   | <b>BINARYBIND</b>         | <b>CS BINARY TYPE</b>  | CS FMT PADNULL         |
| <b>DBVARYBIN</b>  | VARYBINBIND               | CS VARBINARY TYPE      | CS FMT UNUSED          |

<span id="page-71-0"></span>表 *5-11: DB-Library* の *vartype* と *CS\_DATAFMT* データ型および *format* フィールド

dbbind では、*vartype* の NTBSTRINGBIND を渡すと、DB-Library が後続ブラン クを送信先文字列からトリムします。Client-Library には、後続ブランクを除去 するフォーマット・オプションはありません。

Adaptive Server Enterprise カラム・データの場合、初めから後続ブランクがある のは、固定長 char カラムとして作成された値だけです。これは、入力時に Adaptive Server Enterprise がエントリの varchar カラムから後続ブランクをト リムするためです。

NTBSTRINGBIND 動作に依存している DB-Library アプリケーションの場合、 そのアプリケーションの Client-Library バージョンでは、後続ブランクそのも のをトリムする必要があります。

### *ct\_get\_data* と *dbdata* の比較

Client-Library には、DB-Library の dbdata ルーチンまたはこれに類する dbadata、 dbretdata、dbretstatus ルーチンとまったく同等の機能は用意されていません。 これらのルーチンはすべて、データ値が入るバッファへのポインタを返します。

Client-Library では、バインドの代替として、ct\_get\_data でデータ値を取得で きます。アプリケーションは一般に、大きな text または image カラムを取得 するのに ct\_get\_data を使用しますが、このルーチンはどのデータ型のデータ にも使用できます。
ct\_get\_data は、データ値の全部または一部を、呼び出し元が用意したバッファ にコピーします。dbdata、dbadata、dbretdata、または dbretstatus に対する 呼び出しは、ct\_get\_data に対する呼び出しに置き換えることができます。た だし、ct\_get\_data には、次のような制限があります。

- ct\_get\_data では、アプリケーションはデータ用のバッファを事前に割り 付けておく必要があります。
- アプリケーションは、ct\_get\_data を、ct\_bind で最後にバインドした項目 より後の結果項目にしか使用できません。たとえば、結果項目番号 1、3、 4 がバインドされている場合、項目番号 1 から 4 に ct\_get\_data 呼び出し を行うと、エラーになります。
- dbretdata と dbretstatus では、アプリケーションはパラメータ値またはリ ターン・ステータス値をフェッチする必要がありませんでした。Client-Library では、前もって ct fetch を呼び出さなければ、リターン・パラメー 夕値またはリターン・ステータス値を ct\_get\_data で取得することはでき ません。
- CS\_SUCCEED を返す ct\_fetch に対する各呼び出しでは、アプリケーショ ンは1回の ct\_get\_data で 1 データ項目しか取得できません。

次のコード例は、CS\_INT データ項目を取得する ct\_get\_data 呼び出しの例です。

```
CS_INT_status;
... after ct fetch() has returned CS SUCCEED ...
ret = ct get data(cmd, 1, (CS_VOID *)status,
                 CS_SIZEOF(CS_INT), (CS_INT *) NULL);
if (ret != CS_END_ITEM && ret != CS_END_DATA)
{
   printf("Error:ct get data failed.¥n");
}
else
{
   printf("Status is %ld.¥n", (long) status);
}
```
dbdata の場合と同様に、ct\_get\_data で取得されたデータは、希望するデータ 型で値が表されていない場合には、変換が必要です。Client-Library アプリケー ションは CS-Library ルーチンの cs\_convert を呼び出してデータを変換します。

#### 結果データの記述の取得

アプリケーションは、項目をバインドし、ローをフェッチする前に、結果セッ ト内の項目の数と各項目のフォーマットを決定する必要があります。

既知のクエリの結果を処理するアプリケーションはすでにこの情報を持って いますが、アドホック・クエリの結果を処理するアプリケーションには、この 情報がありません。

アドホック・クエリの結果を処理するには、アプリケーションは次の項目を決 定する必要があります。

- 結果カラムの数
- 各カラムの名前、データ型、長さなど

#### 結果セット内の項目数の取得

DB-Library では、アプリケーションは、取り出す結果のタイプによって異なる ルーチンを呼び出して、結果セット内の項目の数を取得します。

Client-Library では、ct\_results の *result\_type* パラメータがフェッチ可能なデー タを表示するたびに、アプリケーションは ct\_res\_info(CS\_NUMDATA) を呼び 出してデータ項目の数を取り出すことができます。

表 [5-12](#page-73-0) は、ct\_res\_info(CS\_NUMDATA) に置き換えられる DB-Library ルーチン を示します。

<span id="page-73-0"></span>表 *5-12: ct\_res\_info(CS\_NUMDATA)* に変換される *DB-Library* ルーチン

| ルーチン      | 説明                         |
|-----------|----------------------------|
| dbnumalts | 計算ローのカラム数を返す。              |
| dbnumcols | 現在の結果セットの通常カラム数を決定する。      |
| dbnumrets | ストアド・プロシージャによって生成されるリターン・パ |
|           | ラメータ値の数を決定する。              |

### 個別項目のフォーマット記述の取得

DB-Library アプリケーションは、1 データ項目の記述を得るのに、複数のルー チンを呼び出します。

Client-Library アプリケーションは、ct\_describe に対する 1 回の呼び出しで、 データ値を完全に記述している CS\_DATAFMT 構造体を初期化します。

表 [5-13](#page-73-1) は、ct\_describe に置き換えられる DB-Library ルーチンを示します。

| DB-Library ルーチン | 返される値                            | CS DATAFMT フィール<br>ド (ct describe によって<br>設定される) |
|-----------------|----------------------------------|--------------------------------------------------|
| dbaltlen        | 特定の計算カラムの最大データ長                  | maxlength                                        |
| dbcollen        | 特定の通常の結果カラムの最大データ長               | maxlength                                        |
| dbretlen        | ストアド・プロシージャ・リターン・パラメータ値の<br>長さ   | maxlength                                        |
| dbalttype       | 計算カラムのデータ型                       | datatype                                         |
| dbcoltype       | 通常の結果カラムのデータ型                    | datatype                                         |
| dbrettype       | ストアド・プロシージャ・リターン・パラメータ値の<br>データ型 | datatype                                         |
| dbaltutype      | 計算カラムのユーザ定義データ型                  | usertype                                         |

<span id="page-73-1"></span>表 *5-13: DB-Library* データ記述ルーチンと *CS\_DATAFMT* フィールドの対応

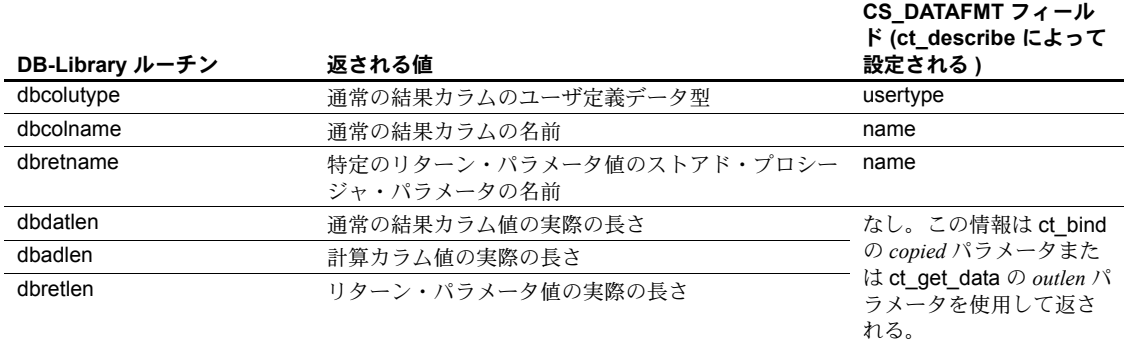

### 結果情報の取得

DB-Library には、DBCURCMD、DBCOUNT など、アプリケーションが結果情 報を取得できるようにするルーチンが用意されています。

これらの DB-Library ルーチンのほとんどは Client-Library の ct\_res\_info ルーチ ンに直接マップします。

### コマンド番号の取得 **(DBCURCMD)**

DB-Library の DBCURCMD は現在の論理コマンドの番号を返します。

Client-Library では、ct\_res\_info(CS\_CMD\_NUMBER) が現在の論理コマンドの 番号を返します。

次の Client-Library コード例は、ct\_res\_info を使用して、現在のコマンド番号 を得る方法を示します。

CS INT cur cmdnum; ... ret = ct res info(cmd, CS\_CMD\_NUMBER, &cur\_cmdnum, CS\_UNUSED, NULL); EXIT ON FAIL(context, ret, "ct\_res\_info(CMD\_NUMBER) failed.");

### <span id="page-74-0"></span>影響を受けたロー数の取得

DB-Library の DBCOUNT は、現在のサーバ・コマンドによって影響を受けた ローの数を返します。DBCOUNT は、すべてのローを取得したあとで、dbresults ループ内で呼び出されます。

Client-Library では、ct\_res\_info(CS\_ROW\_COUNT) が現在のサーバ・コマンド によって影響を受けたローの数を返します。どのローにも影響を与えないコマ ンドの場合には、ct\_res\_info も DBCOUNT と同様、-1 のロー・カウントを返 します。

次のコード例は、ct res\_info を使用して、ロー・カウントを得る方法を示し ます。この例は、*result\_type* が CS\_CMD\_DONE である場合には、ct\_results ループで実行されます。

CS INT rowcount;

...

ret = ct res info(cmd, CS\_ROW\_COUNT, (CS\_VOID \*)&rowcount, CS\_UNUSED, NULL); EXIT ON FAIL(context, ret, "ct res info(CS ROW COUNT) failed."); if (rowcount  $!= -1$ ) printf("(%ld rows affected)¥n", rowcount);

> DBCOUNT と ct\_res\_info(CS\_ROW\_COUNT) はほとんど同じように機能しま す。両者とも、現在のコマンドによって影響を受けたローの数を返します。た だし、現在のコマンドがストアド・プロシージャを実行するコマンドである場 合は、両者の動作に次のような大きな違いがあります。

> • DBCOUNT はストアド・プロシージャが最後に実行した select 文によっ て影響を受けたローの数を返します。

たとえば、ストアド・プロシージャが実行した最後の 2 つの文が select 文 と update 文である場合、DBCOUNT は update ではなく select によって 影響を受けたローの数を返します。

• ct res\_info(CS\_ROW\_COUNT) は、ストアド・プロシージャによって実行 された、ローに影響を与える最後の文によって影響を受けたローの数を返 します。

たとえば、プロシージャによって実行された最後の 2 つの文が select 文と update 文である場合、ct\_res\_info(CS\_ROW\_COUNT) は update によって 影響を受けたローの数を返します。

DB-Library アプリケーションがストアド・プロシージャ実行後の DBCOUNT の動作に論理的に依存する場合、アプリケーションを Client-Library に変換す るときにプログラム論理を変更する必要があります。

### 現在のローの番号の取得

DB-Library の DBCURROW マクロは通常のローの結果セットにある現在の ローを返します。アプリケーションはローの処理中に DBCURROW を呼び出 して、中間のロー・カウントを得ることができます。

Client-Library には、DBCURROW 呼び出しに代わるルーチンはありません。た だし、各ローをフェッチするたびにカウンタ値を増加するアプリケーション・ コードを追加できます。詳細については、表 [A-1 \(87](#page-98-0) ページ ) の DBCURROW を参照してください。

### 結果のキャンセル

DB-Library プログラムは dbcanquery および dbcancel でクエリをキャンセル し、結果を廃棄します。

Client-Library では、ct\_cancel は *type* パラメータを取り、3 つのタイプのキャ ンセル・オペレーションを行うことができます。

表 [5-14](#page-76-0) では、DB-Library と Client-Library のキャンセル・オペレーションを比 較します。

| DB-Library ルーチン        | DB-Library の機能                                                                                                    | Client-Library ルーチン                                               | <b>Client-Library の機能</b>                                                                   |
|------------------------|----------------------------------------------------------------------------------------------------|-------------------------------------------------------------------|---------------------------------------------------------------------------------------------|
| dbcancel(dbproc)       | 現在のコマンド・バッ<br>チをキャンセルして、<br>コマンド・バッチに<br>よって生成された結果                                                                    | ct cancel (connection, cmd,<br>$C\overline{S}$ CANCEL ALL)<br>または | 現在のコマンドをキャンセ<br>ルして、そのコマンドに<br>よって生成された結果をす<br>べて廃棄する。                                      |
|                        | を廃棄する。                                                                                                    | ct cancel(connection, cmd,<br>CS CANCEL ATTN)                     | 現在のコマンドをキャンセ<br>ルして、アプリケーション<br>が次にサーバから読み込み<br>を行ったときに、結果をす<br>べて廃棄する(内部のコー<br>ルバック機能を使用)。 |
| dbcanquery(<br>dbproc) | 最後に実行されたクエ<br>リから保留中のローを<br>廃棄する。dbcancel は<br>dbproc のすべてのコマ<br>ンドをキャンセルし、<br>dbcanquery は処理中の<br>コマンドだけをキャン<br>セルする。 | ct cancel (connection, cmd,<br>CS CANCEL CURRENT)                 | 現在の結果セットを廃棄<br>する。                                                                          |

<span id="page-76-0"></span>表 *5-14: DB-Library* と *Client-Library* の比較 *(* 結果のキャンセル *)*

dbcancel と ct\_cancel には、次のような大きな違いがあります。

- dbcancel は 1 つの DBPROCESS の現在のコマンド・バッチに影響を与え ます。
- ot cancel (CS\_CANCEL\_ALL または CS\_CANCEL\_ATTN) は、コマンド・ レベルまたは接続レベルで呼び出すことができます。接続レベルで使用す る場合、キャンセル・オペレーションはその接続内のすべてのコマンド構 造体に適用されます。

### **CS\_CANCEL\_ATTN**

結果を廃棄するには、Client-Library は結果ストリームから読み込まなければな りませんが、結果ストリームからの読み込みは必ずしも安全ではありません。 CS CANCEL ATTN の場合、Client-Library は、アプリケーションがサーバから 読み込もうとするまで待ってから、結果を廃棄します。

CS\_CANCEL\_ATTN は、コールバックまたは割り込みハンドラ内で使用してく ださい。非同期モード・アプリケーションの場合は、非同期呼び出しの完了の 保留中に、CS\_CANCEL\_ATTN を使用してください。

#### **CS\_CANCEL\_ALL**

すべてのメインライン・コードには、CS CANCEL ALL を使用してください。 非同期モード・アプリケーションの場合は、非同期呼び出しの完了の保留中に は、CS CANCEL ALL を使用しないでください。

### **CS\_CANCEL\_CURRENT**

CS\_CANCEL\_CURRENT は、dbcanquery に直接マップします。 CS CANCEL CURRENT は、CS END DATA を返すまで、ct fetch の呼び出 しとまったく同じです。

CS CANCEL CURRENT の機能は次のとおりです。

- 現在の結果セットを廃棄する。
- 結果項目とプログラム変数の間のすべてのバインドを解除する。
- 次の結果セットがある場合はそれを使用可能にし、現在のコマンドには影 響を与えない。

注意 CS CANCEL ALL または CS CANCEL ATTN を使用すると、接続の オープン・カーソルは未定義のステータスに入ります。カーソルの open コマンドをキャンセルするよりも、カーソルをクローズすることをおすす めします。CS\_CANCEL\_CURRENT は、オープン・カーソルのある接続 で使用して差し支えありません。

# 第 6 章 **拡張機能**

この章では、Client-Library の拡張機能について説明します。

#### この章の内容は、次のとおりです。

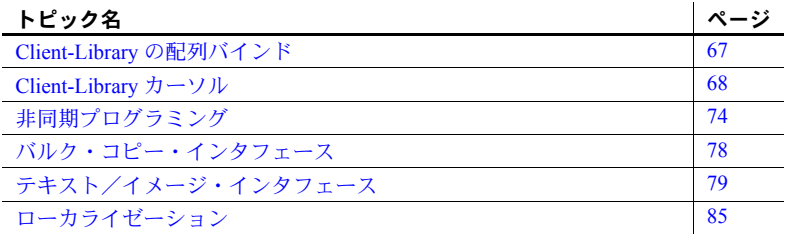

# <span id="page-78-0"></span>**Client-Library** の配列バインド

配列バインドとは、プログラム変数の配列に結果カラムをバインドするこ とです。カラム値に相当する複数ローが、フェッチ時に、1回の ct fetch 呼び出しで変数の配列にコピーされます。

### 配列バインドの使い方

アプリケーションは、ct\_bind を呼び出すときに、CS\_DATAFMT 構造体パ ラメータの *count* フィールドを 1 より大きい値に設定することによって、 配列バインドを示します。

*count* は結果セット内のすべてのカラムで同じでなければなりません ( 例 外:0 と 1 の *count* 値は等価であると見なされます。どちらの値の場合も、 ct fetch は 1 つのローをフェッチします)。

配列バインドは通常のローとカーソル・ローの結果セットだけに有用です。 このタイプの結果セットだけが複数ローを持つことができるからです。

## 配列バインドの例

*ex04ct.c* 移行サンプル・プログラムで、配列バインドの例を示します。*ex04ct.c* は DB-Library の *example4.c* を Client-Library に変換したプログラムであり、DB-Library ロー・バッファリング・コードを Client-Library 配列バインド・コード に変換する例を示しています。*ex04ct.c* は実際には *ctrowbuf.c* 移行サンプル・ プログラム内でルーチンを呼び出して、配列バインドを実行しています。 *ctrowbuf.c* は簡単な配列バインド・ユーティリティ・ライブラリです。サンプ ル・プログラムは次のディレクトリに格納されています。

- UNIX では *\$SYBASE/\$SYBASE\_OCS/sample/dblibrary*
- Microsoft Windows では *%SYBASE%¥%SYBASE\_OCS%¥sample¥dblib*

詳細については、使用しているプラットフォームの『Open Client/Server プログ ラマーズ・ガイド補足』を参照してください。

# <span id="page-79-1"></span><span id="page-79-0"></span>**Client-Library** カーソル

アプリケーションは、次のタイプの DB-Library 機能の代わりに、Client-Library カーソルを使用できます。

- DB-Library カーソル
- DB-Library ブラウズ・モード

### **DB-Library** カーソルと **Client-Library** カーソルの比較

DB-Library はクライアント側のカーソルをサポートしますが、Client-Library は サーバ側のカーソルをサポートします。

- クライアント側カーソルは Adaptive Server Enterprise カーソルに対応して いません。このため、DB-Library はローを内部でバッファして、キーセッ トの管理、ローの位置付け、同時制御など、カーソルを管理するのに必要 なすべての操作を行います。
- サーバ側カーソルは「ネイティブ・カーソル」とも呼ばれる、実際の Adaptive Server Enterprise カーソルです。アプリケーションがサーバ側カー ソルを宣言し、オープンし、操作するためのインタフェースを提供するの は Client-Library ですが、実際にカーソルを管理するのは Adaptive Server Enterprise です。

|  | 表 6-1 は、DB-Library カーソルと Client-Library カーソルの主な違いを示します。 |
|--|---------------------------------------------------------|
|  |                                                         |

<span id="page-80-0"></span>表 *6-1: DB-Library* カーソルと *Client-Library* カーソルの違い

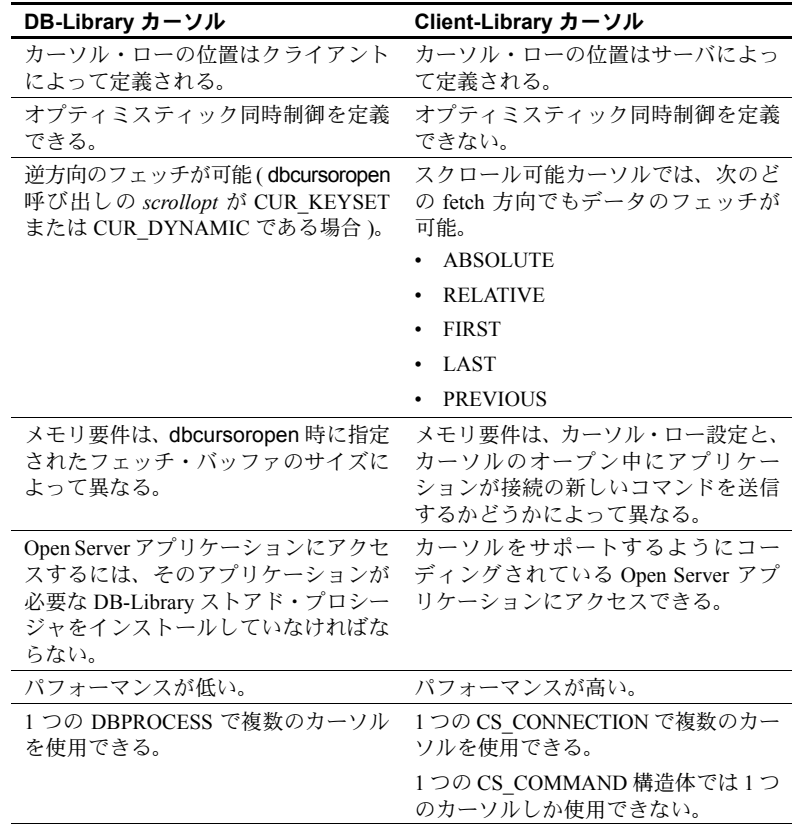

### カーソル結果の処理規則

一般に Client-Library アプリケーションは、サーバにコマンドを送信するとき、 ct results が CS\_END\_RESULTS、CS\_CANCELED、または CS\_FAIL を返すま では、同じ接続で別のコマンドを送信することはできません。

この規則に対する唯一の例外は、ct\_results がカーソル結果を返す場合です。 この場合には、アプリケーションは次のことが可能です。

- カーソル結果を処理しているのと同じコマンド構造体のカーソル・コマン ドを送信できます。通常、アプリケーションはこの方法を使用して、カー ソルの更新と削除を行います。
- 他のコマンド構造体上の、関連のないコマンドを送信できます。

# カーソル・ルーチンの比較

表 [6-2](#page-81-0) では、DB-Library カーソル・ルーチンと Client-Library カーソル・ルーチ ンを比較します。これらのルーチン呼び出しの詳細については、次の項を参照 してください。

- 『Open Client Client-Library/C プログラマーズ・ガイド』の「第7章 Client-Library カーソルの使い方」
- 『Open Client DB-Library/C リファレンス·マニュアル』の「付録 A カーソル」

| DB-Library の同等                                                                |                                                                                                    |                                                                                     |                                                                                                    |
|-------------------------------------------------------------------------------|----------------------------------------------------------------------------------------------------|-------------------------------------------------------------------------------------|----------------------------------------------------------------------------------------------------|
| の機能                                                                           | DB-Library の機能                                                                                                    | Client-Library ルーチン                                                                 | Client-Library の機能                                                                                                    |
| dbcursoropen(<br>dbproc, stmt,<br>scrollopt,<br>concuropt,<br>nrows, pstatus) | カーソルをオープン<br>し、カーソル、スク<br>ロール・オプション、<br>同時実行オプショ<br>ン、フェッチ・バッ<br>ファのローの数、お<br>よびロー・ステータ<br>ス・インジケータの<br>配列へのポインタを<br>定義する SQL 文を<br>指定する。 | ct cursor(cmd,<br>CS CURSOR DECLARE.<br>name, namelen, text,<br>textlen, option)    | カーソルを宣言するコマンドを開始<br>し、カーソルの本体である SOL テキ<br>ストを指定する。<br>option は CS UNUSED、または次の<br>値のビットごとの論理和。<br>• CS MORE<br>$\cdot$ CS END<br>• CS FOR UPDATE<br>• CS READ ONLY<br>• CS UNUSED<br>• CS IMPLICIT CURSORS<br>• CS SCROLL INSENSITIVE<br>• CS SCROLL SEMISENSITIVE<br>• CS_SCROLL_CURSOR<br>• CS NOSCROLL INSENSITIVE |
|                                                                               |                                                                                                    | ct_cursor(cmd,<br>CS CURSOR ROWS,<br>NULL, CS_UNUSED,<br>NULL, CS UNUSED,<br>nrows) | Client-Library に返されるローの数を<br>内部フェッチごとに指定する。デ<br>フォルトは 1。                                                                                                    |

<span id="page-81-0"></span>表 *6-2: DB-Library* と *Client-Library* の比較 *(* カーソル・コマンド *)*

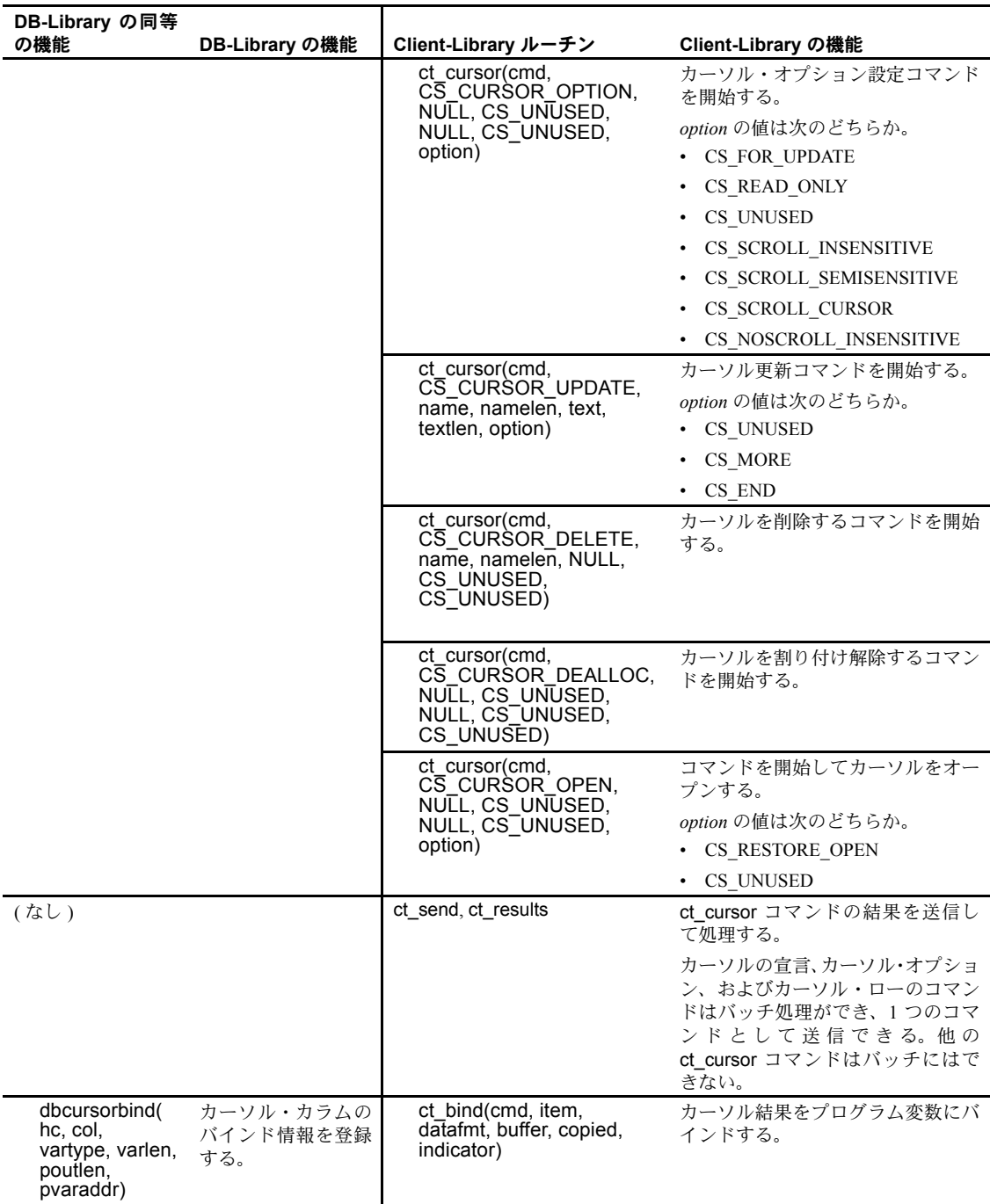

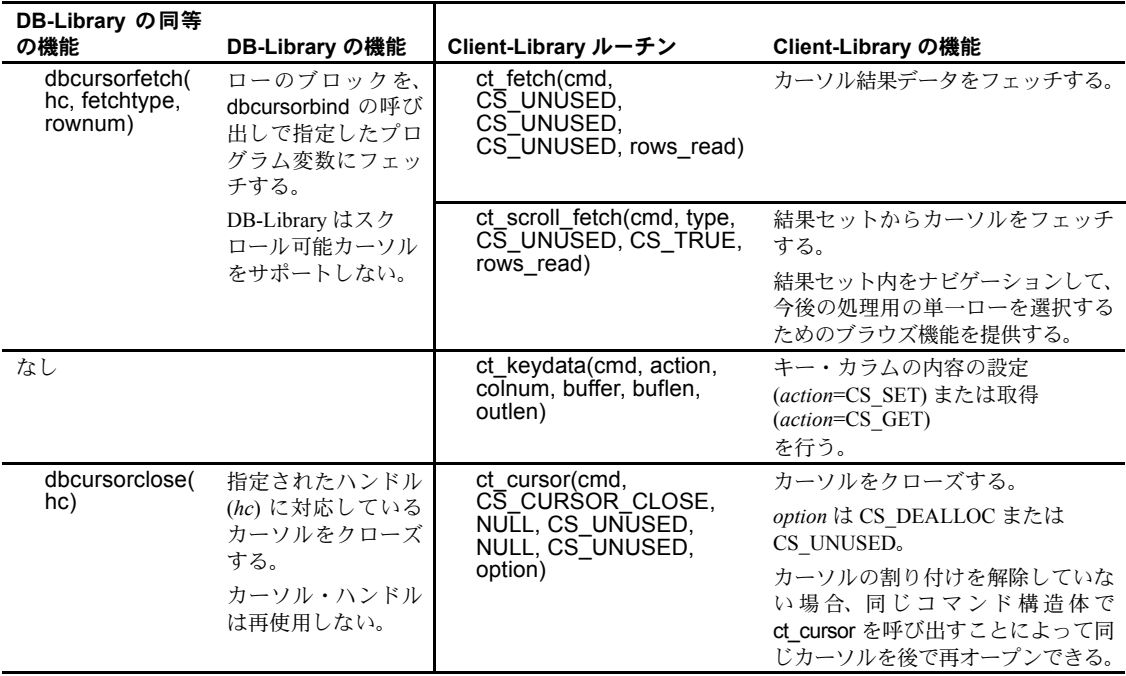

### **DB-Library** フェッチ・タイプと **Client-Library** カーソル

dbcursorfetch はさまざまなフェッチ・タイプをサポートします。表 [6-3](#page-83-0) は、 dbcursorfetch のフェッチ・タイプと対応する Client-Library 機能を示します。

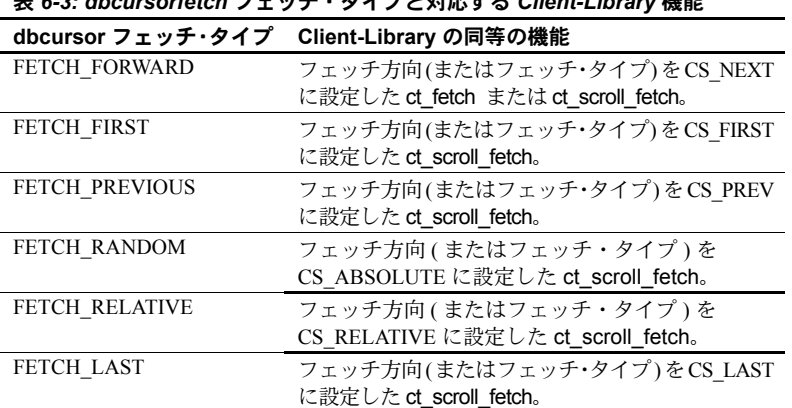

<span id="page-83-0"></span>表 *6-3: dbcursorfetch* フェッチ・タイプと対応する *Client-Library* 機能

### *ct\_keydata* の使い方

配列バインドを使用してカーソル・ローを取得するアプリケーションには、一 般に、ct\_keydata が有用です。このルーチンに対する呼び出しで、Client-Library カーソルの更新または削除は、フェッチしたばかりの最新ロー以外のローに影 響を与えるように再位置付けされます。

配列バインドを使用する場合、バインドされたカラム配列内の最後のローを除く ローに対する更新は、ct\_keydata を呼び出して再位置付けする必要があります。

DB-Library には、ct keydata に直接対応する機能はありません。

### **Client-Library** カーソルとブラウズ・モード更新の比較

Client-Library カーソルとブラウズ・モード更新の間には、次のような違いがあ ります。

- Client-Library カーソルには接続が 1 つだけ必要です。ブラウズ・モードに は更新用に別の接続が必要です。この接続のために、追加のクライアント とサーバ・リソースを使用します。
- ブラウズ・モードにはタイムスタンプが必要ですが、Client-Library カーソ ルにはこれは必要ありません。
- 機密カーソルは、基本データ・テーブルを直接指すので、現在のカーソ ル・ローが入っているページを他のユーザが更新することはできません。 非機密カーソルは、サーバ上のワーク・テーブルにあるデータのコピーを 指します。

基本テーブルにはロックは適用されないので、ブラウズ・モード更新は常に 非機密です。Client-Library カーソルは、機密、非機密のどちらにもなります。

非機密の Client-Library カーソルが更新可能であることがあります。この 場合、基本データの同時更新は、「バージョン・キー」によって管理され ます。カーソルを通して更新する場合、サーバは、値を比較して、クライ アントがコピーを受信してからローが変更されたかどうかを判断します。

一般に、"order by" 句で宣言された Client-Library カーソルは非機密です。

### カーソルによる配列バインドの使い方

DB-Library ルーチン dbcursorbind は、カーソル結果カラムをプログラム変数 の配列にバインドします。配列には、アプリケーションの dbcursoropen 呼び 出しに指定したフェッチ・バッファのサイズに等しい数のローがあります。

Client-Library ルーチンの ct\_bind は、カーソル結果カラムを 1 つのプログラム 変数またはプログラム変数の配列のどちらかにバインドできます。配列のサイ ズは *datafmt*−>*count* の値によって決定されます。

DB-Library も Client-Library も配列のサイズは結果セットのすべてのカラムに ついて同じでなければなりません。

更新可能な Client-Library カーソルで配列バインドを使用する場合には、次の 注意事項が適用されます。

- Client-Library カーソルがオープンする前に、アプリケーションは ct cmd props を呼び出して、CS\_HIDDEN\_KEYS プロパティを可能にす る必要があります。
- 結果配列内の中間ローの更新の前に、ct\_keydata を呼び出して、中間ロー のキー値で更新を位置付ける必要があります。更新がこのように位置付け られていない場合は、中間ローではなく、最後にフェッチされたローが更 新の対象となります。

### **Client-Library** カーソルの例

移行サンプル・プログラム *ex06ct.c* では、DB-Library ブラウズ・モード・コー ドを Client-Library カーソル・コードに変換する例を示します。*ex06ct.c* は *example6.c* DB-Library サンプル・プログラムを変換したプログラムです。 *ex06ct.c* は簡単なテーブルを作成し、カーソルを使用して、テーブル・ローを 移動しながら、各カラムを更新します。

*ex06ct.c* には、Client-Library カーソルが複数のコマンドを 1 接続でどのように アクティブにするかを示すコード例も含まれています。

# <span id="page-85-0"></span>非同期プログラミング

非同期プログラミングでは、クライアント・アプリケーションは、サーバがコ マンドを処理して結果を返すのを待つ間に他の作業を実行できます。

### **DB-Library** の限定非同期サポート

すべてのプラットフォームでは、DB-Library は、dbrpcsend、dbsqlsend、dbpoll、 dbsqlok 呼び出しを使用して、「非ブロック化読み込み」を限定的にサポート します。標準的な呼び出しシーケンスを次に示します。

- dbrpcsend または dbsqlsend RPC または言語コマンドを送信して、た だちに返します。
- dbpoll *return\_reason* パラメータが DBRESULT に設定されるまでループ で呼び出されます (Windows DB-Library 4.2 アプリケーションは dbpoll の 代わりに dbdataready ルーチンを使用します )。
- dbsqlok コマンドから初期結果を取得します。

DB-Library では、コマンドの結果の初期読み込みだけが非同期です。アプリ ケーションは初期結果の到着をポーリングする必要があります。dbsqlok が呼 び出されたときに初期結果が使用可能でなければ、dbsqlok はブロックされま す。dbsqlok のあとの dbresults と dbnextrow に対する呼び出しは同期です。

### **Client-Library** 非同期サポート

Client-Library では、ネットワークから読み書きするすべてのルーチンが非同期 に動作します。これらのルーチンは次のとおりです。

- ct\_connect,\_ct\_close,\_ct\_options
- ct\_send、ct\_cancel、ct\_results、ct\_fetch
- ct\_get\_data, ct\_send\_data
- ct\_recvpassthru、ct\_sendpassthru
- blk\_init、blk\_done
- blk\_sendrow、blk\_sendtxt
- blk\_rowxfer、blk\_textxfer

Client-Library には、完全非同期とポーリングの 2 つのモデルの非同期プログラ ミングが用意されています。

デフォルトでは、接続は同期モードで動作します。非同期プログラミング・モ デルを要求する場合は、CS\_NETIO プロパティを CS\_ASYNC\_IO ( 完全非同期 動作の場合)または CS DEFER IO (ポーリング・モデルの場合)に設定して ください。この設定は、コンテキスト・レベルで設定すると、あとで割り付け られるすべての接続に影響を与えます。接続ごとに個別にプロパティを設定す ることもできます。

- 完全非同期モデル 完全非同期モデルの場合、アプリケーションは完了コールバックをインストー ルし、Client-Library は、非同期ルーチンが完了するたびに、このコールバック を呼び出します。完全非同期モデルは、割り込み駆動型ネットワーク I/O 機能 を持っているプラットフォームまたは Client-Library がオペレーティング・シ ステム・スレッドを使用してネットワーク I/O を実行するプラットフォームで のみ、サポートされます。
- ポーリング・モデル ポーリング・モデルの場合、アプリケーションは、CS\_PENDING を返す非同 期ルーチンに対する各呼び出しのあと、ループ内で ct\_poll を呼び出します。 ポーリング・モデルはすべてのプラットフォームでサポートされます。移植性 を懸念しているのであれば、非同期アプリケーションを作成するときにはポー リング・モデルを使用してください。

これらのプログラミング・モデルの詳細については、『Open Client Client-Library/C リファレンス・マニュアル』の「非同期プログラミング」を参照し てください。

### *ct\_poll* の使い方

ct\_poll は、非同期オペレーション完了とレジスタード・プロシージャ・ノー ティフィケーションの接続をポーリングします。その機能は、dbpoll とほぼ同 じです。

ct\_poll と dbpoll の主な違いは次のとおりです。

- ct\_poll は CS\_CONTEXT パラメータか CS\_CONNECTION パラメータのど ちらかを取ることができますが、dbpoll は DBPROCESS パラメータを取 ります。
- ct\_poll はより多様な完了タイプ (*compid*) をサポートします。
- ct poll では、完了したオペレーションの最終リターン・コードが使用可能 ですが、dbpoll ではこれは使用できません。

これらの違いの詳細については、表 *[6-4: dbpoll](#page-88-0)* と *ct\_poll* の比較を参照してく ださい。

コールバック機能を使用できるプラットフォームの場合、ct\_poll は、完了し たオペレーションまたはノーティフィケーションを検出すると、適切なコール バック・ルーチンがインストールされていれば、それを自動的に呼び出します。

ct\_poll には、次のような制限があります。

- CS\_DISABLE\_POLL プロパティが CS\_TRUE に設定されている場合、ct\_poll は非同期オペレーションの完了をチェックしません。
- CS\_ASYNC\_NOTIFS が CS\_FALSE である場合、ct\_poll はレジスタード・ プロシージャ・ノーティフィケーションを探すのに、ネットワークから読 み込みません。コマンド結果の読み込み中にすでに検出されているノー ティフィケーションは報告されます。言い換えれば、CS\_ASYNC\_NOTIFS が CS\_FALSE であるときに ct\_poll がレジスタード・プロシージャ・ノー ティフィケーションを報告するには、アプリケーションはアクティブにコ マンドを送信し、結果を読み込んでいる必要があります。

|               |                                                                                                    | ct poll パラ                                                                    |                                                                                                    |
|---------------|----------------------------------------------------------------------------------------------------|-------------------------------------------------------------------------------|----------------------------------------------------------------------------------------------------|
| dbpoll パラメータ  | パラメータの説明                                                                                                    | メータ                                                                           | パラメータの説明                                                                                                    |
| dbproc        | dbprocess 構造体へのポインタ。<br>dbproc が NULL である場合、<br>dbpoll はオープンされているす<br>べての DBPROCESS 接続につ<br>いて応答の到着を確認する。                                                               | context<br>connection<br>(context $\hbar$ ) connection<br>のどちらかは<br>NULL にする) | CS CONTEXT 構造体と<br>CS CONNECTION 構造体へのポイン<br>夕。context が NULL の場合、ct poll<br>は接続を1つだけ確認する。connection<br>が NULL である場合、ct_poll はその<br>コンテキスト内でオープンされてい<br>るすべての接続を確認する。                                                                                |
| milliseconds  | dbpoll が返す前に保留オペレー<br>ションの完了を待つ時間 (ミリ<br>秒単位)。milliseconds が0であ<br>る場合、dbpoll はただちに返す。<br>milliseconds が -1 である場合、<br>dbpoll は、サーバ応答が到着す<br>るかシステム割り込みが発生<br>するまで、返さない。 | milliseconds                                                                  | ct_poll が返す前に保留オペレーショ<br>ンの完了を待つ時間 (ミリ秒単位)。<br>milliseconds が0である場合、ct_poll<br>はただちに返す。milliseconds が<br>CS NO LIMIT である場合、ct poll<br>は、サーバ応答が到着するかシステム<br>割り込みが発生するまで、返さない。                                                                         |
| ready dbproc  | DBPROCESS 構造体へのポイン<br>夕。dbpoll はこの値を、サーバ<br>応答が到着している<br>DBPROCESS、または応答が到<br>着していない場合には NULL<br>に設定する。                                                                 | compconn                                                                      | compconn はポインタ変数のアドレス。<br>connection が NULL である場合、すべ<br>ての接続がポーリングされ、ct poll<br>は compconn を、最初に検出した完了<br>オペレーションを所有している<br>CS CONNECTION 構造体を指すよう<br>に設定する。オペレーションが完了<br>していない場合、または connection が<br>NULL でない場合、ct_poll は<br>compconn を NULL に設定する。 |
|               |                                                                                                    | compcmd                                                                       | compcmd はポインタ変数のアドレス。<br>ct_poll は compcmd を、最初に検出し<br>た完了オペレーションを所有してい<br>る CS COMMAND 構造体を指すよう<br>に設定する。オペレーションが完了し<br>ていない場合、ct_poll は compcmd を<br>NULL に設定する。                                                                                   |
| return reason | dbpoll が返した理由を示す記号<br>値へのポインタ。                                                                                                    | compid                                                                        | どのルーチンが完了したかを示す記<br>号値 (CS_SEND、CT_FETCH)へのポ<br>インタ。                                                                                                    |
| (なし)          |                                                                                                    | compstatus                                                                    | CS RETCODE タイプの変数へのポイ<br>ンタ。ct_poll はこのポインタを、「完<br>了ステータス」と呼ばれる完了したオ<br>ペレーションの最後のリターン・コー<br>ドを示すように設定する。完了ステー<br>タスは、CS PENDING を除いて、その<br>ルーチンにリストされているリター<br>ン・コードのいずれか。                                                                          |

<span id="page-88-0"></span>表 *6-4: dbpoll* と *ct\_poll* の比較

### *ct\_wakeup* の使い方

ct\_wakeup は、アプリケーションによって呼び出されると、接続の完了コール バックを呼び出します。この ct\_wakeup ルーチンは、Client-Library の上位に 実装される、高レベルの非同期レイヤを提供するアプリケーションに有用で す。『Open Client Client-Library/C リファレンス・マニュアル』の「非同期プロ グラミング」を参照してください。

# <span id="page-89-0"></span>バルク・コピー・インタフェース

Bulk-Library は、Client-Library と Server-Library のバルク・コピー・ルーチンから なる API です。Bulk-Library ルーチンの中には、Client-Library または Server-Library のどちらかに固有なルーチンと、どちらにも共通のルーチンがあります。

Bulk-Library ルーチンの名前には、"blk" というプレフィクスが付き、CT-Library バルク・コピー・ルーチンの名前には、"bcp" というプレフィクスが付きます。

CT-Library バルク・コピーと Bulk-Library の大きな違いは、ファイル I/O サポー ト機能が CT-Library だけに組み込まれている点です。

Adaptive Server Enterprise が暗号化カラムをサポートする場合は、CT-Library バ ルク・コピーと Bulk-Library はどちらも暗号化カラムをサポートします。

『Open Client/Server Common Libraries リファレンス・マニュアル』を参照して ください。

### **Bulk-Library** の初期化と終了処理

Bulk-Library オペレーションには、CS\_BLKDESC 構造体が必要です。アプリ ケーションは、blk\_alloc を呼び出して、CS\_BLKDESC を割り付けることがで きます。バルク・オペレーションが完了すると、アプリケーションは blk\_drop を呼び出して、その CS\_BLKDESC を削除できます。

blk\_init はバルク・コピー・オペレーションを開始します。

Bulk-Library ルーチンの blk\_init には、CT-Library の bcp\_init パラメータに相当 する、構造体、テーブル名、方向値のパラメータがあります。ただし、blk\_init はホスト・ファイル名パラメータまたはエラー・ファイル名パラメータを処理 しません。

### 転送ルーチン

Bulk-Library アプリケーションは、Client-Library の ct\_bind、ct\_recvpassthru、 および ct\_sendpassthru ルーチンに類似したルーチンを使用して、データを転 送します。

Bulk-Library アプリケーションも Client-Library アプリケーションも、 CS\_DATAFMT 構造体を使用して、バインドするプログラム変数を記述し、両 者とも配列バインドをサポートします。

blk\_describe は CS\_DATAFMT 構造体のフィールドを設定します。アプリケー ションは、カラムをプログラム変数にバインドする blk\_bind 呼び出しの中で この CS\_DATAFMT 構造体を使用できます。

CT-Library の bcp\_bind パラメータの中には CS\_DATAFMT 構造体のフィール ドにマップするものもありますが、それ以外のパラメータに相当するものはあ りません。特に、bcp\_bind の長さプレフィクス、ターミネータ、ターミネー タ長パラメータは、Bulk-Library には対応するフィールドがありません。アプ リケーションは、blk\_bind の *datalen* パラメータを使用して、プログラム変数 からコピーするバイト数を指定したり、プログラム変数に書き込むバイト数を 決定したりします。

### **DB-Library** バルク・コピーとのその他の違い

カラムのデフォルト値を取得する blk\_default は Client-Library 固有の機能です。

Bulk-Library には、次の CT-Library ルーチンに相当する機能はありません。これ らはホスト・ファイルまたはフォーマット・ファイルをサポートする機能です。

- bcp\_colfmt, bcp\_colfmt\_ps, bcp\_columns
- bcp\_exec
- bcp\_readfmt, bcp\_writefmt

# <span id="page-90-0"></span>テキスト/イメージ・インタフェース

ここでは、Client-Library と DB-Library のテキスト/イメージ・インタフェー スを比較します。

### *text* または *image* データの検索

一般に、Client-Library アプリケーションは、結果セットのローを処理している フェッチ・ループの中で ct\_get\_data を呼び出して、大きな text または image 値を取得します。

ct get data は、dbreadtext と類似した機能を持っていますが、これよりも処 理性が高く、柔軟性もあります。これには次のような特性があります。

- 変換を行わずに、サーバから送信されたとおりにデータを取得します。
- ストアド・プロシージャのリターン・パラメータとリターン・ステータス 値だけでなく、通常カラム、計算カラムからのデータを取得するのに使用 できます (「[ct\\_get\\_data](#page-71-0) と dbdata の比較」(60 ページ) を参照してください )。
- 任意のデータ型の複数カラムを取得するのに使用できます (dbreadtext は、 1 つの text または image カラムを返す Transact-SQL クエリだけに使用され ます )。
- 大きな text または image 値の取得に最もよく使用されます。

ct\_get\_data の使用には、次の制限が適用されます。

ct\_bind と ct\_get\_data の両方を使用する場合、ct\_get\_data を使用して最 初に取得したカラムを、ct\_bind で最後にバインドしたカラムの後ろに入 れる必要があります。

たとえば、アプリケーションが 4 つのカラムを選択して、最初と 3 番目の カラムをプログラム変数にバインドすると、アプリケーションは 2 番目の カラムに入っているデータを ct\_get\_data を使用して取得することはでき ません。ただし、ct\_get\_data を使用して、4番目のカラム内のデータを 取得することはできます。

この制限があるために、ct\_get\_data で取得する text または image カラム は必ず選択リストの末尾に置くようにします。

• 配列バインドがさらに前の ct\_bind 呼び出しに示されている場合、アプリ ケーションは結果セット内のどのカラムにも ct\_get\_data を使用できま せん。

### **DB-Library** のテキスト・タイムスタンプ

DB-Library では、text カラムの select は、テキスト・タイムスタンプ値を現在 のローから DBPROCESS 構造体にコピーします。DB-Library アプリケーショ ンはこのテキスト・タイムスタンプ値を dbtxtimestamp で取得できます。

Client-Library では、カラムのテキスト・タイムスタンプを保管するのに CS\_IODESC 構造体を使用します。

### **Client-Library** の **CS\_IODESC** 構造体

CS\_IODESC 構造体には、text または image データを記述します。

更新するカラムから text または image データを検索する場合、Client-Library アプリケーションは ct\_data\_info を呼び出して、text または image カラムを記 述する CS\_IODESC 構造体を入手します。

アプリケーションは通常、ct\_get\_info を呼び出す前に、検索するカラムのた めに ct\_get\_data を呼び出す必要があります。ただし、ct\_get\_data を Server-Library API srv\_send\_data とともに使用する場合、ゲートウェイ Open Server アプリケーションで text、image、XML カラムをまとまりとして転送するに は、ct\_get\_data を呼び出す前に ct\_data\_info を呼び出す必要があります。

カラムのデータを取得する必要がない場合には、ct\_get\_data の *buflen* に 0 を 割り当てます。この方法は、取得前に text または image 値の長さを決定する 際に便利です。

詳細については、『Open Server Server-Library/C リファレンス・マニュアル』を 参照してください。

カラムを更新するときに、アプリケーションは ct\_data\_info を再度呼び出し て、更新オペレーションに CS\_IODESC フィールドを適用します。

DB-Library には、カラムまたは値のテキスト・タイムスタンプを操作する特別 なルーチンがあります。Client-Library では、アプリケーションは ct\_data\_info を呼び出し、結果の CS\_IODESC 構造体を直接変更して、これらのタスクを処 理します。

一般的なアプリケーションは、CS\_IODESC 構造体を更新オペレーションで使 用する前に、この構造体内の次の 3 つのフィールドだけを変更します。

• *total\_txtlen*

このフィールドは、新しい値の合計の長さをバイト単位で指定します。こ のフィールドは dbwritetext. の *size* パラメータと同等です。

• *log\_on\_update*

このフィールドは、サーバが更新をログに記録するかどうかを指定しま す。このフィールドは dbwritetext の *log* パラメータと同等です。

• *locale*

このフィールドは、この値のローカライゼーション情報が入っている CS\_LOCALE 構造体がある場合は、それを指します。DB-Library には、こ れに相当する機能はありません。

CS\_IODESC の *timestamp* フィールドでは、text または image カラムの最終変 更時間がマーク付けされます。

表 [6-5](#page-93-0) では、DB-Library と Client-Library のテキスト・タイムスタンプ機能を比 較します。

| DB-Library ルーチン                  | DB-Library の機能                                | Client-Library の同等の機能                                                                                                    |
|----------------------------------|-----------------------------------------------|----------------------------------------------------------------------------------------------------|
| dbtxtimestamp(dbproc,<br>column) | 現在のローのカラムに対するテキスト・タイム<br>スタンプの値を返す。           | 現在のロー内の I/O 記述子を<br>取得し、それを CS_IODESC<br>に置く。                                                                                                    |
|                                  |                                               | ct data info(cmd,<br>$C\overline{S}$ GET, colnum,<br>iodesc).                                                                                    |
|                                  |                                               | テキスト・タイムスタンプは<br>$CS$ IODESC $\rightarrow$ timestamp 内<br>にある。                                                                                   |
| dbtxptr(dbproc,column)           | 現在のローのカラムに対するテキスト・ポイン<br>夕の値を返す。              | テキスト・ポインタは<br>CS IODESC ->textptr 内に<br>ある。                                                                                                    |
| dbtxtsnewval(dbproc)             | dbwritetext 呼び出しのあと、テキスト・タイム<br>スタンプの新しい値を返す。 | ct send data呼び出しのあ<br>と、テキスト・タイムスタ<br>ンプの新しい値を含む、リ<br>ターン・パラメータ結果<br>セット (ct_results は<br>CS PARAM RESULT の<br><i>result type</i> で返す)を処理<br>する。 |

<span id="page-93-0"></span>表 *6-5: DB-Library* と *Client-Library* の比較 *(* テキスト・タイムスタンプ *)*

### *text* または *image* データの送信

単一のまとまりを更新する場合、ct\_send\_data の機能は dbwritetext と同じです。

複数のまとまりを更新する場合、ct\_send\_data の機能は dbwritetext と dbmoretext と同じです。

- DB-Library アプリケーションはまず text を null として dbwritetext を呼び 出し、次に dbmoretext をループで呼び出してデータを送信します。
- Client-Library アプリケーションは ct\_send\_data をループで呼び出すだけ でデータを送信します。

Client-Library アプリケーションは、一般に、更新オペレーションを行うとき に、次のような呼び出しシーケンスを使用します。

- 1 ct\_fetch を呼び出して、対象となるローをフェッチします。
- 2 ct\_get\_data を呼び出してカラムの値を取得し、そのカラムの I/O 記述子 をリフレッシュします。
- 3 ct\_data\_info を呼び出して、I/O 記述子を CS\_IODESC 構造体に取得します。

現在の I/O 記述子を使用して、次の手順で更新を行います。

- 1 *type* を CS\_SEND\_DATA\_CMD に設定した ct\_command を呼び出して、コ マンドを起動します。
- 2 必要に応じて、*locale*、*total\_txtlen*、または *log\_on\_update* を変えて、CS\_IODESC を変更し、ct\_data\_info を呼び出して、そのカラム値の I/O 記述子を設定 します。
- 3 ct\_send\_data をループで呼び出して、値全体を書き込みます。
- 4 ct\_send を呼び出して、そのコマンドを送信します。ct\_send\_data はデー タをバッファするので、ct\_send で、すべてのデータをサーバにフラッ シュするようにします。
- 5 ct\_results を呼び出して、コマンドの結果を処理します。text または image 値を更新すると、単一パラメータが入っているパラメータ結果セットが生 成されます。これがこの値の新しいテキスト・タイムスタンプです。カラ ムを再度更新する場合、アプリケーションは、ct\_data\_info を呼び出して 次の更新の I/O 記述子を設定する前に、新しいタイムスタンプを保存し て、その値を CS\_IODESC にコピーする必要があります。
- 更新オペレーション 更新オペレーションでは、Open Client アプリケーションによって取得されたテ キスト・タイムスタンプ値が、データベースのテキスト・タイムスタンプ値と 比較されます。これによって、競合するアプリケーションが互いの変更に影響 を及ぼさないようにします。

DB-Library ルーチンの dbwritetext は、null *timestamp* ポインタで呼び出すこと ができます。この結果、更新はデータベース・テキスト・タイムスタンプ値に 関係なく行われます。

Client-Library ルーチンの ct\_send\_data は、CS\_IODESC の *timestamp* が現在の データベース・テキスト・タイムスタンプと一致しない場合には、必ずエラー になります。

表 [6-6](#page-95-0) では、DB-Library と Client-Library のテキスト更新機能を比較します。

| DB-Library ルーチン<br>(パラメータ) | DB-Library の機能                                     | Client-Library の同等の機能                                   |
|----------------------------|----------------------------------------------------|---------------------------------------------------------|
| dbwritetext(               | ピリオドで区切ら                                           | CD IODESC->name                                         |
| objname)                   | れた、対象のテー<br>ブルとカラムの名<br>前 ( たとえば<br>table.column). | ct data info によって設定。                                    |
| dbwritetext                | 変更される text ま                                       | CS IODESC->textptr                                      |
| (textptr)                  | たは image 値のテ<br>キスト・ポインタを<br>指すポインタ。               | ct data infoによって設定。                                     |
| dbwritetext(               | dbwritetext では                                     | CS IODESC->textptrlen                                   |
| textptrlen)                | <b>DBTXPLEN</b>                                    | ct data infoによって設定。                                     |
| dbwritetext(               | 変更される text ま                                       | CS IODESC->timestamp                                    |
| timestamp)                 | たは image 値の夕<br>イムスタンプを指<br>すポインタ。                 | ct data info によって設定、また<br>はカラムを更新したあとにパラ<br>メータ結果として取得。 |
| dbwritetext(log)           | サーバがこの text ま                                      | $CS$ IODESC $\rightarrow$ log on update                 |
|                            | たは image の変更を<br>ログに記録するか<br>どうかを示すブー<br>ル値。       | アプリケーションによって設定。                                         |
| dbwritetext(size)          | 送信する値の合計サ                                          | CS IODESC->total txtlen                                 |
|                            | イズ(バイト単位)。                                         | アプリケーションによって設定。                                         |
| dbmoretext(size)           | 送信されている値<br>のこの部分のサイ<br>ズ(バイト単位)。                  | ct_send_data(buflen)                                    |
| dbmoretext(text)           | データの書き込ま<br>れる部分を指すポ<br>インタ。                       | ct send data(buffer)                                    |

<span id="page-95-0"></span>表 *6-6:* テキスト更新機能の比較

### **text** および **image** の例

次の移行サンプル・プログラムは、DB-Library の text と image コードの変換例 を示します。

- *ex09ct.c* DB-Library の *example9.c* を Client-Library に変換したプログラム です。1 回の dbwritetext 呼び出しで text/image カラムを更新するコード の変換例です。
- *ex10ct.c* DB-Library の *example10.c* を Client-Library に変換したプログラ ムです。dbwritetext と dbmoretext を使用して、大きな text/image カラム をまとまりで更新するコードの変換例です。

• *ex11ct.c* - DB-Library の *example11.c* を Client-Library に変換したプログラ ムです。大きな text/image カラムを取得してオペレーティング・システ ム・ファイルに保存するコードの変換例です。

サンプル・プログラムは次のディレクトリに格納されています。

- UNIX では *\$SYBASE/\$SYBASE\_OCS/sample/dblibrary*
- Microsoft Windows では *%SYBASE%¥%SYBASE\_OCS%¥sample¥dblib*

詳細については、使用しているプラットフォームの『Open Client/Server プログ ラマーズ・ガイド補足』を参照してください。

# <span id="page-96-0"></span>ローカライゼーション

アプリケーションのローカライゼーションでは、次のことを決定します。

- Client-Library と Adaptive Server Enterprise のメッセージの言語
- 日時値のフォーマット
- 文字列を変換および比較するときに使用する文字セットとソート順

Client-Library は、ほとんどのプラットフォームで、環境変数を使用して、アプ リケーションが使用するデフォルト・ローカライゼーション値を決定します。

ロケール・ファイル *locales.dat* は、言語、文字セット名、およびソート順をロ ケール名に関連付けます。Open Client/Server 製品は、ローカライゼーション情 報をロードするときにこのロケール・ファイルを使用します。ロケール・ファ イル内のエントリは、アプリケーションの稼働条件に従って、追加または変更 できます。

ある環境のデフォルト・ローカライゼーション値がアプリケーションの稼働条 件を満たしている場合、ローカライゼーションは必要ありません。デフォルト 値がアプリケーションの稼働条件を満たしていない場合には、CS\_LOCALE 構 造体を使用して、カスタム・ローカライゼーション値を設定できます。アプリ ケーションは、コンテキスト、接続、データ要素の各レベルでローカライゼー ション値を設定できます。

#### **CS\_LOCALE** 構造体

Client-Library アプリケーションは、CS\_LOCALE 構造体を使用して、カスタ ム・ローカライゼーション値を設定できます。これを行うために、アプリケー ションは次のような処理を行います。

- 1 cs loc alloc で CS LOCALE 構造体を割り付けます。
- 2 cs locale を呼び出して、CS LOCALE 構造体にローカライゼーション値 をロードします。
- 3 希望するレベルでロケールを設定します。アプリケーションは次のことを 実行できます。
	- cs config でローカライゼーション値をコンテキスト構造体にコピー する。
	- 接続をオープンする前に、ct con\_props でローカライゼーション値を 接続構造体にコピーする。
	- カスタム・ローカライゼーション値を受け付けるルーチンにパラメー タとして CS\_LOCALE 構造体を渡す (cs\_convert、cs\_time)。
	- 送信先プログラム変数を記述している CS\_DATAFMT 構造体に CS\_LOCALE 構造体へのポインタを含める (cs\_convert、ct\_bind)。

### ローカライゼーション優先度

どのローカライゼーション値を使用するかを決定するとき、Client-Library は次 の優先度に従います。

- 1 データ要素ローカライゼーション値
	- データ要素を記述している CS\_DATAFMT 構造体に対応している CS\_LOCALE
	- パラメータとしてルーチンに渡される CS LOCALE
- 2 接続構造体ローカライゼーション値
- 3 コンテキスト構造体のローカライゼーション値

コンテキスト構造体ローカライゼーション値は常に定義されています。これ は、新しく割り付けられたコンテキスト構造体は、その時点で有効なデフォル ト・ローカライゼーション値を割り当てられるためです。

# 付 録<sup>A</sup> **DB-Library** ルーチンの **Client-Library**  ルーチンへのマップ

この章では、DB-Library ルーチンをリストし、それぞれに対応する Client-Library 呼び出しと CS-Library 呼び出しを示します。

# **DB-Library** ルーチンの **Client-Library** ルーチンへのマップ

表 [A-1](#page-98-1) は、DB-Library ルーチンとそれに対応する同等の Client-Library と CS-Library のルーチンを示します。

| DB-Library ルーチン | DB-Library の機能                                                            | 同等の Client-Library または<br>CS-Library ルーチン                                                     |
|-----------------|---------------------------------------------------------------------------|-----------------------------------------------------------------------------------------------|
| db12hour        | 指定された言語が、12 時間制と 24<br>時間制のどちらを使用するかを<br>決定する。                            | $cs_dt_info(CS 12HOUR)$                                                                       |
| dbadata         | 計算カラムのデータを指すポイ<br>ンタを返す。                                                  | 直接の同等機能はない。アプリケーションはバイ<br>ンドするか、または ct_get_data を使用して、デー<br>夕値を取得する。「データ値の検索」(58 ページ)<br>を参照。 |
| dbadlen         | 計算カラムのデータの実際の長<br>さを返す。                                                   | 直接の同等機能はない。                                                                                   |
|                 |                                                                           | • データの最大長 (CS DATAFMT の maxlength<br>フィールド)を決定するには、ct describeを<br>使用する。                      |
|                 |                                                                           | • バインドされた変数に置かれるデータ値の長<br>さを決定するには、ct bind copied パラメータ<br>を使用する。                             |
|                 |                                                                           | • ct_get_data で取得されるデータ値の長さを決<br>定するには、ct_get_data outlen パラメータを<br>使用する。                     |
| dbaltbind       | 計算カラムをプログラム変数に<br>バインドする。                                                 | ct bind                                                                                       |
| dbaltbind ps    | numeric または decimal データの<br>精度および位取りをサポートし<br>て、計算カラムをプログラム変数<br>にバインドする。 | ct bind                                                                                       |
| dbaltcolid      | 計算カラムのカラム ID を返す。                                                         | ct compute info(CS COMP COLID)                                                                |

<span id="page-98-1"></span><span id="page-98-0"></span>表 *A-1: DB-Library* ルーチンの *Client-Library* ルーチンへのマップ

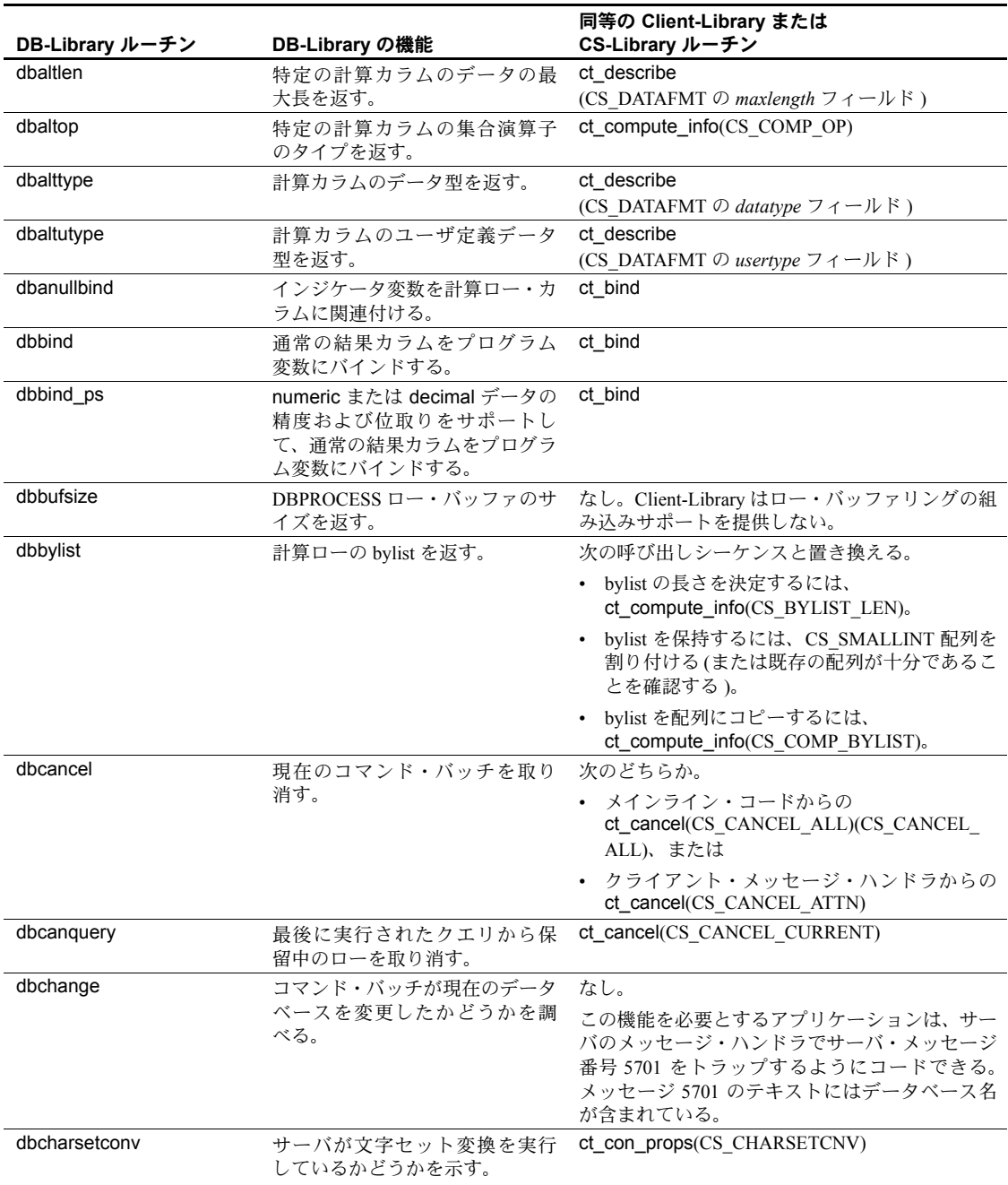

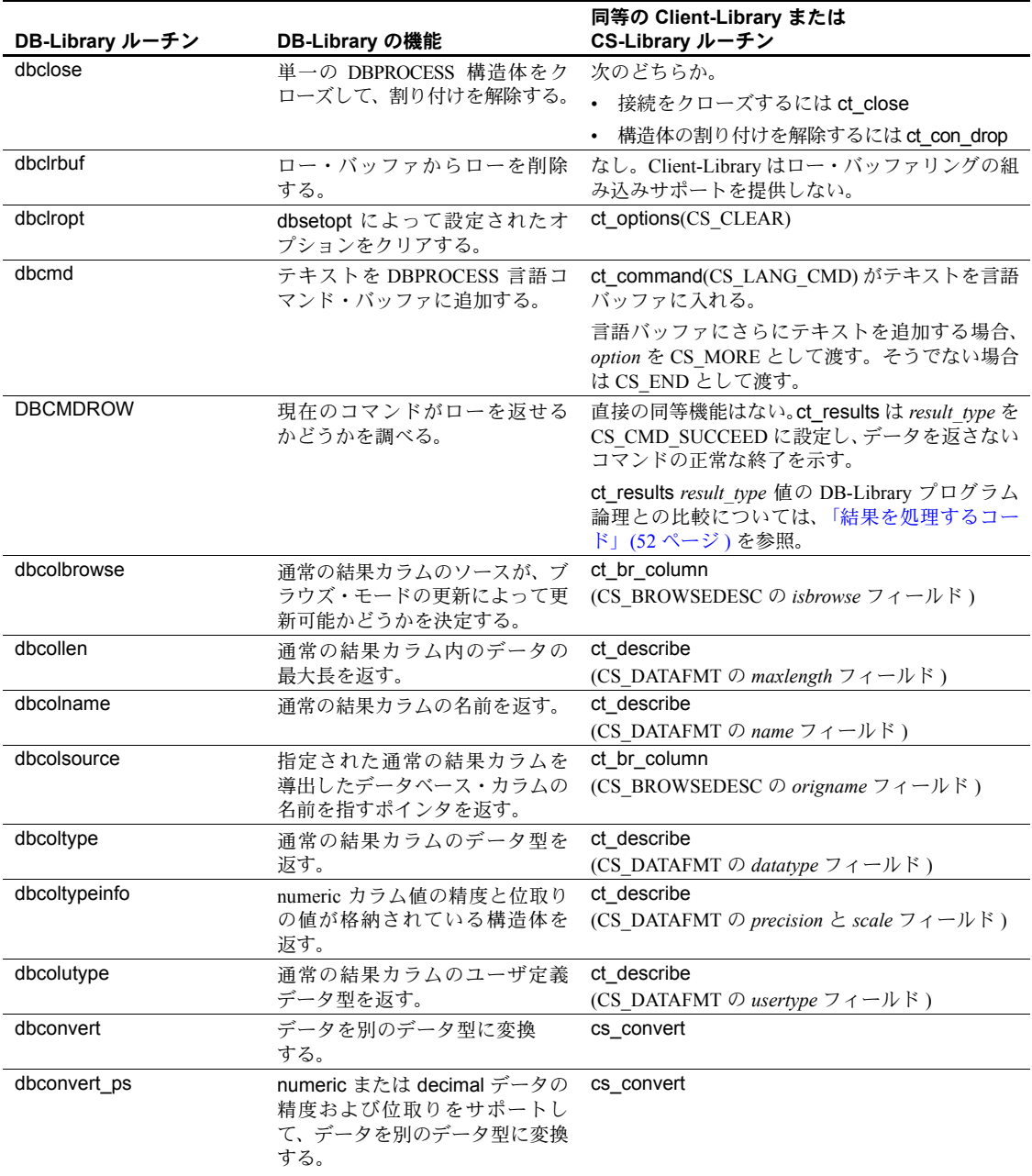

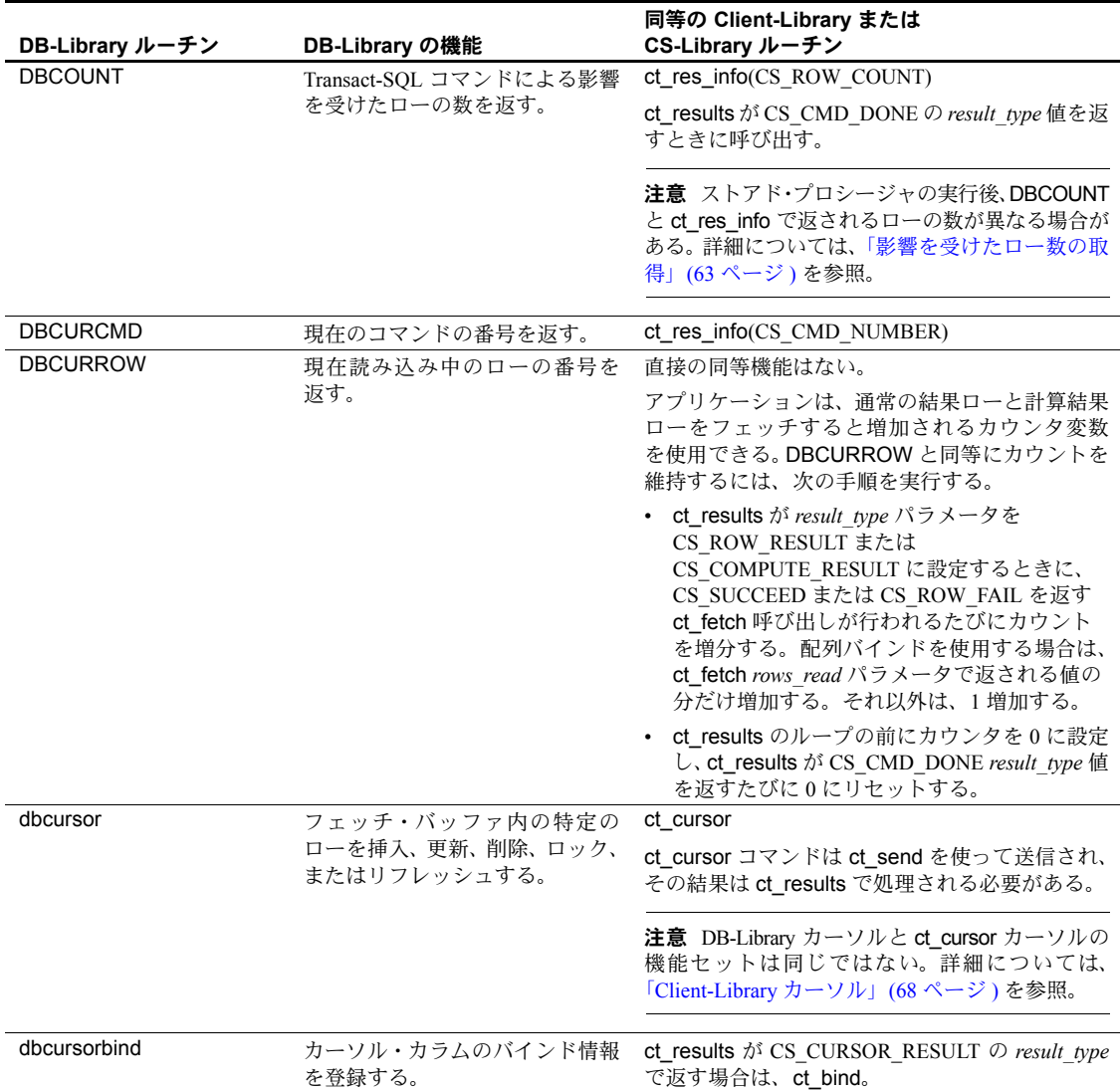

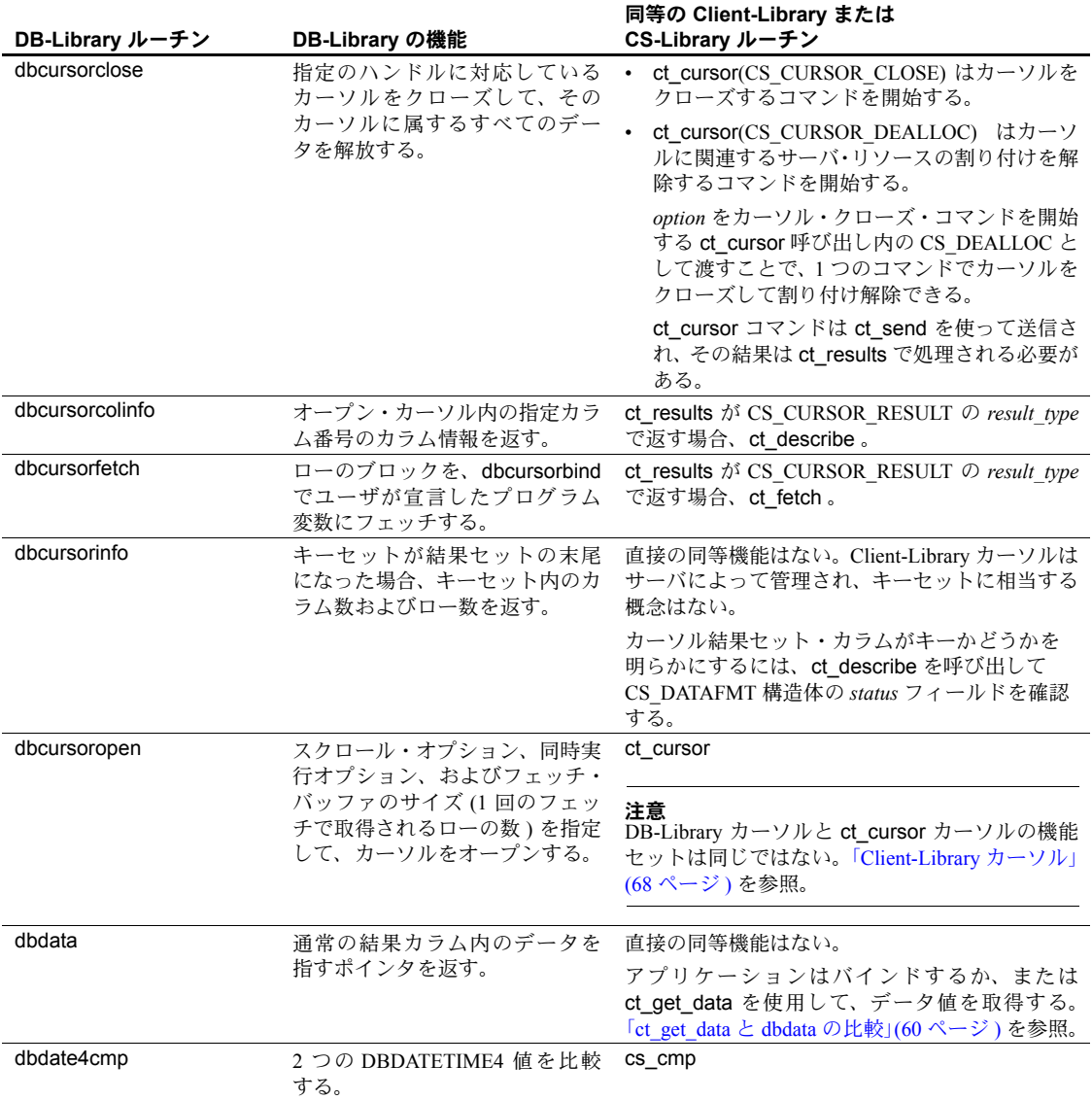

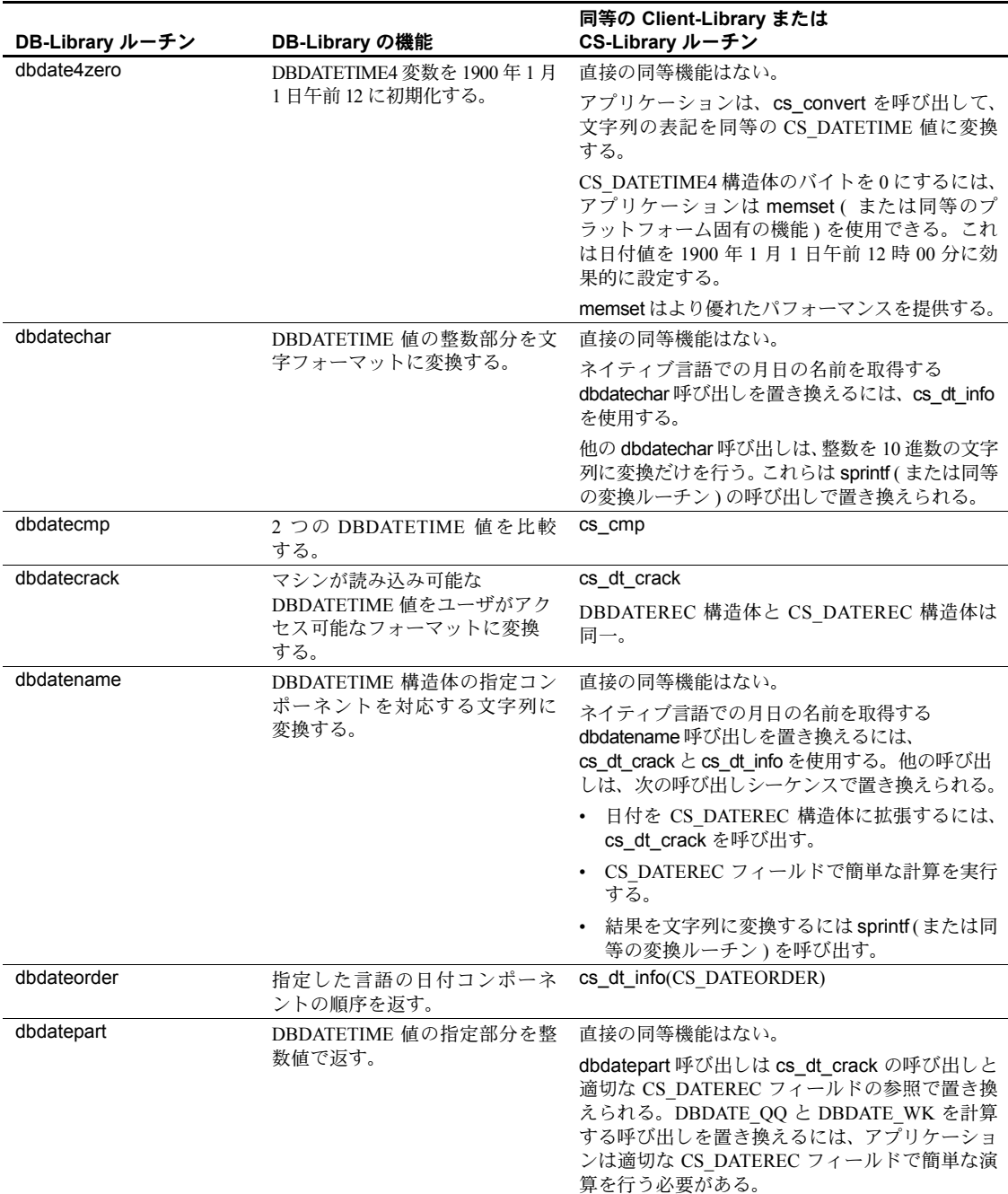

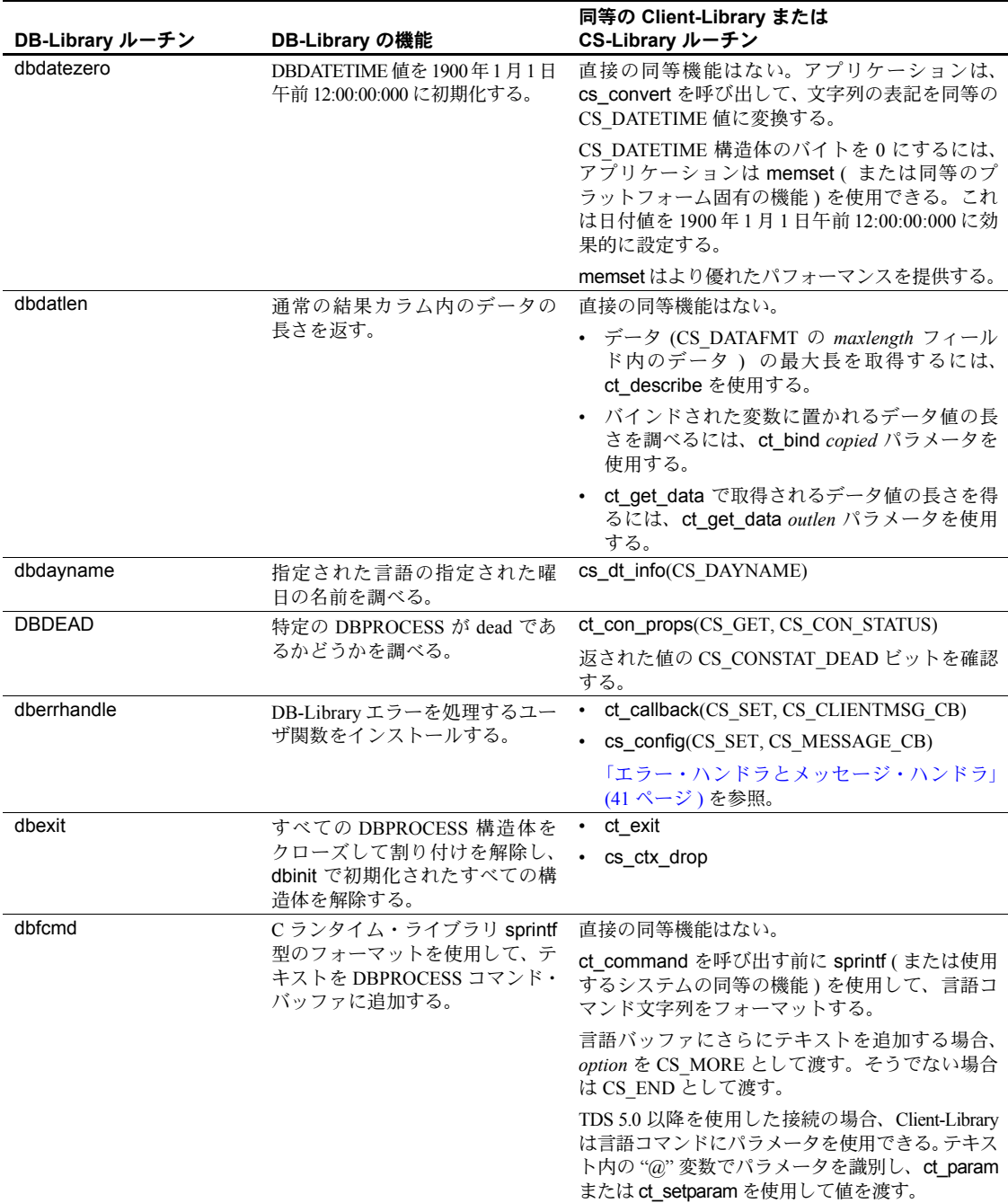

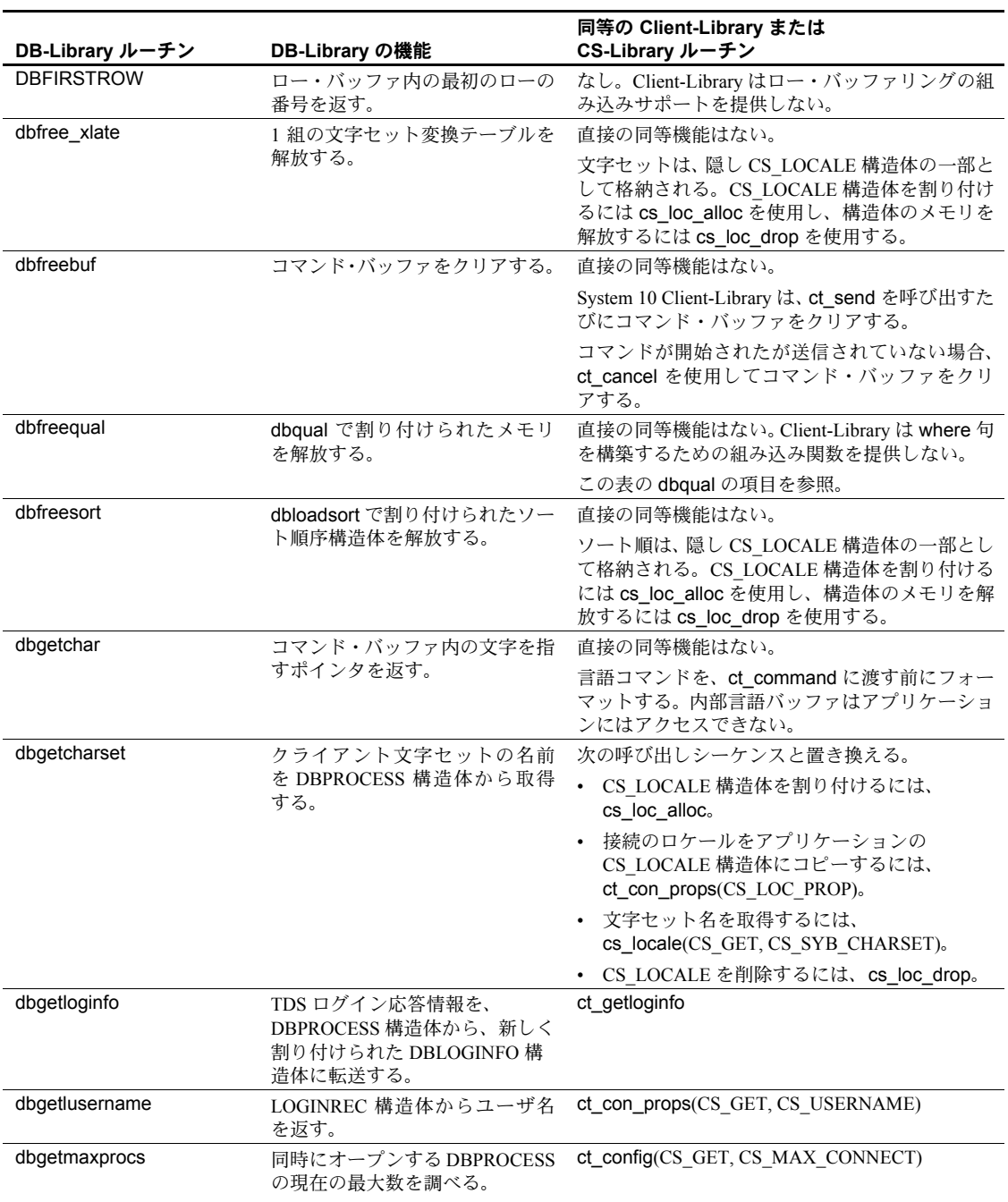

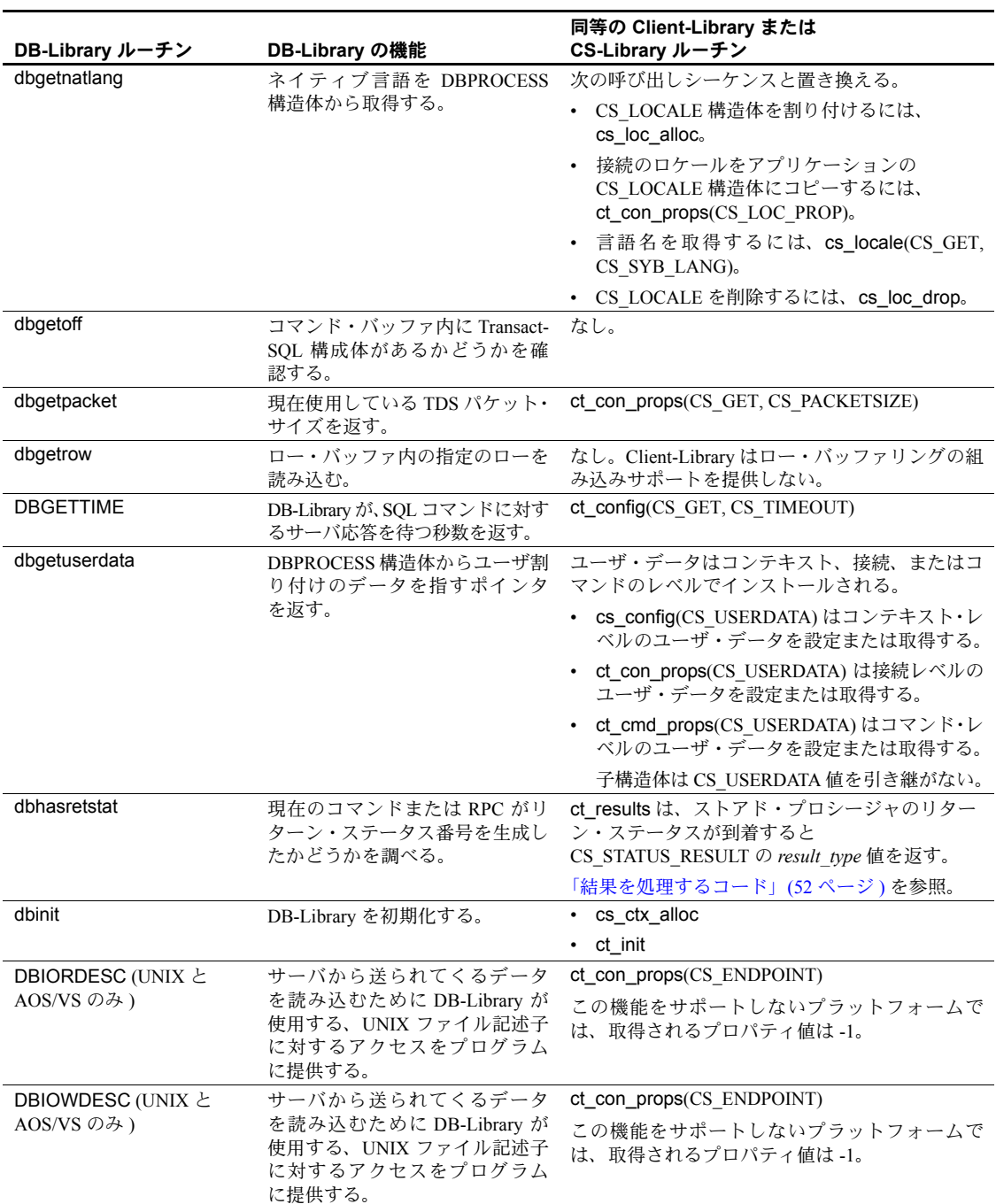

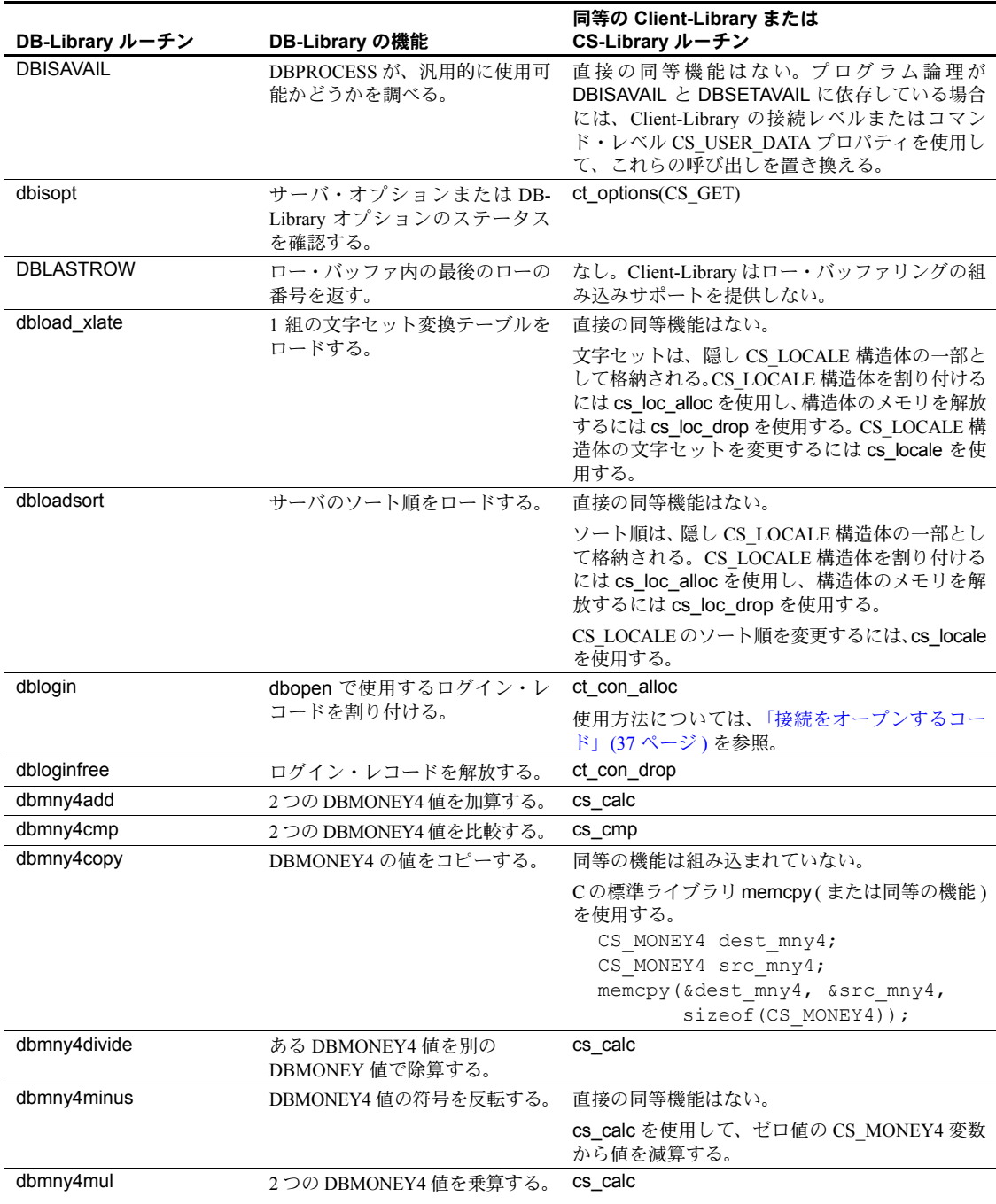
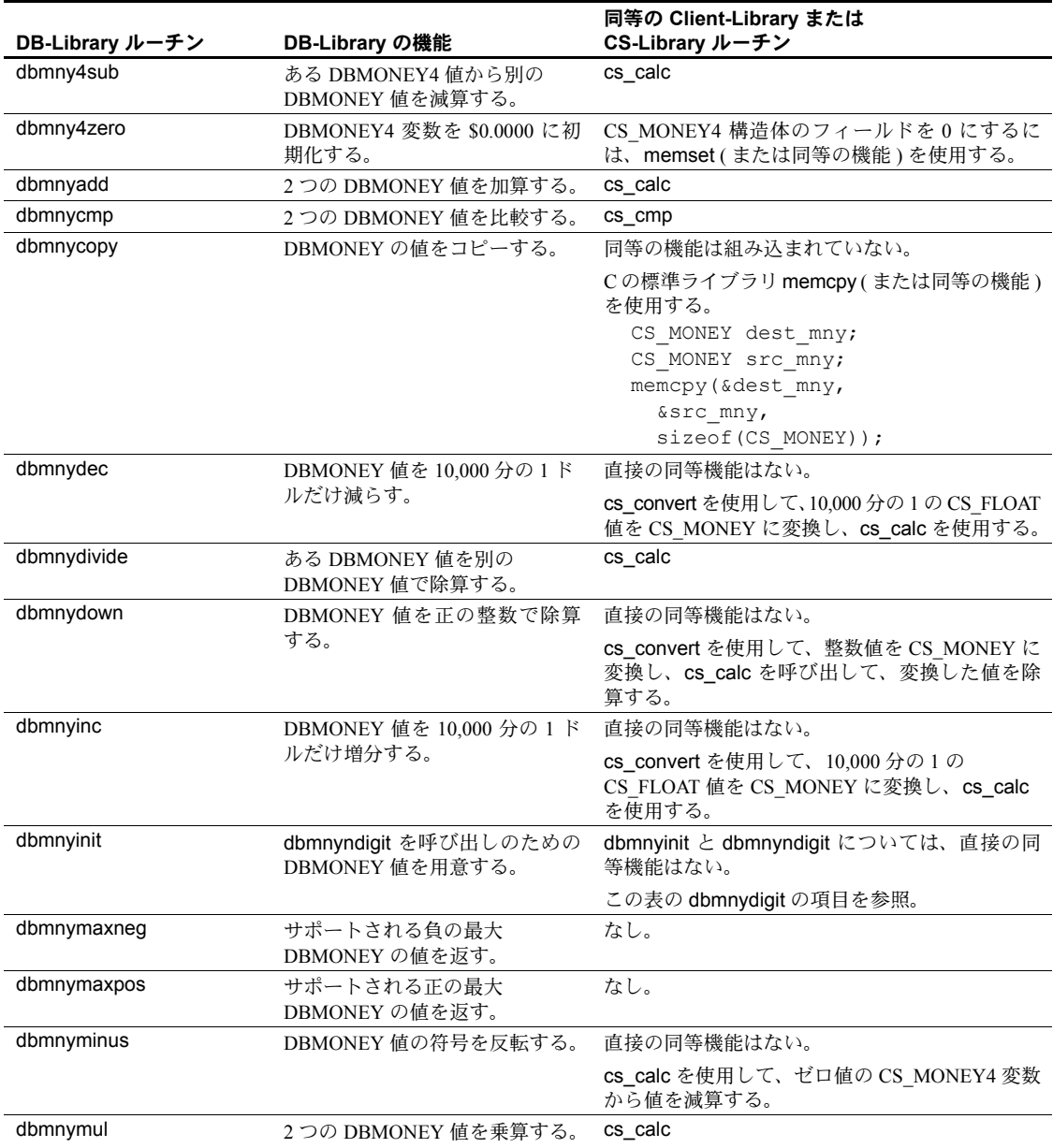

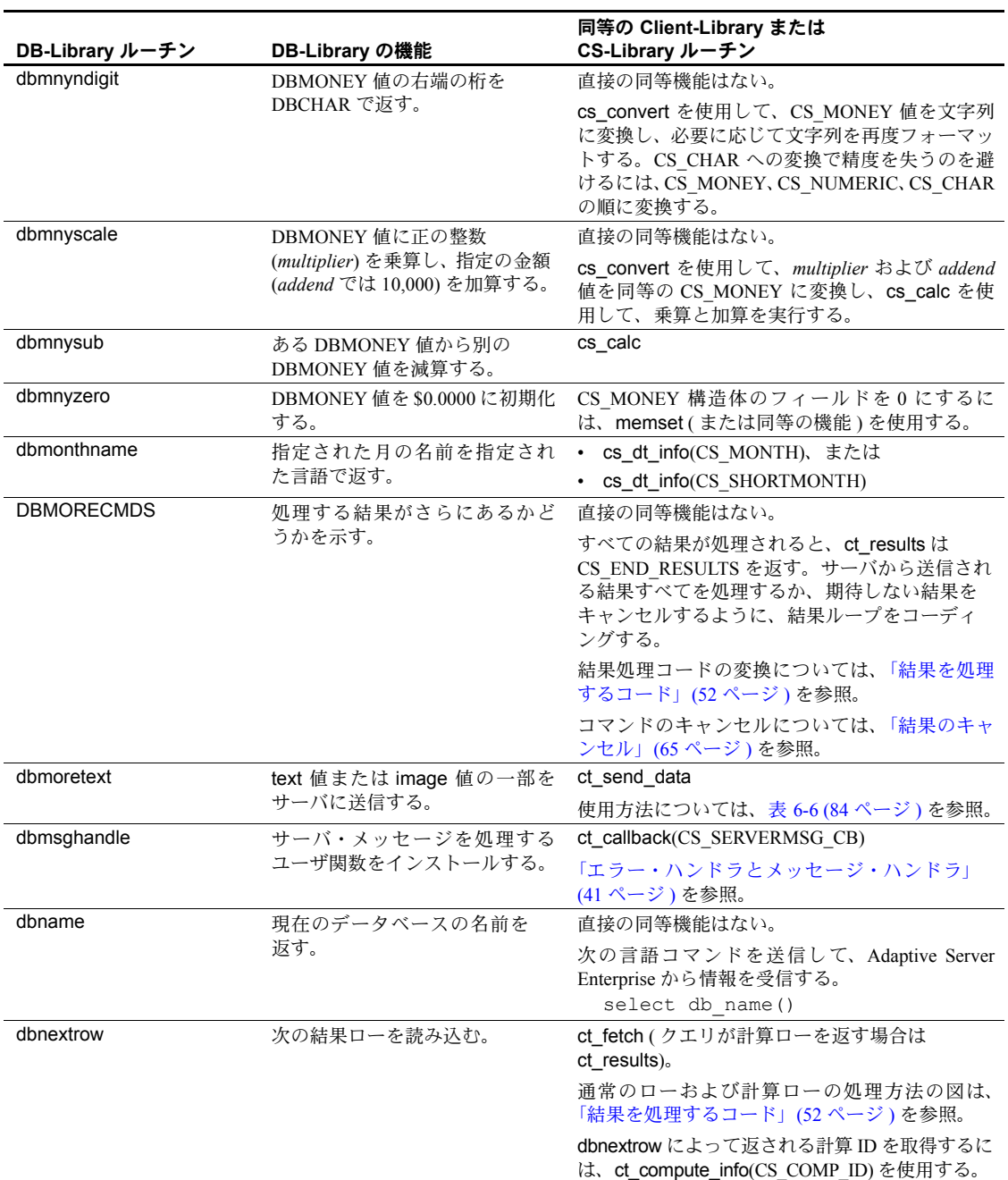

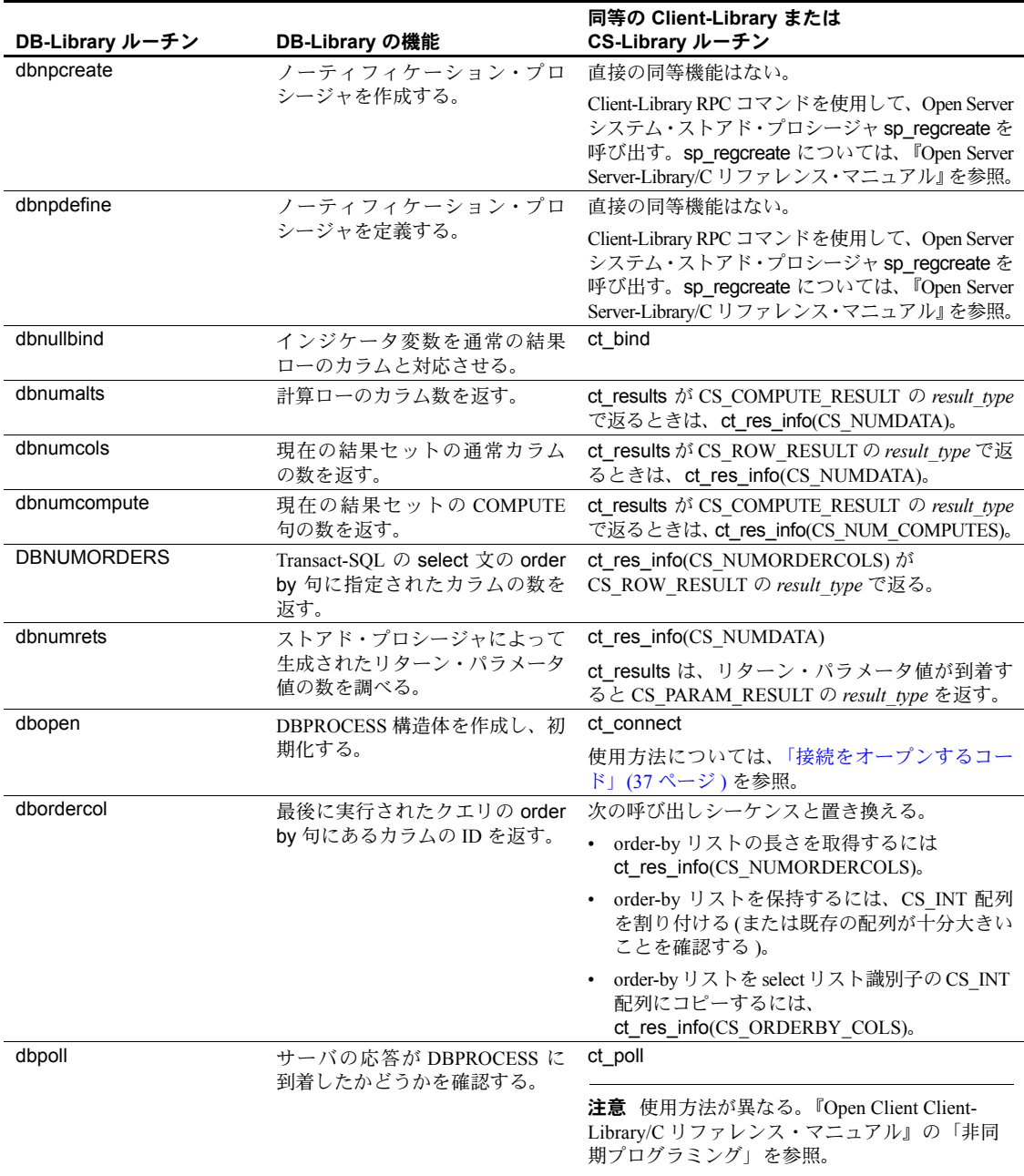

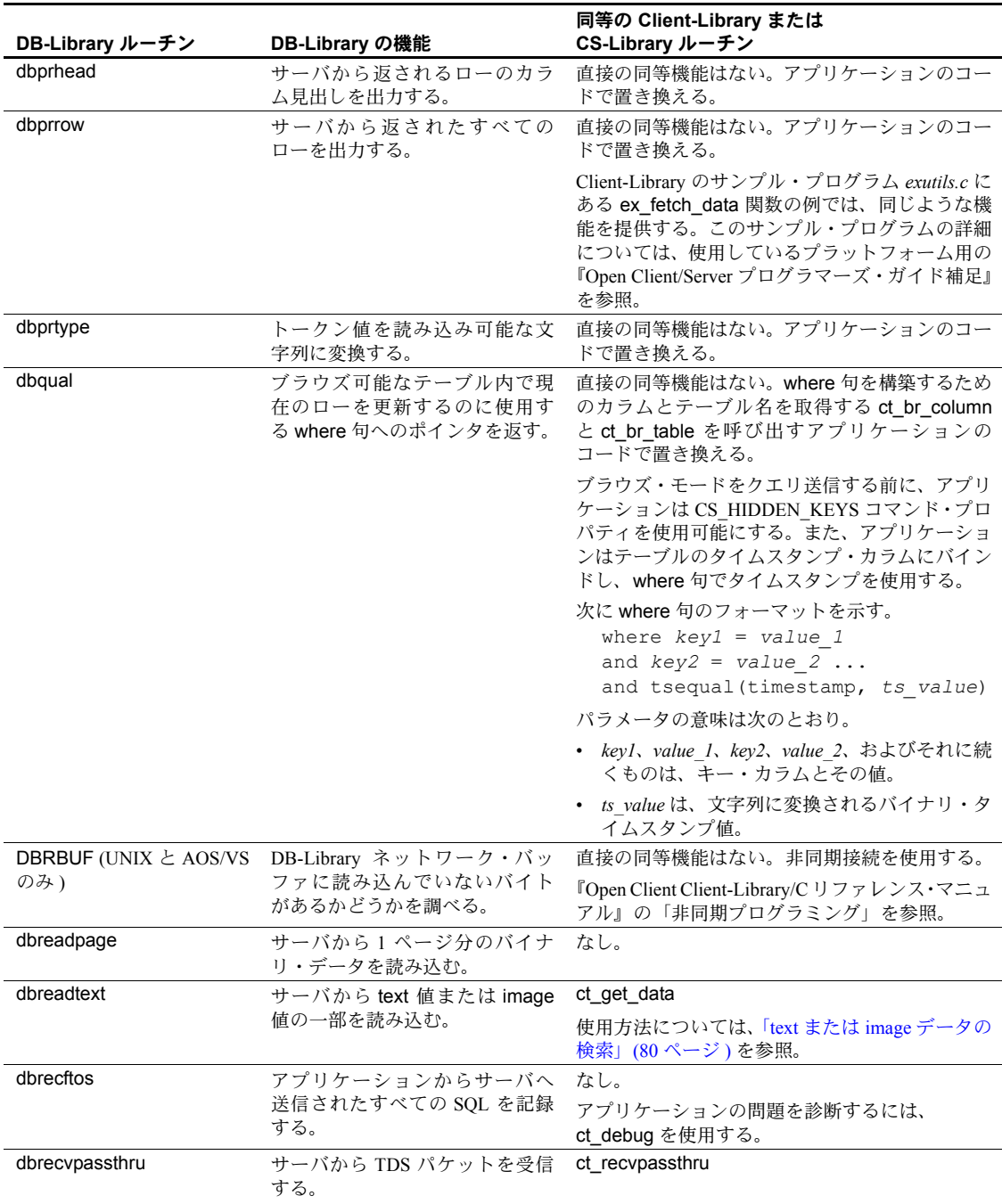

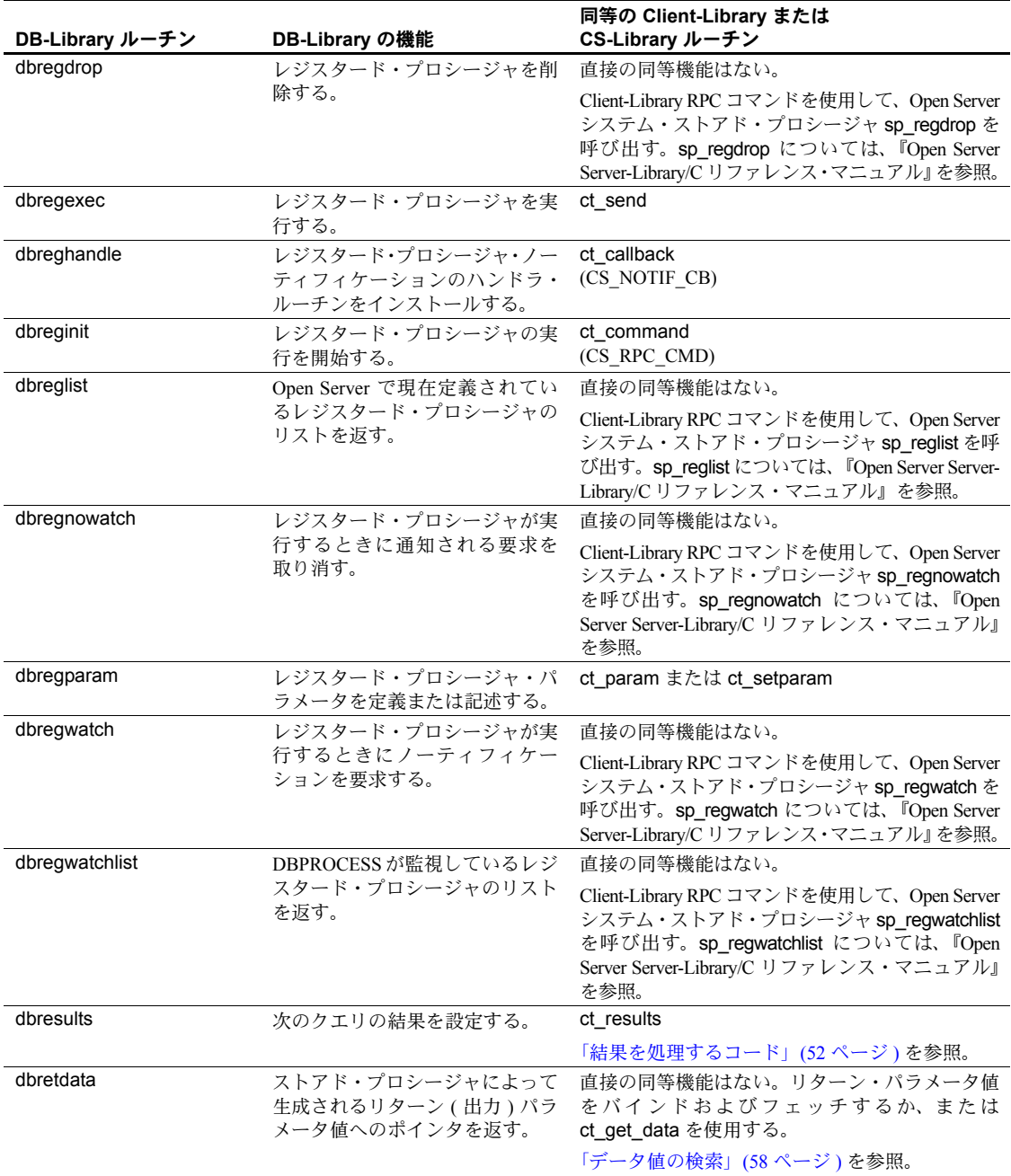

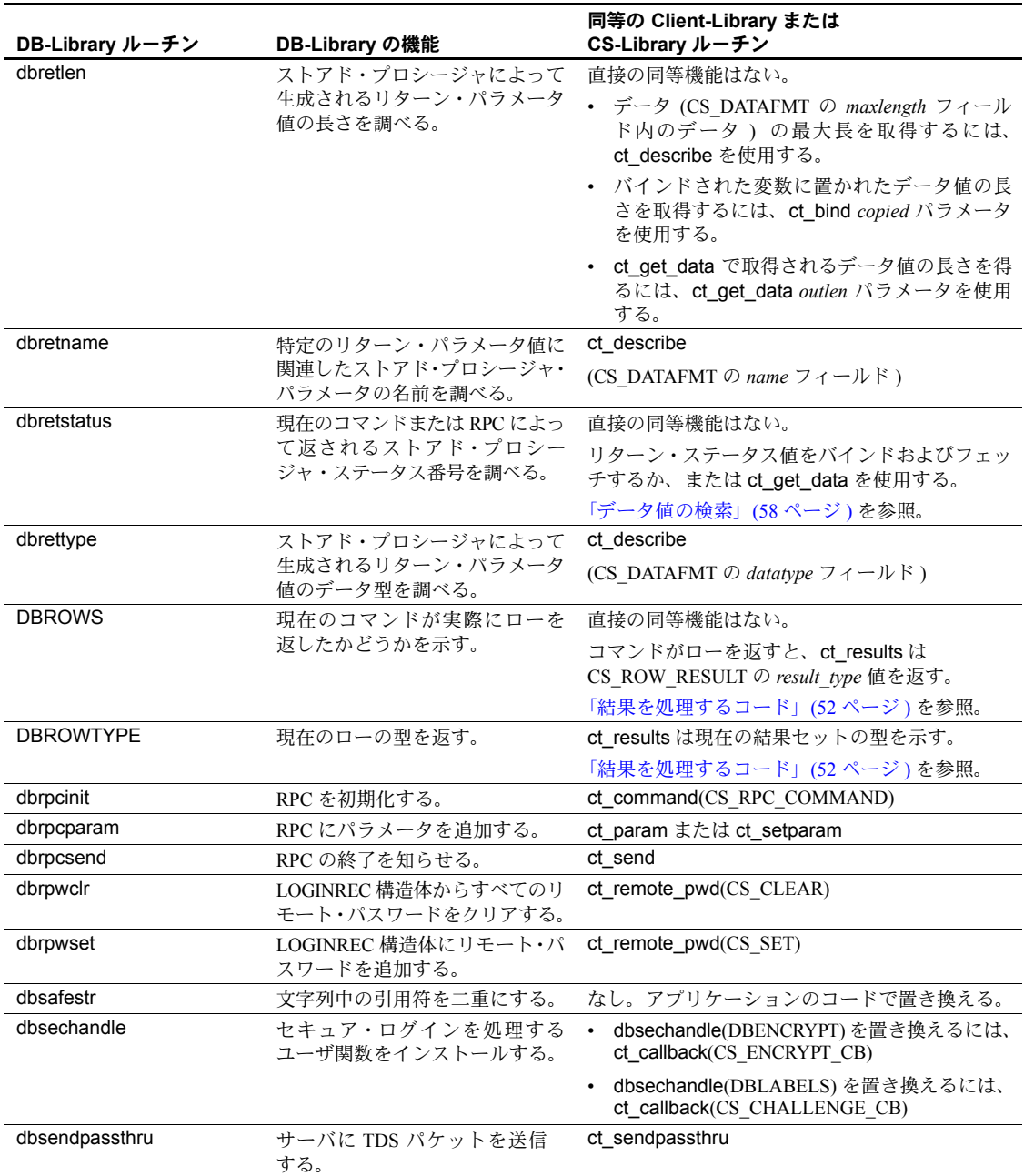

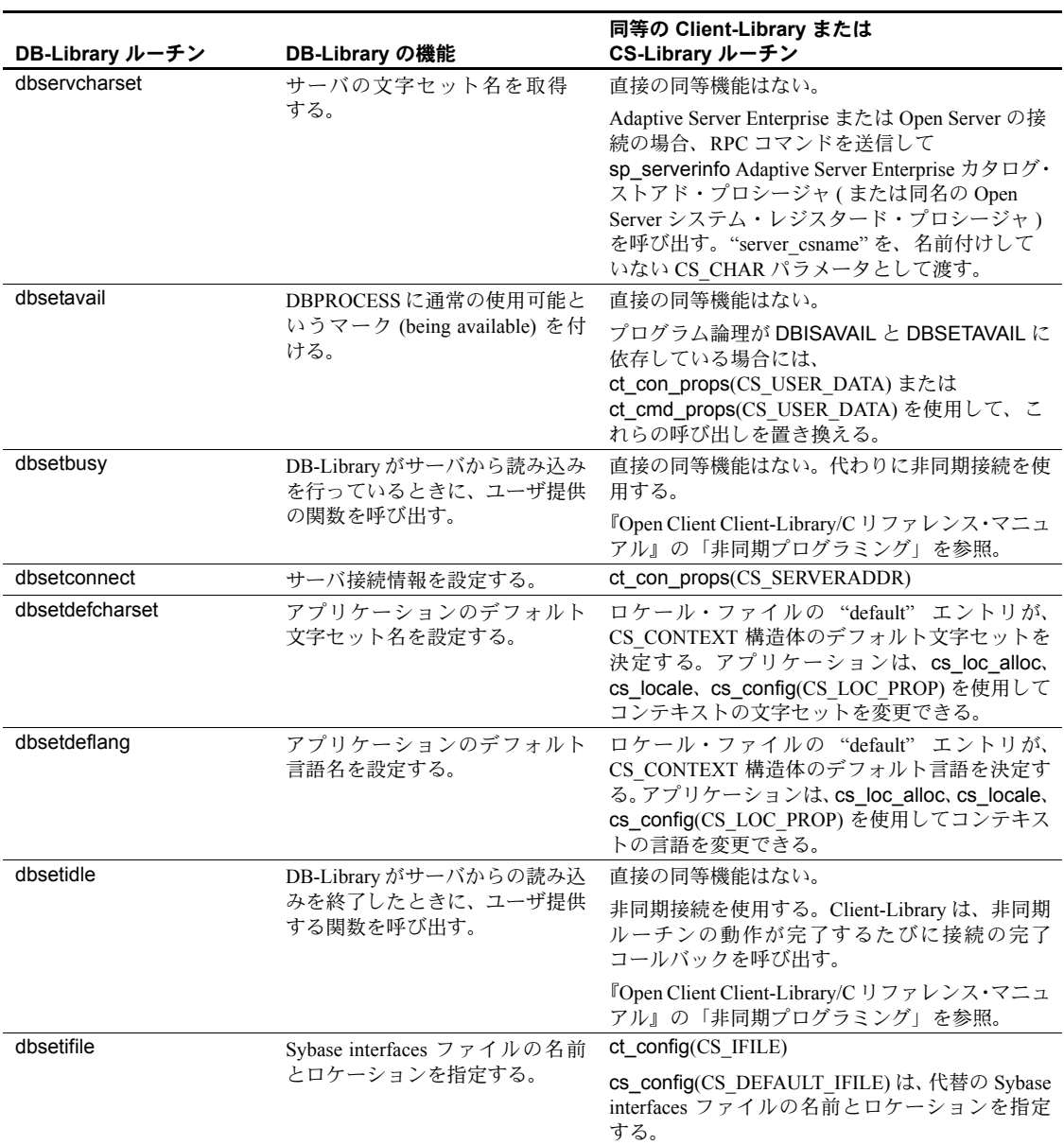

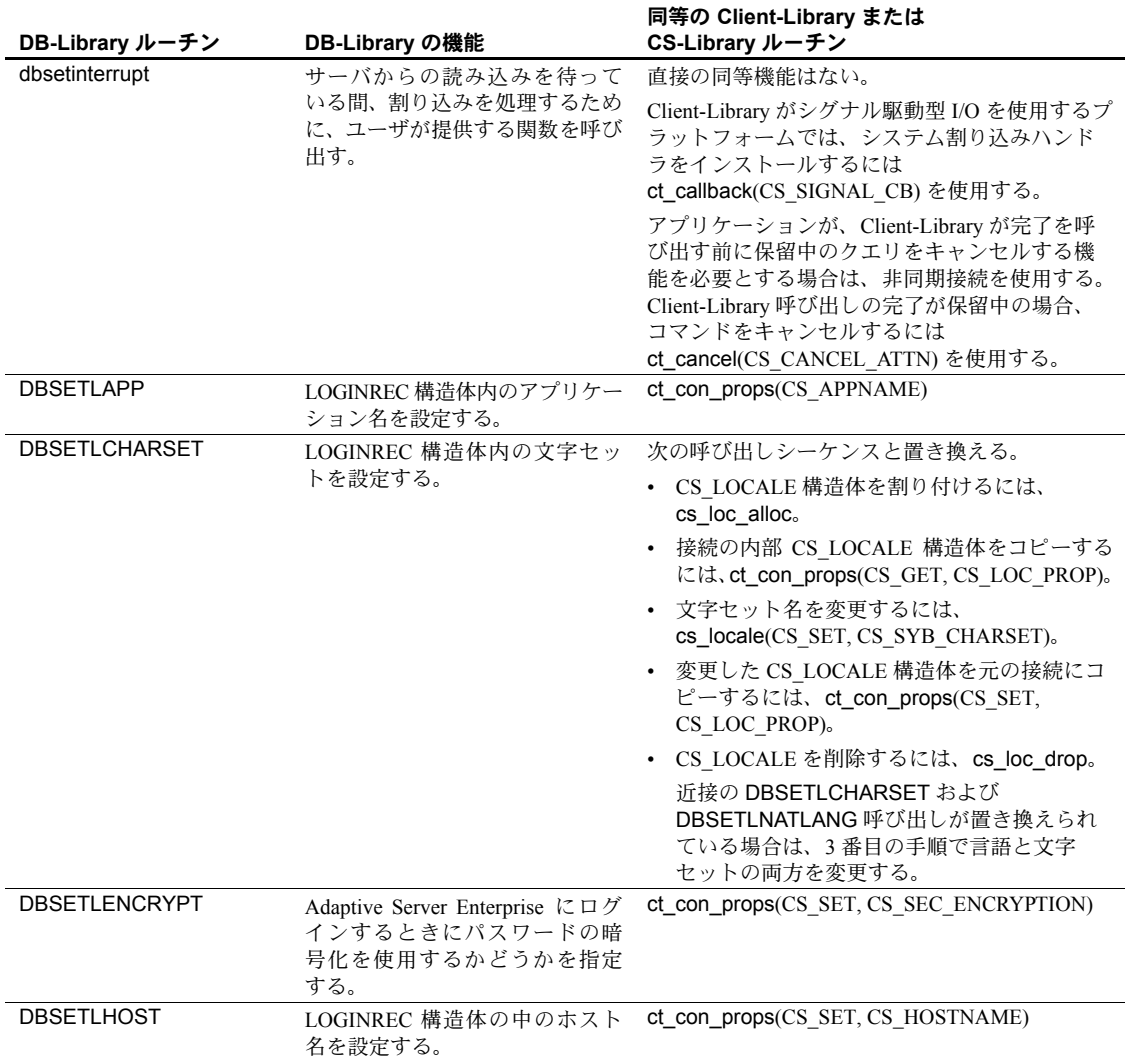

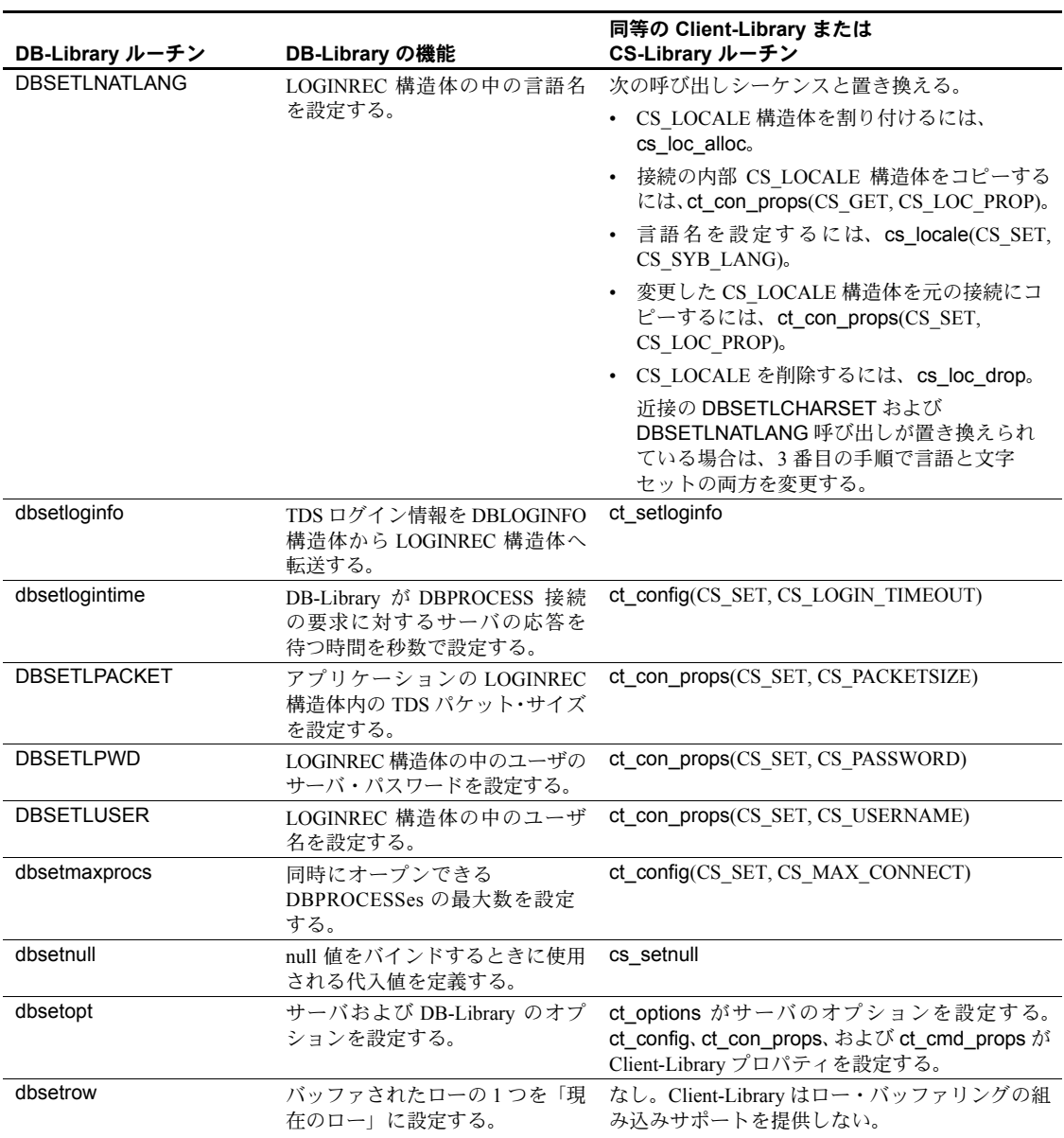

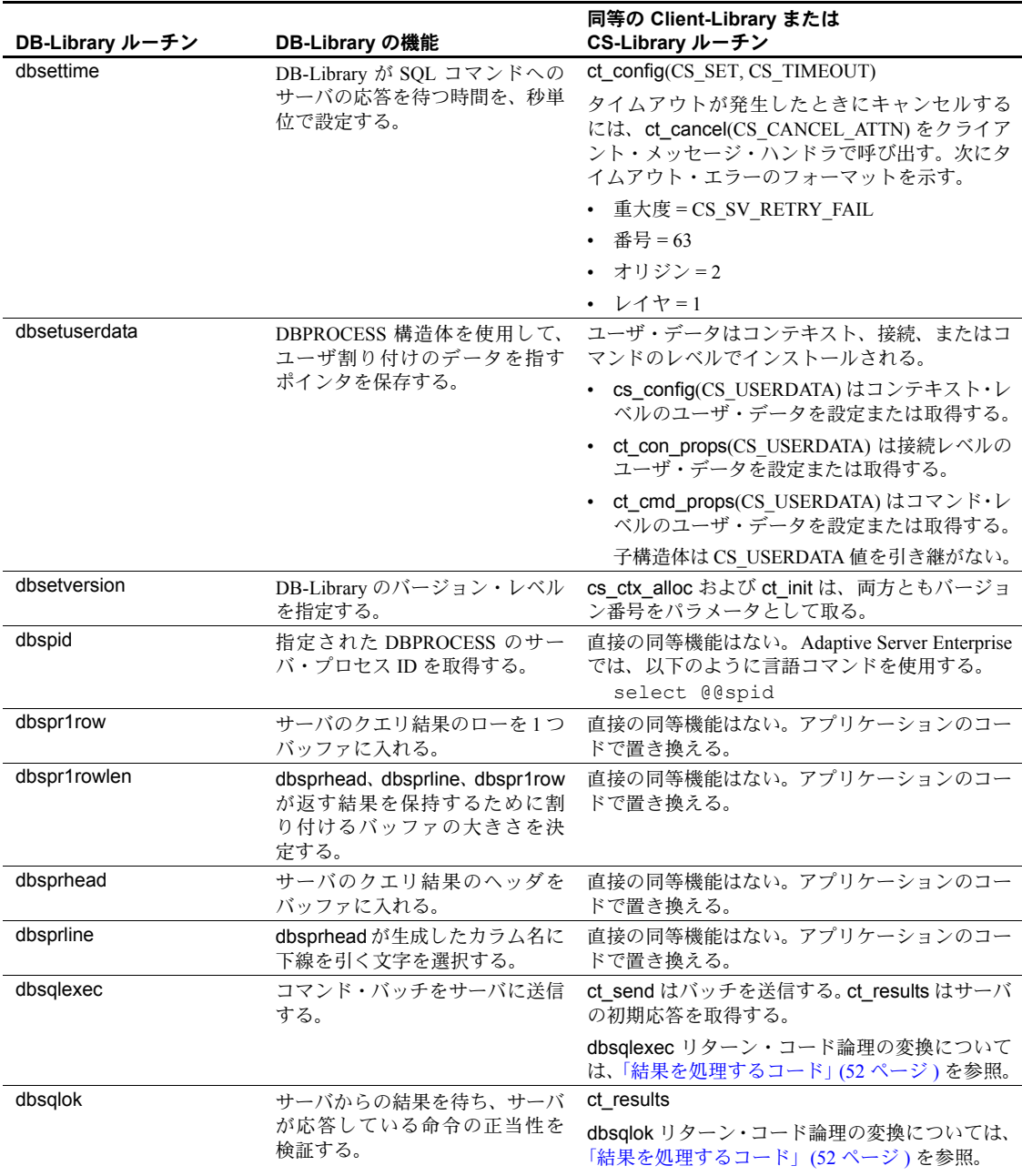

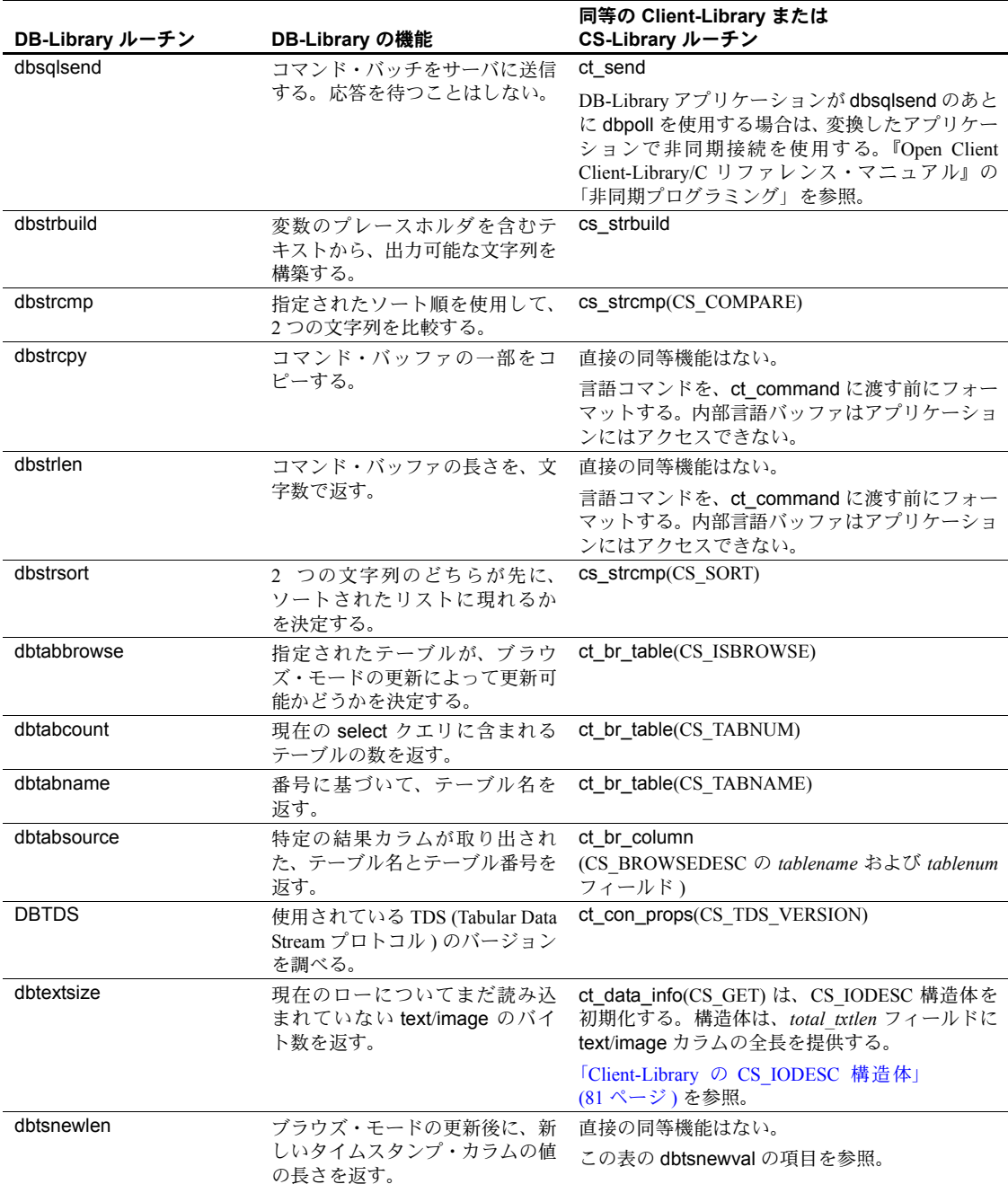

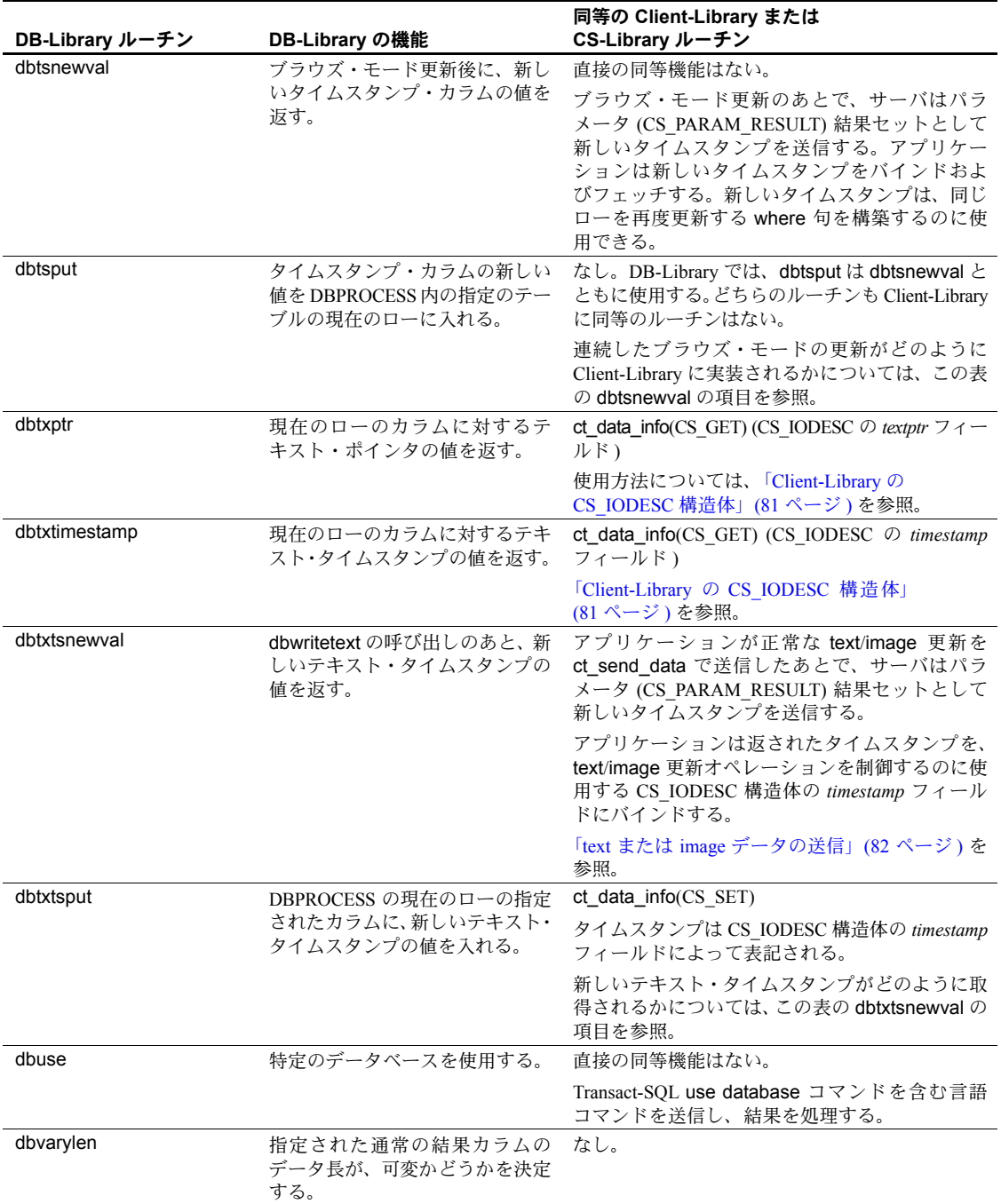

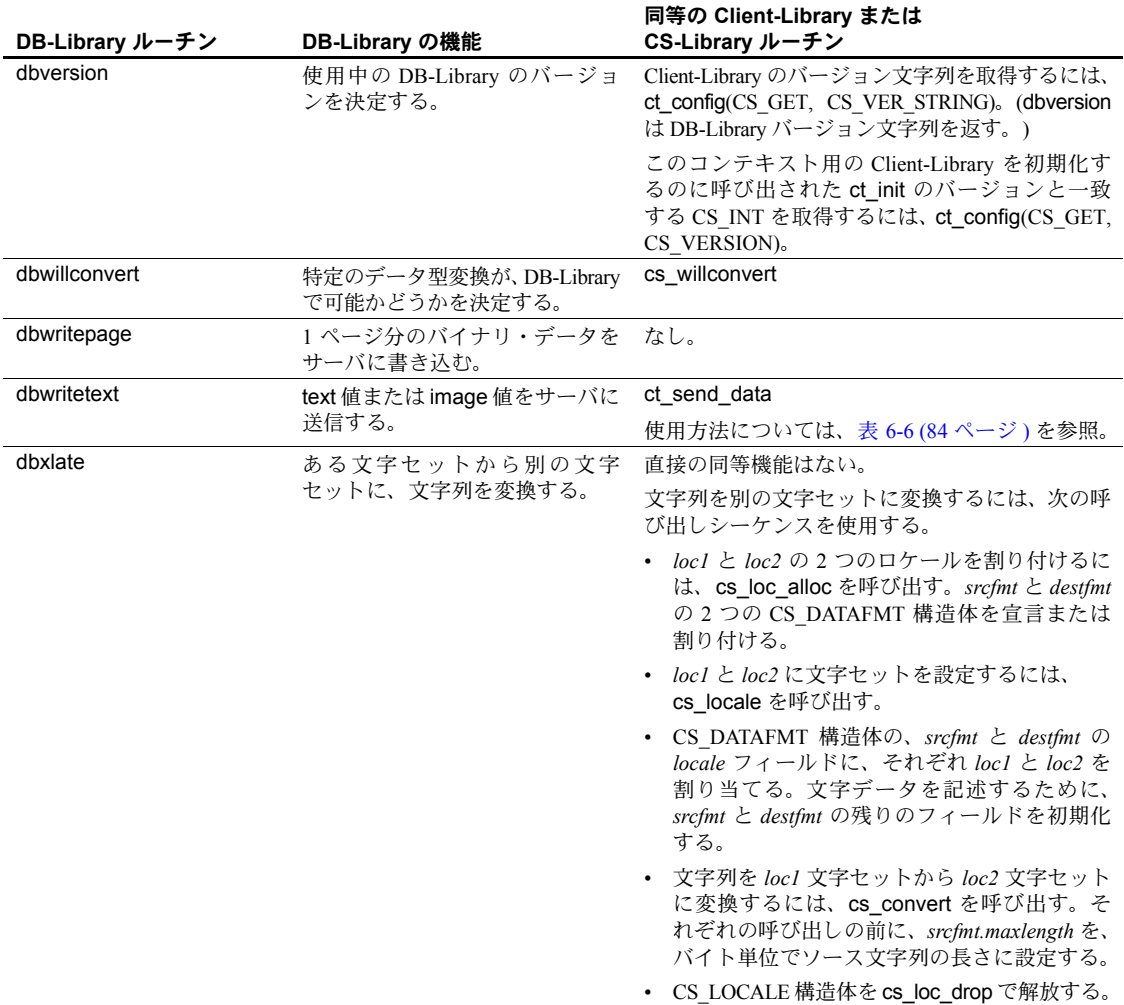

# 索引

### **B**

```
Bulk-Library
 ルーチンとの違い 79
 設定 78
 データの転送 79
```
# **C**

Client-Library [DB-Library](#page-13-0) との比較 2 DB-Library [ルーチンのマップ](#page-98-0) 87 [Embedded SQL](#page-13-0) との比較 2 [カーソル](#page-79-0) 68, [70](#page-81-0) [概要](#page-12-0) 1 [固有の機能](#page-14-0) 3 [テキスト/イメージ・インタフェース](#page-90-2) 79 [配列バインド](#page-27-0) 16, [67](#page-78-0) [非同期プログラミング](#page-28-0) 17 [プロパティ](#page-32-0) 21 CS\_CLIENTMSG 構造体 DB-Library [エラー・ハンドラ・パラメータへの](#page-54-0) マップ 43 CS\_COMMAND 構造体 規則 [23](#page-34-0) 定義 [23](#page-34-1) cs\_config [コード例](#page-41-0) 30 CS\_CONNECTION 構造体 規則 [23](#page-34-0) 定義 [23](#page-34-2) CS\_CONTEXT 構造体 定義 [22](#page-33-0) cs\_ctx\_alloc [コード例](#page-41-0) 30 cs\_ctx\_drop [コード例](#page-41-0) 30 CS\_DATAFMT 構造体 ct describe の使用 62

dbbind との比較、*vartype* [フォーマット・](#page-71-0) [オプション](#page-71-0) 60 CS\_HIDDEN\_KEYS プロパティ ct keydata との使用 74 CS\_IODESC 構造体 ct data info での検索 81 DB-Library の text または image [ルーチンとの](#page-92-2) 比較 81 [テキスト・ポインタとタイムスタンプ値の定義、](#page-92-3) *text* または *image* の更新 81 CS\_LOCALE 構造体 使用 [85](#page-96-0) CS\_SERVERMSG 構造体 DB-Library [メッセージ・ハンドラ・パラメータへの](#page-53-0) マップ 42 *csconfig.h* [ヘッダ・ファイル](#page-31-0) 20 CS-Library DB-Library [ルーチンのマップ](#page-98-1) 87 定義 [19](#page-30-0) *cspublic.h* [ヘッダ・ファイル](#page-31-1) 20 *cstypes.h* [ヘッダ・ファイル](#page-31-2) 20 ct\_callback [コード例](#page-41-0) 30 ct\_close [コード例](#page-50-0) 39 ct\_cmd\_alloc [コード例](#page-58-0) 47 ct\_command dbcmd と dbfcmd [との比較](#page-57-0) 46 dbrpcinit [との比較](#page-59-0) 48 RPC [コマンドの例](#page-60-0) 49 *text*/*image* [値の送信](#page-94-0) 83 [言語コマンドの例](#page-58-0) 47 ct\_con\_alloc [コード例](#page-50-0) 39 ct\_con\_drop [コード例](#page-50-0) 39

#### 索引

ct\_con\_props [コード例](#page-50-0) 39 ct\_connect [コード例](#page-50-0) 39 ct\_describe DB-Library [ルーチンの置き換え](#page-73-1) 62 ct\_exit [コード例](#page-41-0) 30 ct  $qet$  data  $80$ DB-Library [呼び出しの置き換え](#page-72-0) 61 [dbreadtext](#page-91-1) との比較 80 制限 [61,](#page-72-0) [80](#page-91-2) [バインドの代替としての使用](#page-71-1) 60 ct\_init [コード例](#page-41-0) 30 ct\_keydata [カーソル更新のリダイレクト](#page-84-0) 73 ct\_param [コード例](#page-60-0) 49 ct\_poll dbpoll [との比較](#page-88-0) 77 [非同期オペレーション完了のチェック](#page-87-0) 76 ct\_res\_info [影響を受けたローの数を得る例](#page-75-0) 64 [現在のコマンド番号を得る例](#page-74-0) 63 [ct\\_results](#page-67-0) 56 ct\_send [コード例](#page-58-0) 47, [49](#page-60-0) ct\_send\_data dbwritetext と [dbmoretext](#page-93-1) との比較 82 ct\_wakeup [レイヤ構成のアプリケーションでの使用](#page-89-1) 78 *ctpublic.h* [ヘッダ・ファイル](#page-31-3) 20

# **D**

```
dbadata
 ct_get_data との比較 61
dbbind
 との比較 58
dbbind_ps
 との比較 58
 呼び出しの変換 58
dbcancel
 呼び出しの変換 65
```
dbcanquery [呼び出しの変換](#page-76-2) 65 dbclose [接続をクローズするコードへの変換](#page-49-0) 38 dbcmd [呼び出しの変換](#page-57-1) 46 DBCOUNT [ストアド・プロシージャとともに使用する](#page-75-1) 64 [呼び出しの変換](#page-74-1) 63 **DBCURCMD** [呼び出しの変換](#page-74-2) 63 **DBCURROW** [呼び出しのユーザ・コードとの置き換え](#page-75-2) 64 dbdata [ct\\_get\\_data](#page-72-0) との比較 61 dberrhandle [呼び出しの変換](#page-40-0) 29 dbexit [呼び出しの変換](#page-40-1) 29 dbfcmd [呼び出しの変換](#page-57-2) 46 dbinit [初期化コードの変換](#page-40-2) 29 DB-Library Client-Library と CS-Library [ルーチンへのマップ](#page-98-0) 87 [Client-Library](#page-13-0) との比較 2 [エラーと重大度コード](#page-56-0) 45 [カーソル](#page-79-0) 68 [結果のキャンセル](#page-76-3) 65 [テキスト/イメージ・インタフェース](#page-90-2) 79 dblogin [呼び出しの変換](#page-48-1) 37 dbloginfree [呼び出しの変換](#page-48-2) 37 dbmoretext [ct\\_send\\_data](#page-93-2) との比較 82 dbmsghandle [呼び出しの変換](#page-40-3) 29 dbopen [接続をオープンするコードへの変換](#page-48-3) 37 DBPROCESS dbcmd と dbfcmd [呼び出しの変換](#page-57-3) 46 [DBPROCESS](#page-31-4) 構造体 20 Client-Library の [CS\\_CONNECTION](#page-34-3) 構造体との 比較 23 dbclose [呼び出しの変換](#page-48-4) 37 dbopen [呼び出しの変換](#page-48-4) 37 [コマンド・バッファ](#page-57-3) 46

dbreadtext [ct\\_get\\_data](#page-91-1) との比較 80 dbrecvpassthru [Client-Library](#page-63-1) の同等の機能 52 dbresults [リターン・コードと](#page-66-0) ct\_results *result\_type* 値 55 dbretdata [ct\\_get\\_data](#page-72-0) との比較 61 dbretstatus [ct\\_get\\_data](#page-72-0) との比較 61 dbrpcinit [呼び出しの変換](#page-59-1) 48 dbrpcparam [呼び出しの変換](#page-59-2) 48 dbrpcsend [呼び出しの変換](#page-59-3) 48 dbsendpassthru [Client-Library](#page-63-1) の同等の機能 52 DBSETLAPP [呼び出しの変換](#page-48-5) 37 **DBSETLPWD** [呼び出しの変換](#page-48-6) 37 DBSETLUSER [呼び出しの変換](#page-48-7) 37 dbsqlexec ct\_send [との比較](#page-57-4) 46 [リターン・コードと](#page-66-1) ct\_results *result type* 値 55 dbsqlok [リターン・コードと](#page-66-1) ct\_results *result type* 値 55 DBTYPEINFO 構造体 [CS\\_DATAFMT](#page-69-2) との比較 58 dbwritetext ct send data との比較 82

### **E**

EXIT\_ON\_FAIL [サンプル・マクロ](#page-6-0) vii

### **I**

[image](#page-90-3) 値 79

### **L**

[LOGINREC](#page-31-4) 構造体 20 Client-Library [接続プロパティとの比較](#page-49-1) 38 DBSETLAPP [と同等の呼び出しの変換](#page-48-4) 37

### **R**

```
RPC コマンド
 Client-Library での例 49
  代表的な DB-Library 呼び出しシーケンスの変換 48
  例 49
```
### **S**

*sqlca.h* [ヘッダ・ファイル](#page-31-5) 20 Sybase トレーニング [Client-Library](#page-25-0) クラス 14

# **T**

*text* または *image* [値のまとまった検索](#page-91-0) 80 *text*/*image* データ 検索 [80](#page-91-0) 送信 [82](#page-93-0)

### あ

アドホック・クエリ [結果処理](#page-73-2) 62 アプリケーション [再設計の検討](#page-26-0) 15

#### い

```
移行
 移行作業の見積り 10
 移行の決定 9
移行に必要なソフトウェア 13
移行の決定 9
```
# え

エラー CS FAIL [リターン・コードで示されたエラー](#page-6-1) vii DB-Library [エラー番号と重大度コード](#page-56-0) 45 エラー番号 DB-Library と [Client-Library](#page-56-0) との違い 45

# か

```
カーソル
  Client-Library 68, 70, 73
  Client-Library カーソルの概要 16
   Client-Library 機能の比較 68
  DB-Library 呼び出しと Client-Library 呼び出しの比較 70
  クライアント側 68
  サーバ側 68
  配列バインド、Client-Library 73
カーソル結果
  処理規則 69
```
## き

キャンセル ct cancel の使用 65 教育 [Client-Library](#page-25-0) クラス 14

# け

計算ロー結果 DB-Library [の結果ループでの処理](#page-64-0) 53 [結果処理](#page-67-0) 56 [アドホック・クエリ](#page-73-2) 62 [カラム・フォーマットの取得](#page-73-3) 62 言語コマンド 代表的な DB-Library [呼び出しシーケンスの変換](#page-57-5) 46 例 [47](#page-58-1)

#### こ

[構造体](#page-31-4) 20, [21](#page-32-0) [CS\\_COMMAND 23](#page-34-1) [CS\\_CONNECTION 23](#page-34-2) [CS\\_CONTEXT 22](#page-33-0)

[CS\\_IODESC 81](#page-92-0) [CS\\_LOCALE 85](#page-96-0) DB-Library と [Client-Library](#page-31-6) の比較 20 [DBPROCESS 21](#page-32-1) [LOGINREC 38](#page-49-1) [隠し構造体](#page-32-2) 21 [接続とコマンド構造体の規則](#page-34-0) 23 後続ブランク [トリム](#page-71-2) 60 コマンド text および [image 79](#page-90-3) [コマンド・エラー](#page-67-0) 56 [コマンド構造体](#page-34-1) 23 [コマンド・バッファ](#page-57-3) 46

### さ

サーバ側カーソル 定義 [68](#page-79-3) サンプル・マクロ [EXIT\\_ON\\_FAIL](#page-6-0) vii

# し

重大度コード DB-Library と [Client-Library](#page-56-0) との違い 45 初期化と終了処理 [Client-Library](#page-41-0) の例 30

### す

ストアド・プロシージャ [影響を受けたロー](#page-75-1) 64 [スレッド](#page-86-0) 75

#### せ

[制御構造体](#page-31-7) 20 接続のオープン [Client-Library](#page-50-0) の例 39 [Client-Library](#page-48-4) 呼び出しと DB-Library 呼び出しとの 比較 [37](#page-48-4)

そ ソフトウェア [移行に必要なソフトウェア](#page-24-0) 13

#### た

タイムスタンプ [テキスト/イメージ](#page-92-4) 81

### つ

通常ロー結果 DB-Library [の結果ループでの処理](#page-64-0) 53

# て

データ検索 dbbind、ct\_bind [との比較](#page-69-3) 58 dbdata、[ct\\_get\\_data](#page-71-3) との比較 60 *text*/*[image](#page-91-0)* 80 テキスト/イメージ・インタフェース *text* および *image* [カラムでのタイムスタンプ](#page-92-4) 81 *text* および *image* [データの検索](#page-91-3) 80 *text* および *image* [データの送信](#page-93-1) 82 使用 [79](#page-90-2)

# と

統一結果の処理 [メリット](#page-26-1) 15 トレーニング・クラス [サイベースのプロフェッショナル・サービス部によ](#page-25-0) る Client-Library クラス 14

### ね

ネイティブ・カーソル 定義 [68](#page-79-3)

# は

```
配列バインド
 Client-Library 73
  カーソルの使用 73
  使用 67
配列バインド、Client-Library
  概要 16
バルク・コピー 78
 インタフェース 78
  定義 78
```
### ひ

```
非同期プログラミング 75
 Client-Library 74
 スレッド 75
 ポーリング 75
 メリット 17
 レイヤ構成のアプリケーション 78
 割り込み駆動型 I/O 75
非同期モード 17
```
#### ふ

```
ブラウズ・モード
 Client-Library カーソルとの置き換え 68, 73
ブランク
 後続 60
プロパティ
 DB-Library ルーチンとの比較 21
 設定の継承 22
 定義 21
```
#### へ

```
ヘッダ・ファイル
  csconfig.h 20
  cspublic.h 20
  cstypes.h 20
  ctpublic.h 20
   Client-Library の比較 20
 sqlca.h 20
  ヘッダ・ファイルを含む DB-Library の置き換え 20
```
### ほ

ポーリング・モデル [非同期プログラミング](#page-86-1) 75

# ま

マップ、DB-Library から [Client-Library](#page-98-0) ルーチンへの マップ 87

# ら

ライブラリ 運用 [13](#page-24-1) 開発 [13](#page-24-2)

# り

リターン・コード [エラーのチェック](#page-6-1) vii リターン・ステータスの結果 DB-Library [の結果ループでの処理](#page-64-1) 53 リターン・パラメータの結果 DB-Library [の結果ループでの処理](#page-64-2) 53

# る

ルーチン DB-Library ルーチンの [Client-Library](#page-98-0) ルーチンへの マップ 87

# ろ

ロー・カウント [ストアド・プロシージャ実行後](#page-75-1) 64

### わ

割り込み駆動型 I/O [非同期プログラミング](#page-86-0) 75